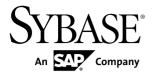

# **New Features Summary**

# Adaptive Server® Enterprise 15.7 ESD #2

DOCUMENT ID: DC01165-01-1572-01

LAST REVISED: June 2012

Copyright © 2012 by Sybase, Inc. All rights reserved.

This publication pertains to Sybase software and to any subsequent release until otherwise indicated in new editions or technical notes. Information in this document is subject to change without notice. The software described herein is furnished under a license agreement, and it may be used or copied only in accordance with the terms of that agreement.

Upgrades are provided only at regularly scheduled software release dates. No part of this publication may be reproduced, transmitted, or translated in any form or by any means, electronic, mechanical, manual, optical, or otherwise, without the prior written permission of Sybase, Inc.

Sybase trademarks can be viewed at the Sybase trademarks page at <a href="http://www.sybase.com/detail?id=1011207">http://www.sybase.com/detail?id=1011207</a>. Sybase and the marks listed are trademarks of Sybase, Inc. ® indicates registration in the United States of America.

SAP and other SAP products and services mentioned herein as well as their respective logos are trademarks or registered trademarks of SAP AG in Germany and in several other countries all over the world.

Java and all Java-based marks are trademarks or registered trademarks of Oracle and/or its affiliates in the U.S. and other countries.

Unicode and the Unicode Logo are registered trademarks of Unicode, Inc.

IBM and Tivoli are registered trademarks of International Business Machines Corporation in the United States, other countries, or both.

All other company and product names mentioned may be trademarks of the respective companies with which they are associated.

Use, duplication, or disclosure by the government is subject to the restrictions set forth in subparagraph (c)(1)(ii) of DFARS 52.227-7013 for the DOD and as set forth in FAR 52.227-19(a)-(d) for civilian agencies.

Sybase, Inc., One Sybase Drive, Dublin, CA 94568.

# **Contents**

| Version 15.7, ESD #2                                 | 1  |
|------------------------------------------------------|----|
| Granular Permissions                                 |    |
| Predicated Privileges                                | 1  |
| Deferred Table Creation                              |    |
| Online Utilities                                     | 2  |
| Merging and Splitting Partitions                     | 2  |
| Maximum Size of Query in the Statement Cache         |    |
| Enhancements to show_cached_plan_in_xml              |    |
| Fast-Logged Bulk Copy                                |    |
| Precompiled Result Sets                              | 4  |
| Concurrent dump database and dump transaction        |    |
| Commands                                             | 4  |
| Hash-Based Update Statistics                         | 5  |
| Enhancements to dump and load                        | 5  |
| alter table drop column without datacopy             | 6  |
| Expanded Maximum Database Size                       | 6  |
| User-Defined Optimization Goal                       | 6  |
| Shared Query Plans                                   | 7  |
| Initializing Databases Asynchronously                | 7  |
| In-Row Large Object Compression                      | 7  |
| Configuring Shared Memory Dumps                      | 8  |
| System Changes for Adaptive Server Version 15.7, ESD | )  |
| #2                                                   | 9  |
| Commands                                             | 9  |
| Functions                                            | 11 |
| System Stored Procedures                             | 12 |
| Configuration Parameters                             | 13 |
| System Tables                                        | 14 |
| Utilities                                            | 15 |
| Monitoring Table Changes                             | 16 |
| Version 15.7, ESD #1                                 | 19 |

| Proxy Table Support for In-row LOB Columns          | 19 |
|-----------------------------------------------------|----|
| Support for System Procedures in Replicated Master  |    |
| Database                                            | 19 |
| Increased Number of Parameters                      | 19 |
| Multiple Listeners on Windows                       |    |
| Windows Supports Adaptive Server High Availability. |    |
| New and Changed Configuration Parameters            |    |
| Version 15.7                                        |    |
| Application Functionality Configuration Group       |    |
| New Adaptive Server Kernel                          |    |
| Compressing Data in Adaptive Server                 |    |
| New Security Features                               |    |
| End-to-End CIS Kerberos Authentication              |    |
| Dual Control of Encryption Keys and                 |    |
| Unattended Startup                                  | 23 |
| Securing Logins, Roles, and Password                |    |
| Management Extensions                               | 24 |
| Login Profiles                                      |    |
| Employee Lifecycle Management                       |    |
| External Passwords and Hidden Text                  | 25 |
| Abstract Plans in Cached Statements                 | 25 |
| Shrink Log Space                                    | 26 |
| Displaying Currently Set Switches with sysoptions   |    |
| Changes for Large Objects                           | 26 |
| In-Row Off-Row LOB                                  | 26 |
| Using Large Object text, unitext, and image         |    |
| Datatypes in Stored Procedures                      | 27 |
| Using LOB Locators in Transact-SQL                  |    |
| Statements                                          | 27 |
| Extension to where Clause for Large Objects         | 28 |
| Showing Cached Plans in XML                         | 28 |
| Padding a Character Field Using str                 |    |
| Changes to select for update                        |    |
| Creating Nonmaterialized, Non-null Columns          |    |
| Sharing Inline Defaults                             |    |
|                                                     |    |

| Retain Monitoring Data                              | 29   |
|-----------------------------------------------------|------|
| Analyze Dynamic Parameters                          | .30  |
| Monitor Lock Timeouts                               |      |
| Truncate Trailing Zeros                             | . 31 |
| Fully Recoverable DDL                               |      |
| Transfer Rows from Source to Target Table Using     |      |
| merge                                               | .31  |
| View Statistics and Histograms with sp_showoptstats |      |
|                                                     | .31  |
| Changes to Cursors                                  | .32  |
| Release Cursor Locks at Cursor Close                | . 32 |
| Enhanced Transaction Support for Cursors            | .32  |
| Monitor Cursor Statements                           | .32  |
| Nested select Statement Enhancements                | .33  |
| Changes to Commands and System Procedures in        |      |
| Chained Transaction                                 | .33  |
| Expanded Variable-Length Rows                       | . 34 |
| Changes to like Pattern Matching                    | .35  |
| Changes to Quoted Identifiers                       | .35  |
| Allowing Unicode Noncharacters                      | .35  |
| Reduce Query Processing Latency                     | .36  |
| The sybdiag Utility                                 | . 36 |
| The Optimizer Diagnostic Utility                    | .37  |
| System Changes in Adaptive Server Version 15.7      | .39  |
| Commands                                            | . 39 |
| Functions                                           | .42  |
| System Stored Procedures                            | .44  |
| Configuration Parameters                            | .47  |
| System Tables                                       | . 49 |
| Utilities                                           | .50  |
| Monitoring Table Changes                            | .51  |
| New Monitoring Tables                               | . 51 |
| Changes to Monitoring Tables                        | .51  |
| Global Variables                                    |      |
| Version 15.5 Cluster Edition                        | .59  |

| Adaptive Server 15.5 Cluster Edition Feature and           |    |
|------------------------------------------------------------|----|
| Platform Matrix                                            | 59 |
| Multiple simultaneous failover                             | 61 |
| Adding space to an archive database                        | 61 |
| Distributed transaction management in the shared-          |    |
| disk cluster                                               | 61 |
| <b>System Changes Adaptive Server 15.5 Cluster Edition</b> |    |
|                                                            | 63 |
| Changed commands                                           | 63 |
| Monitoring Tables                                          | 63 |
| Configuration Parameters                                   | 65 |
| Functions                                                  | 65 |
| Version 15.5                                               | 67 |
| Adaptive Server 15.5 Feature and Platform Matrix           | 67 |
| In-Memory and Relaxed-Durability Databases                 | 69 |
| Faster Compression for Backups                             | 70 |
| Backup Server Support for the IBM® Tivoli® Storage         |    |
| Manager                                                    | 70 |
| Deferred Name Resolution for User-Defined Stored           |    |
| Procedures                                                 | 71 |
| FIPS 140-2 Login Password Encryption                       | 71 |
| Incremental Data Transfer                                  |    |
| bigdatetime and bigtime Datatypes                          |    |
| Creating and Managing tempdb Groups                        | 73 |
| System Changes in Adaptive Server 15.5                     |    |
| Datatypes                                                  |    |
| Functions                                                  | 76 |
| System Stored Procedures                                   | 77 |
| Commands                                                   |    |
| Configuration Parameters                                   | 81 |
| Monitoring Tables                                          | 81 |
| System Tables                                              |    |
| Utilities                                                  |    |
| Auditing                                                   |    |
| Version 15.0.3                                             |    |

| SQL Statement Replication                           | 85  |
|-----------------------------------------------------|-----|
| Security Enhancements                               | 85  |
| LDAPS User Authentication Enhancement               | 85  |
| Automatic LDAP User Authentication and              |     |
| Failback                                            | 85  |
| Login Mapping of External Authentication            | 86  |
| Using SSL to Specify a Common Name                  | 86  |
| Concurrent Kerberos Authentication                  | 86  |
| Virtually Hashed Tables                             | 87  |
| Huge Pages                                          | 87  |
| Upgrading During a High Availability Configuration. | 88  |
| Reinstalling System Stored Procedures               | 88  |
| Distributed Transaction Management (DTM)            | 88  |
| Adaptive Server Plug-in Updates                     | 89  |
| The Java Interface                                  | 90  |
| System Changes in Adaptive Server 15.0.3            | 91  |
| Functions                                           | 91  |
| System Stored Procedures                            |     |
| Commands                                            | 92  |
| Configuration Parameters                            | 92  |
| Monitoring Tables                                   | 93  |
| System Tables                                       | 94  |
| Version 15.0.2                                      | 95  |
| Encrypted Columns                                   | 95  |
| Archive Database Access                             | 96  |
| Finding Slow-Running Queries                        | 97  |
| Deferred Compilation                                | 97  |
| Case-Insensitive Sort Orders for Chinese and        |     |
| Japanese Character Sets                             |     |
| Statistical Aggregate Functions                     |     |
| Standard Deviation and Variance                     |     |
| Eager and Lazy Aggregation                          |     |
| Vector and Scalar Aggregation                       | 100 |
| Improved Performance for Data Insertion             | 100 |

| Using Asynchronous Writes During a Page S    | plit |
|----------------------------------------------|------|
|                                              |      |
| Improving Throughput of tempdb Transaction   | S    |
|                                              | 101  |
| Post-commit Optimization                     | 102  |
| Changes to the Query Processor               | 103  |
| Deferred Compilation                         | 103  |
| Non-binary Character Set Histogram           |      |
| Interpolation                                | 103  |
| Expression Histogramming Selectivity         |      |
| Estimates                                    | 103  |
| Viewing Current Optimizer Settings           | 104  |
| New Security Features                        |      |
| PAM Support in 64-bit Adaptive Server on All | X    |
|                                              |      |
| Global Login Triggers Set Automatically      | 104  |
| SSL Support                                  |      |
| Improved Password Security                   |      |
| Auditing Enhancements                        |      |
| High Availability Considerations             |      |
| Installing and Editing Monitoring Tables     |      |
| Monitoring Tables for the Statement Cache    |      |
| Row-Level Locking for System Tables          |      |
| The xmltable() Function                      |      |
| Relocated Joins                              |      |
| User-Defined SQL Functions                   |      |
| instead of Triggers                          | 110  |
| System Changes in Adaptive Server 15.0.2     |      |
| Trace Flags                                  |      |
| Commands                                     | 111  |
| Changes to the set Command                   |      |
| Utilities                                    |      |
| System Stored Procedures                     |      |
| System Tables                                |      |
| Configuration Parameters                     |      |
| <u> </u>                                     |      |

| Functions                                    | 120 |
|----------------------------------------------|-----|
| Global Variables                             | 121 |
| Version 15.0.1                               | 123 |
| Changes to Abstract Plans                    | 123 |
| New Query-Level Settings                     |     |
| Operator Name Alignment for the Abstract Pla |     |
| and the Optimizer Criteria                   | 124 |
| Extending the Optimizer Criteria Set Syntax  | 125 |
| Literal Parameterization                     |     |
| System Changes in Adaptive Server 15.0.1     | 127 |
| Functions                                    |     |
| Configuration Parameters                     | 127 |
| Commands                                     | 129 |
| Monitoring Tables                            | 131 |
| Version 15.0                                 | 133 |
| Partition Support                            | 133 |
| Row-Locked System Catalogs                   | 134 |
| Query Processor                              | 134 |
| Large Identifiers                            | 135 |
| Computed Columns                             | 135 |
| Differences Between Computed Columns and     |     |
| Function-Based Indexes                       | 136 |
| Differences Between Materialized and Not     |     |
| Materialized Computed Columns                | 136 |
| Scrollable Cursors                           | 136 |
| unitext Datatype Support                     | 137 |
| big int Datatype Support                     | 137 |
| Unsigned Integer Datatype Support            | 138 |
| Integer Identity                             | 138 |
| Enhancements to XML Services                 | 139 |
| Adaptive Server Plug-in Enhancements         | 139 |
| Interactive SQL                              |     |
| User-Defined Web Services                    | 140 |
| Very Large Storage Support                   | 140 |
| Automatic Running of update statistics       | 141 |

#### Contents

| SySAM License Management                  | 141 |
|-------------------------------------------|-----|
| Query Processing Metrics (qp Metrics)     | 142 |
| Updates to Abstract Plans                 | 143 |
| showplan Changes                          | 143 |
| Secure Socket Layer Uses FIPS 140-2       | 144 |
| System Changes in Adaptive Server 15.0    | 147 |
| Utilities                                 | 147 |
| Reserved Words                            | 147 |
| Global Variables                          | 148 |
| Configuration Parameters                  | 149 |
| Functions                                 |     |
| Commands                                  | 152 |
| System Stored Procedures                  | 153 |
| System Tables                             | 154 |
| Monitoring Tables                         | 158 |
| Obtaining Help and Additional Information |     |
| Index                                     | 163 |

# **Version 15.7, ESD #2**

Adaptive Server<sup>®</sup> version 15.7 ESD #2 introduces many new features and enhancements.

#### **Granular Permissions**

Granular permissions enable you to grant system privileges, allowing you to construct sitespecific roles with privileges to match your requirements, and restrict system administrators and database owners from accessing user data.

Grantable system privileges are granular and allow you to enforce principles of "separation of duties" (which requires that, for particular sets of operations, no single individual be allowed to execute all operations within the set) and "least privilege" (which requires that all users in an information system should run with as few privileges as are required to do the job).

All granted privileges are immutable. That is, you cannot revoke or grant one privilege from —or to—another privilege. However, privileges may overlap what the grantee can do. Possessing one privilege may imply possessing another, more granular, privilege.

Enabling granular permissions reconstructs system-defined roles (sa\_role, sso\_role, oper\_role, and replication\_role) as privilege containers consisting of a set of explicitly granted privileges. You may revoke explicitly granted system privileges in system-defined roles and regranted from the roles.

See "Using Granular Permissions" in the *Security Administration Guide* for information about using and configuring Adaptive Server with granular permissions. See the Reference Manual: Commands and the Reference Manual: Procedures to see how enabling Adaptive Server for granular permissions affects individual commands and system procedures.

#### **Predicated Privileges**

Predicated privileges provide a system of flexible row-level access controls, allowing you to grant, select, update, and delete privileges to different users, groups, or roles based on a predicate Adaptive Server evaluates when it accesses the data. If the condition expressed by the predicate is not met for any row of data, Adaptive Server withholds that row from the result set.

Predicated privileges offer data privacy protection based on relieve access controls that dynamically grant privileges to a user based on data content or context information, allowing you to implement a privacy policy in the server instead of the client or a Web server.

A predicate may access other objects, such as tables, SQL functions, or built-in functions. These accesses are checked against the permissions and roles of the predicate owner (such as the grantor) instead of requiring explicit permission by the user who executes the **select**, **update**, or **delete** command on the objects accessed by the predicate.

Predicated privileges allow a service provider to store data in a single database, and share the same tables for multiple customers instead of requiring separate views and instead of triggers for each customer.

See "Granting Predicated Privileges" in the *Security Administration Guide* for information about using and configuring Adaptive Server with predicated privileges.

#### **Deferred Table Creation**

create table...with deferred allocation allows you defer the page allocation for a table.

The **with deferred\_allocation** parameter for the **create table** command lets you defer page allocation for a table. Deferred tables help applications that create numerous tables, but use only a small number of them. Tables are called "deferred" until Adaptive Server allocates their pages.

System tables include entries for deferred tables. These entries allow you to create objects associated with deferred tables such as views, procedures, triggers, and so on..

Adaptive Server performs page allocation for deferred tables when it inserts the first row (called table materialization). Access to the table before the first **insert**, such as selects, deletes or updates, functions that report space usage, or enforce referential integrity constraints during DML on other tables, behave as if the table is empty. That is, a **select** against a deferred table produces an empty result set. Although you can create indexes on deferred tables, the page allocation for these indexes is deferred until Adaptive Server materializes the table.

#### **Online Utilities**

Adaptive Server versions 15.7 ESD #1 and later include an **online** parameter for **reorg rebuild** that lets you reorganize data and perform maintenance on tables without blocking users data from users.

#### **Merging and Splitting Partitions**

Over time, a partition's data distribution may become skewed, or the manner in which the data was originally partitioned may not suit current business requirements. Use **alter table** to

merge, split, or move partitions to redistribute the data and revive the performance benefits of using partitions.

#### For example:

- Splitting partitions a company divides data into four partitions according to regions North, South, East and West— so customer representatives have fast and efficient access to their regions' customers, independent of other regions. If sales increase in the Southern region and the customer base has expanded significantly, frequent queries involving partition scans and maintenance operations may cause the South partition to be slow and inefficient, losing out on the benefits of partitioning the customer data. In this situation, splitting the data in the South partition into two partitions, South-East and South-West, may revive performance without affecting the data in other partitions.
- Merging partitions a company's sales data is partitioned into the four yearly quarters—Q1, Q2, Q3, and Q4. At the end of the year, the company merges the data for the year and archives it. Merging partitions that represent a closed financial year is efficient because sales' data for a past year is accessed infrequently, and the older data is most likely to be read but not updated.

#### **Maximum Size of Query in the Statement Cache**

Adaptive Server versions 15.7 ESD #2 and later allow you to store very large SQL statements. You can save individual statements of up to 2MB (for a 64-bit machine) in the statement cache.

Versions of Adaptive Server earlier than 15.7 ESD #2 had a 16K limit for individual statements stored in the statement cache, even if statement cache size was configured with a larger size.

#### Enhancements to show\_cached\_plan\_in\_xml

Adaptive Server versions 15.7 ESD #2 and later include new information for **show\_cached\_plan\_in\_xml**.

show\_cached\_plan\_in\_xml includes output for:

- Scan coverage
- Worktables
- Dynamic partition elimination
- Total logical I/O (lio) and total physical I/O (pio)

#### Fast-Logged Bulk Copy

Adaptive Server version 15.7 ESD #2 and later allows you to fully log **bcp** in fast mode, which provides faster data throughput and full data recovery. Earlier versions logged only page allocations.

Use the **set logbulkcopy {on | off }** command to configure fast-logged **bcp** for the session. You may include the **set logbulkcopy {on | off }** with the **--initstring** *'Transact-SQL\_command'* parameter, which sends Transact-SQL commands to Adaptive Server before transferring the data. For example, to enable logging when you transfer the titles.txt data into the pubs 2..titles table, enter:

```
bcp pubs2..titles in titles.txt --initstring 'set logbulkcopy on'
```

You must enable **select into/bulkcopy/pllsort** on the database before issuing **fast**-logged **bcp**; otherwise, **bcp** uses slow mode.

#### **Precompiled Result Sets**

Adaptive Server versions 15.7 ESD #2 and later allow you to create precomputed result sets.

A precomputed result set is a view for which the result is computed, stored, and available for future use. Once configured for precomputed result sets, Adaptive Server precomputes a query and attempts to use the precomputed result to answer the actual query. Precomputed result sets are also called materialized views.

Conceptually, a precomputed result set is both a view (because it includes query definition stored in the system tables) and a table (because it includes persistent data). You can run many of the same operations that you perform on tables on precomputed result sets as well, including creating indexes and running update statistics.

Use the **create**, **alter**, and **refresh** commands on precomputed result sets.

# **Concurrent dump database and dump transaction Commands**

Adaptive Server versions 15.7 ESD #2 and later allow a **dump transaction** command to run concurrently with a **dump database** command, reducing the risk of losing database updates for a longer period than that established by the dump policy.

#### **Hash-Based Update Statistics**

Adaptive Server versions 15.7 ESD #2 and later allow you to gather hash-based statistics on minor index attributes and unindexed columns instead of using sort-based statistics, significantly reducing elapsed time and resource usage. Using hash-based statistics improves performance by reducing the number of required scans, and avoiding disk-based sorting.

Hash-based statistic allow greater flexibility than sort-based statistics:

- Running hash-based statistics should require less time, increasing the amount you can accomplish during a maintenance window.
- Because hash-based statistics require less procedure cache, you may be able to run update statistics on a data-only-locked table outside a maintenance window, since the Adaptive Server tempdb buffer cache (which typically uses the default data cache) is typically much larger than the procedure cache, reducing the impact of update statistics.
- Hash-based statistics do not generally require large tempdb disk allocations. If you
  previously increased the size of tempdb to accommodate large sorts from update
  statistics, you may be able to redeploy this space.
- update [index | all] statistics with hashing may run faster than update [index | all] statistics with sampling. However, an exception may be update statistics table name(col name).
- update statistics table\_name (col\_name1), (col\_name2)... with hashing allows you to collect statistics on several columns with a single scan instead of several scans.

#### Enhancements to dump and load

Adaptive Server 15.7 ESD #2 includes enhancements to the **dump** and **load** commands, which make it easier for you to back up and restore your databases.

The enhancements include:

- The **dump configuration** command allows you to back up the Adaptive Server configuration file, the dump history file, and the cluster configuration file.
- Dump configurations define options to create a database dump. Backup Server then uses the configuration to perform a database dump. You can use:
  - The dump configuration to create, modify, or list dump configurations, then use **dump database** or **dump transaction** with the configuration.
  - The **enforce dump configuration** configuration parameter to enable dump operations to use a dump configuration.
  - The configuration group "dump configuration," which represents user-created dump configurations.

- Dump history:
  - Preserve the history of dump database and dump transaction commands in a dump history file that Adaptive Server can later use to restore databases, up to a specified point in time.
  - Read the dump history file and regenerate the load sequence of SQL statements necessary to restore the database.
  - Use **sp\_dump\_history** to purge dump history records.
  - Use the **dump history update** configuration parameter to disable default updates to the dump history file at the end of every dump operation.
  - Use the **dump history filename** configuration parameter to specify the name of the dump history file.
- Dump header New options to the **dump with listonly** command:
  - create\_sql lists the sequence of disk init, sp\_cacheconfig, create database, and alter database commands required to create a target database with the same layout as the source database.
  - load\_sql uses the dump history file to generate a list of load database and load transaction commands required to repopulate the database to a specified point in time.

#### alter table drop column without datacopy

Adaptive Server versions 15.7 ESD #2 and later add the **no datacopy** parameter to the **alter table** ... **drop column** command, which allows you to drop columns from a table without performing a data copy, reducing the amount of time required for **alter table** ... **drop column** to run.

#### **Expanded Maximum Database Size**

Adaptive Server versions 15.7 ESD #2 and later expand the maximum size of a database to approximately 64 terabytes by converting the logical page number from a signed integer to an unsigned integer.

Versions of Adaptive Server earlier than 15.7 ESD #2 allowed for a maximum database size of approximately 32 terabytes.

#### **User-Defined Optimization Goal**

Adaptive Server versions 15.7, ESD #2 and later allow you to create user-defined optimization goals.

User-defined optimization goals allow you to:

Create a new optimizer goal

- Define set of active criteria
- Activate the goal at the server, session, procedure, and query level
- Dynamically change the goal content, without disconnecting and reconnecting the client session

Once you create the user-defined optimization goals, you can invoke them at the server level or for a user session.

#### **Shared Query Plans**

Adaptive Server versions 15.7 ESD #2 and later allow you to share query plans, which are cloned from primary query plans, avoiding the need for Adaptive Server to create or recompile query plans that are identical to existing plans.

You should see a performance improvement as Adaptive Server shares query plans instead of reusing or recompiling them. You may see a slight change to procedure cache memory usage as primary query plans are pinned in the cache while Adaptive Server uses their shared query plans.

# **Initializing Databases Asynchronously**

Adaptive Server versions 15.7 ESD #2 and later include the **async\_init** parameter for the **alter database** and **create database** commands, which allows you to asynchronously initialize a database while it is being used.

The database initialization is transparent to the user: the database is immediately available when it is created or altered, not when the database initialization is complete.

Any task that uses a page of the database that is not yet initialized performs an initialization of the allocation unit on which the page resides.

The asynchronous initialization is performed by a service task that is started by the **create database** or **alter database** commands. When it restarts, Adaptive Server automatically starts a new service task that completes the initialization. In a clustered environment, if an instance running the service task fails or is shut down, the coordinating instance starts a new service task to complete the initialization.

The **enable async database init** configuration parameter enables and disables Adaptive Server to asynchronously create or alter databases.

# **In-Row Large Object Compression**

Adaptive Server versions 15.7 ESD #2 and later support in-row large object (LOB) compression.

# **Configuring Shared Memory Dumps**

Adaptive Server versions 15.7 ESD #2 and later allow you to automatically perform compressed, shared memory dumps according to specific, configurable conditions.

Use the **memory dump compression level** configuration parameter to set the amount of compression Adaptive Server performs for shared memory dumps. Use **sp\_shmdumpconfig** to configure the shared memory dumps.

# System Changes for Adaptive Server Version 15.7, ESD #2

Adaptive Server 15.7 includes changes to commands, functions, system procedures, configuration parameters, system tables, and monitoring tables.

#### **Commands**

Adaptive Server 15.7 ESD #2 contains new and changed commands.

Table 1. New commands

| Command                                                          | Description                                                                                                    |
|------------------------------------------------------------------|----------------------------------------------------------------------------------------------------|
| create {precomputed result set   materialized view }             | Defines precomputed result sets.                                                                                                    |
| alter {precomputed<br>result set   material-<br>ized view }      | Alters the properties or policies of a precomputed result set.                                                                                                  |
| refresh {precomputed<br>result set   material-<br>ized view }    | Refreshes the specified precomputed result set.                                                                                                    |
| drop {precomputed result set   material-ized view }              | Drops a precomputed result set.                                                                                                    |
| truncate {precompu-<br>ted result set   materi-<br>alized view } | Truncates the data in a precomputed result set.                                                                                                    |
| dump configuration                                               | Creates a backup of the Adaptive Server configuration files into a specified dump directory. The copy is created by the Adaptive Server, not the Backup Server. |

**Table 2. Changed Commands** 

| Command         | Change                                                                                                    |
|-----------------|----------------------------------------------------------------------------------------------------|
| alter database  | noasync_init – Indicates that you are extending a database, and that Adaptive Server initializes the extended space asynchronously                                                                                                    |
| alter table     | <ul> <li>with immediate_allocation – creates regular, nondeferred tables.</li> <li>split partition – redistributes data to two or more partitions.</li> <li>merge partition – combines the data from two or more merge-compatible partitions into a single partition.</li> <li>move partition – moves a partition (and its index) to a specified segment.</li> <li>drop column – drops columns from a table without performing a data copy.</li> <li>noasync_init – indicates the database is initialized synchronously.</li> </ul> |
| create database | noasync_init – indicates the database is initialized synchronously.                                                                                                    |
| create index    | Allows you to issue a parallel form of <b>create index</b> that uses the query execution engine to more efficiently execute the command.                                                                                                    |
| create table    | <ul> <li>with deferred_allocation – creates deferred tables.</li> <li>with immediate_allocation – creates regular, nondeferred tables.</li> </ul>                                                                                                    |
| dump database   | Dumps a database according to the settings in the dump configuration file.                                                                                                    |
| grant           | <ul> <li>as pred_name – the name of the predicate</li> <li>grantby grantor – indicates the grantor who grants permission to the user or role.</li> </ul>                                                                                                    |
| grant role      | where <i>pred_expression</i> – The SQL condition that must be satisfied when the named role is activated.                                                                                                    |
| load database   | New parameters:  Iistonly=load_sql – generates a sequence of load database and load transaction SQL statements to restore a database to a specified point in time.  until_time – the database is restored up to this date and time.  Iistonly=create_sql – generates a sequence of create database and alter database SQL statements.                                                                                                    |

| Command           | Change                                                                                                    |  |
|-------------------|----------------------------------------------------------------------------------------------------|--|
| load transaction  | listonly=create_sql – generates a sequence of create database and alter database SQL statements.                                                                                                    |  |
| merge             | merge target tables may include triggers.                                                                                                    |  |
| reorg rebuild     | with online – allows you to reorganize your data without taking it offline                                                                                                    |  |
| set               | <ul> <li>materialized_view_optimization – determines which precomputed result sets are considered during query optimization</li> <li>mon_stateful_history – when disabled, queries to the historical monitoring tables return all rows in the table buffer. When enabled, queries to the historical monitoring tables return only rows that were added to the tables since mon_stateful_history was disabled.</li> <li>show_transformed_sql – displays the SQL text for statements during the Adaptive Server preprocessing phase</li> </ul> |  |
| update statistics | <ul> <li>no hashing – uses the sort-hashing algorithm from versions of Adaptive Server earlier than 15.7 ESD #2.</li> <li>partial hashing – (the default) Adaptive Server uses hashing for low unique count domains.</li> </ul>                                                                                                    |  |

**update index statistics**, **update statistics**, and **update all statistics** include the **print\_progress** parameter, which allows these commands to display progress messages.

See the Reference Manual: Commands.

#### **Functions**

Adaptive Server 15.7, ESD #2 contains new and changed functions.

#### Changed Functions

These functions now return an unsigned result instead of an int:

- curunreservedpgs (the Istart and unreservedpgs parameters also return an unsigned int)
- used\_pages
- data\_pages
- reserved\_pages
- lct\_admin

#### New Functions

Adaptive Server 15.7, ESD #2 adds these functions:

- **show\_cached\_text** displays the SQL text of a cached statement
- **show\_cached\_text\_long** displays the SQL text for cached statements longer than 16K

# **System Stored Procedures**

Adaptive Server 15.7, ESD #2 contains new and changed system procedures.

**Table 3. New System Stored Procedures** 

| System Stored Procedures      | Description                                                                                                    |
|-------------------------------|----------------------------------------------------------------------------------------------------|
| sp_config_dump                | Allows you to list, add, or change dump configurations.                                                                                            |
| sp_dump_history               | Allows you to purge dump records from the dump history file. The original dump history file is saved with the timestamp suffixed to the file name. |
| sp_optgoal 'show','goal_name' | Reports all individual criteria activated by the user-created optimizer goal.                                                                      |
| sp_restore_system_role        | Restores the system-defined roles or database owner privileges to the system defaults.                                                             |
| sp_shmdumpconfig              | Configures shared memory dumps.                                                                                                    |

**Table 4. Changed System Stored Procedures** 

| System Stored Procedures | Description                                                                                                    |
|--------------------------|----------------------------------------------------------------------------------------------------|
| sp_dboption              | Adds the deferred table allocation parameter to configure the database so Adaptive Server defers page allocation for all subsequently created user tables. |
| sp_checksource           | Allows you to include a predicated privilege for <i>objname</i>                                                                                            |
| sp_hidetext              | Allows you to include a predicated privilege for <i>objname</i>                                                                                            |

These system procedures display information about predicated privileges:

- sp\_helprotect
- sp\_help

- sp\_helptext
- · sp\_checksource

These system procedures display information about granular permissions:

- sp\_help
- sp\_helprotect

See the Reference Manual: Procedures.

# **Configuration Parameters**

Adaptive Server 15.7 introduces new and changed configuration parameters.

| New Configuration parameter   | Description                                                                                                    |
|-------------------------------|----------------------------------------------------------------------------------------------------|
| enable concurrent dump tran   | Enables or disables concurrent dumps.                                                                            |
| enable predicated privileges  | Enables Adaptive Server to use predicated privileges                                                             |
| update statistics hashing     | Enables Adaptive Server to gather hash-based statistics.                                                         |
| enforce dump configuration    | Determines if Adaptive Server uses a dump configuration.                                                         |
| dump history update           | Enables and disables updates to the dump history file at the end of database dump.                               |
| dump history filename         | Specifies the path of your dump history file.                                                                    |
| enable plan sharing           | Use shared query plans.                                                                                          |
| enable async database init    | Ensures that all <b>create database</b> and <b>alter data-base</b> commands initialize databases asynchronously. |
| memory dump compression level | Controls the compression level for shared memory dumps.                                                          |

Adaptive Server version 15.7 ESD #2 changes the required role from system administrator to system security officer for these configuration parameters:

- · allow updates to system tables
- SQL Perfmon Integration
- syb\_sendmsg port number

# **System Tables**

Adaptive Server 15.7 ESD #2 contains changed system tables.

**Table 5. Changed System Tables** 

| Table 5: Offariged bystelli Tables |                                                               |                                                                                                    |
|------------------------------------|---------------------------------------------------------------|----------------------------------------------------------------------------------------------------|
| System Table                       | Column Added                                                  | Description                                                                                                    |
| sysattributes                      | <ul><li>object_cinfo2</li><li>object_date-<br/>time</li></ul> | <ul> <li>Provides a character description for the object</li> <li>Provides the date and time for the object</li> <li>The SP <i>object_type</i> stores options related to RSA key-pair regeneration and LR <i>object_type</i>, which stores options related to login profiles</li> </ul> |
| sysobjects                         | type                                                          | Adds the  RS – indicates a precomputed result set  PP – indicates the predicate of a privilege                                                                                                    |
| sysprotects                        | • pred_id • protstatus                                        | Object ID of predicated privileg     One of:     PROT_PREDICATED – indicates that the privilege (or denial) is predicated     PROT_ROW_FILTER – indicates that the predicate is a where clause  Object ID of predicated privileg                                                        |

The datatypes for these columns in these tables have changed from int to unsigned int:

Table 6. Columns That Changed From in To unsigned int

| Table         | Column                                                                                                    |
|---------------|----------------------------------------------------------------------------------------------------|
| sysusages     | <ul><li>lstart</li><li>size</li><li>unreservedpgs</li></ul>                                                           |
| sysaltusages  | • lstart • size                                                                                                    |
| syspartitions | <ul><li>firstpage</li><li>rootpage</li><li>dataoampage</li><li>indoampage</li></ul>                                   |
| systabstats   | <ul><li>leafcnt</li><li>pagecnt</li><li>emptypgcnt</li><li>warmcachepgcnt</li><li>unusedcnt</li><li>oampgct</li></ul> |
| syslocks      | page                                                                                                    |
| syslogshold   | page                                                                                                    |
| systhresholds | free_space                                                                                                    |

# **Utilities**

Adaptive Server 15.7 contains these changed utilities.

| Command | Description                                                                                                    |
|---------|----------------------------------------------------------------------------------------------------|
| ьср     | Adaptive Server version 15.7, ESD #2 and later allows you to fully log fast <b>bcp</b> , providing full data recovery. |

| Command    | Description                                                                                                    |
|------------|----------------------------------------------------------------------------------------------------|
| optdiag    | The output from the 15.7 ESD #2 version of <b>optdiag</b> cannot be read by earlier versions of <b>optdiag</b> .  Use the <b>optdiag -T1</b> flag with earlier versions of <b>optdiag</b> to create output files these versions can read.                                                                                                    |
| dataserver | <ul> <li>-A system_role – when enable granular permissions is set to 0, and all users are unable to log into Adaptive Server, provides the server administrator with a login account with sso_role</li> <li>-n system_privileges – when enable granular permissions is set to 1, and all users are unable to log into Adaptive Server, provides the server administrator with a login account with change password privilege</li> </ul> |

# **Monitoring Table Changes**

Adaptive Server version 15.7 ESD #2 includes changes to some monitoring tables. monCachedStatement adds these columns:

| Monitoring table       | Description                                                              |
|------------------------|--------------------------------------------------------------------------|
| AvgScanRows            | Average number of scanned rows read per execution                        |
| MaxScanRows            | Maximum number of scanned rows read per execution                        |
| AvgQualifyingReadRows  | Average number of qualifying data rows per <b>read</b> command execution |
| MaxQualifyingReadRows  | Maximum number of qualifying data rows per read command execution        |
| AvgQualifyingWriteRows | Average number of qualifying data rows per write command execution       |
| MaxQualifyingWriteRows | Maximum number of qualifying data rows per write command execution       |
| LockWaits              | Total number of lock waits                                               |
| LockWaitTime           | Total amount of time, in milliseconds, spent waiting for locks           |

#### System Changes for Adaptive Server Version 15.7, ESD #2

| Monitoring table | Description                                              |
|------------------|----------------------------------------------------------|
| SortCount        | Total number of sort operations                          |
| SortSpilledCount | Total number of sort operations spilled to disk          |
| TotalSortTime    | Total amount of time, in milliseconds, spent in sorts    |
| MaxSortTime      | Maximum amount of time, in milliseconds, spent in a sort |

System Changes for Adaptive Server Version 15.7, ESD #2

# Version 15.7, ESD #1

Adaptive Server<sup>®</sup> version 15.7 ESD #1 introduces many new features and enhancements.

#### Proxy Table Support for In-row LOB Columns

Use Adaptive Server® version 15.7 ESD #1 to create in-row large object (LOB) columns. However, because proxy tables do not store information about remote in-row LOB columns in their metadata, when information about the LOB column on the source or target table is unavailable, Adaptive Server stores data off-row on the target table.

# **Support for System Procedures in Replicated Master Database**

Adaptive Server 15.7 ESD #1 allows replication for these system procedures in a replicated master database:

- sp addexternlogin
- · sp\_dropexternlogin
- sp\_maplogin
- · sp\_addremotelogin
- · sp\_dropremotelogin
- sp addserver
- sp dropserver

#### **Increased Number of Parameters**

Adaptive Server 15.7 ESD #1 increases from 2048 to 32767 the maximum number of parameters you can include in dynamic SQL statements and parameterized language statements.

### **Multiple Listeners on Windows**

Adaptive Server versions 15.7 ESD #1 and later start listener tasks on every discrete network connection it can identify on the local computer, ensuring that your clients can connect, regardless of the physical network connection they are using.

# **Windows Supports Adaptive Server High Availability**

Adaptive Server version 15.7 running on the 64-bit Windows operating system supports high availability.

# **New and Changed Configuration Parameters**

Adaptive Server version 15.7, ESD #1 adds the **network polling mode** configuration parmeter, and changes the setting for **number of network tasks**.

**Table 7. New Configuration Parameter** 

| Configuration Parameter | Description                                                                                                    |
|-------------------------|----------------------------------------------------------------------------------------------------|
| network polling mode    | When <b>network polling mode</b> is set to <b>threaded</b> , Adpative Server spawns a separate thread for each network task configured that performs polling. When set to <b>inline</b> , one of the engines performs the polling. |

**Table 8. Changed Configuration Parameter** 

| Configuration Parameter | Description                                                                          |
|-------------------------|--------------------------------------------------------------------------------------|
| number of network tasks | number of network tasks functions only when network polling mode is set to threaded. |

#### Version 15.7

Adaptive Server® version 15.7 introduces many new features and enhancements.

# **Application Functionality Configuration Group**

Adaptive Server version 15.7 adds the Application Functionality configuration group to the configuration file.

These are the Application Functionality configuration parameters

- enable functionality group
- select for update
- streamlined dynamic SQL
- · enable inline default sharing
- enable permissive unicode
- quoted identifier enhancements

Use enable functionality group to enable or disable all configuration parameters in this group. Enable or disable individual configuration parameters to overwrite the group value.

See "Setting Configuration Parameters" in the System Administration Guide, Volume 1.

### **New Adaptive Server Kernel**

Adaptive Server version 15.7 and later includes two kernels: a threaded kernel and a process kernel.

The kernel for which you configure Adaptive Server determines the mode in which Adaptive Server runs:

- Threaded mode Adaptive Server runs as a single multithreaded operating system
  process, and processes SQL queries with engines running on threads in thread pools.
  Threaded mode utilizes threads without engines to manage I/O. Administrators can
  configure additional thread pools to manage workload.
- Process mode The legacy kernel on which Adaptive Server previously ran. In process mode, Adaptive Server runs as multiple operating system processes that cooperate to work as a single server. Process mode uses engines to manage I/O, and administrators configure engine groups to manage workload.

For many workloads, threaded mode uses significantly less CPU than process mode, delivering the same—or better—performance. Threaded mode does not require as much task-

to-engine affinity, thereby delivering more consistent performance in a mix of I/O- and CPU-intensive workloads.

The threaded kernel allows Adaptive Server to take advantage of parallel hardware and support systems that have more processors, processor cores, and hardware threads than earlier-version kernels. Although version 15.7 changes the kernel, the query processor remains the same. To run in threaded kernel mode, you need not change most scripts written for earlier versions of Adaptive Server, although few commands and stored procedures have changed. Applications are completely compatible with threaded mode.

Threaded mode is the default mode for Adaptive Server, and the mode that Sybase<sup>®</sup> recommends. Adaptive Server on the Windows platform runs only in threaded mode.

See the *System Administration Guide: Volume 2* for information about configuring Adaptive Server for threaded mode.

#### **Compressing Data in Adaptive Server**

Adaptive Server version 15.7 introduces data compression, which lets you use less storage space for the same amount of data, reduce cache memory consumption, and improve performance because of lower I/O demands.

You can compress large object (LOB) and regular data.

After you create a compressed table or partition, Adaptive Server compresses any subsequently inserted or updated data (that is, existing data is not already compressed). If Adaptive Server cannot efficiently compress the inserted data, the original row is retained. If newly inserted or updated LOB data occupies space that is smaller than or equal to a single data page, Adaptive Server does not compress this data.

You need not uncompress data to run queries against it. You can insert, update, and delete compressed data; running **select** or **readtext** statements on the compressed column returns decompressed rows. Because there is less data for Adaptive Server to search, there are fewer I/Os, improving the efficiency of data storage.

Data compression is a separately licensed option. See the *Compression Users Guide*.

# **New Security Features**

Adaptive Server version 15.7 adds these features for security: end-to-end CIS Kerberos authentication, dual control of encryption keys and unattended startup, securing logins, roles and password management extensions, and login profiles.

#### **End-to-End CIS Kerberos Authentication**

Adaptive Server version 15.7 includes end-to-end Kerberos authentication support for remote Adaptive Server connections through the component integration system (CIS).

End-to-end (CIS) Kerberos authentication allows a Kerberos V5 user logged in to Adaptive Server using Kerberos authentication to connect to a remote Adaptive Server using the Kerberos unified login authentication when:

- Requesting an RPC to the Adaptive Server
- Issuing CIS passthrough connections
- Issuing general distributed query processing requests to remote Adaptive Servers using CIS

Adaptive Server supports these optional security services for Kerberos connections to remote ASE servers using CIS:

- Message confidentiality
- Message integrity
- Mutual authentication

See the Security Administration Guide.

#### **Dual Control of Encryption Keys and Unattended Startup**

Adaptive Server version 15.7 adds the dual control of encryption keys and unattended startup features.

Changes for dual control and split knowledge, and unattended startup include:

- The master and dual master system keys are database-level keys, created by users with the sso\_role or keycustodian\_role, and are used as key-encryption keys (KEKs) for user-created encryption keys to achieve better security and split knowledge for data encryption keys. The master key replaces the current system encryption password, which Adaptive Server continues to support for backward compatibility purposes. Sybase recommends that users no longer use system encryption passwords to encrypt data encryption keys.
- The ability to supply passwords for the master and dual master keys with SQL commands and through a private file. Passwords for the master keys are non-persistent: they are not stored in the database.
- The ability to protect all user-created keys through dual control and split knowledge.

See the Encrypted Columns Users Guide.

#### Securing Logins, Roles, and Password Management Extensions

Adaptive Server version 15.7 includes extension for securing logins, roles, and password management.

Adaptive Server improves logins, roles and their passwords through:

- Stronger encryption for role passwords stored on disk.
- · Locked roles accounting.
- ISO 8601 duration specification for login, role, and global password policy options.
- Password management extensions such as customizing the Rivest-Shamir-Adleman (RSA) keypair regeneration period, extending password complexity checks to roles passwords, and extending password management support in High Availability environments.
- Auditing enhancements to role definition, activation, role locking due to failed activation attempts, and password management extensions such as RSA keypair regeneration.

See the Security Administration Guide.

#### **Login Profiles**

Adaptive Server 15.7 adds login profiles, which are SQL-defined containers for login attributes and their values.

Login accounts are defined and governed by attributes. For example, these attributes are associated with login accounts when adding or modifying a login account:

- The database to use
- Which roles to automatically activate
- The language to apply
- The login script to invoke when you log in to Adaptive Server

You can associate some attributes with all login accounts by specifying them in the default login profile, and associate other attributes with a specific set of login accounts by specifying them in a login profile and associating this login profile with login accounts.

See the Security Administration Guide.

#### **Employee Lifecycle Management**

System security officers or database owners can transfer the ownership of database objects using alter... modify owner.

The command provides a way for a database administrator to manage the assignment of objects due to employee changes or to separate the creation ownership of database objects.

#### **External Passwords and Hidden Text**

Adaptive Server 15.7 provides strong encryption for external login passwords and hidden text, using the AES-256 symmetric encryption algorithm.

Strong encryption for external passwords applies to passwords for the following:

- Replication Agents Passwords for replicated databases.
- CIS Passwords for remote descriptors and logins.
- Job Scheduler Passwords for Job Scheduler Agent.
- RTMS Passwords for Real Time Messaging Services.
- Secure Socket Layer (SSL) and Lightweight Directory Access Protocol (LDAP) –
  Passwords for SSL and LDAP access account. Passwords are administered using stored
  procedures sp\_ldapadmin and sp\_ssladmin can be secured.

#### **Abstract Plans in Cached Statements**

Adaptive Server version 15.7 introduces the ability to save abstract plan information in the statement cache.

In this example, which includes an abstract plan, the hash table saves **select** \* from t1 plan '(use optgoal allrows\_mix)', as shown in the SQL TEXT line:

In versions of Adaptive Server earlier than 15.7, the SQL TEXT line included only the select \* from t1 command, without the plan clause.

See the Performance and Tuning Series: Query Processing and Abstract Plans.

### Shrink Log Space

In Adaptive Server version 15.7 and later, **alter database** includes the **log off** parameter, which removes unwanted portions of a database log, allowing you to shrink log space and free storage without re-creating the database.

**log off** may be particularly helpful after running the fully logged option for database operations, such as **select into**, **alter table**, or **reorg rebuild**, when the database ends up with extra allocated space that is no longer needed.

See "Fully Recoverable DDL" in this document and "Creating and Managing User Databases" in the *System Administration Guide*, *Volume 2*.

#### **Displaying Currently Set Switches with sysoptions**

Adaptive Server version 15.7 adds the number column to the sysoptions table, which contains the switch ID for currently set switches.

sysoptions shows these switches:

- Trace flags set in the runserver file with the -T flag
- Trace flags set with dbcc traceon(flag number) or set switch serverwide on
- Trace flags and switches set for a specific system process ID (spid) with set switch
  on

sysoptions shows only the switches that are visible to the user. That is, users cannot see switches set privately by other spids. The value for number is Null for all option categories other than switches.

#### **Changes for Large Objects**

Adaptive Server version 15.7 includes changes for large objects (LOBs), such as storing inrow LOB columns for small text, image, and unitext datatypes, storing declared SQL statements containing LOBs, indirectly referencing a LOB in Transact-SQL statements, and allowing checking for null values of large objects.

#### In-Row Off-Row LOB

Adaptive Server 15.7 supports the storage of in-row LOB columns for text, image, and unitext datatypes when they are small, and subject to available space in the page.

When a LOB expands in size or its space is used for other in-row columns (such as those used for varchar and varbinary datatypes), Adaptive Server seamlessly migrates the in-row LOB data to off-row storage, automatically replacing the data with an in-row text pointer.

In Adaptive Server 15.7, you can use:

- create table to specify in-row storage of LOB columns
- alter table to perform modifications of how LOB columns are stored
- create database or alter database commands to manage database-wide in-row lengths for LOB columns

See "In-Row, Off-Row LOB" in the Transact-SQL Users Guide.

### <u>Using Large Object text, unitext, and image Datatypes in Stored</u> <u>Procedures</u>

Once they are declared, Adaptive Server stores SQL statements containing LOBs.

In Adaptive Server version 15.7 and later, you can:

- Declare a large object (LOB) text, image, or unitext datatype for a local variable, and pass that variable as an input parameter to a stored procedure.
- Prepare SQL statements that include LOB parameters.

See the Reference Manual: Building Blocks.

### Using LOB Locators in Transact-SQL Statements

Large object (LOB) locators let you indirectly reference a LOB in Transact-SQL statements rather than referencing the LOB itself.

Because the size of a text, unitext, or image LOB can be many megabytes, using an LOB locator in Transact-SQL statements reduces network traffic between the client and Adaptive Server, and reduces the amount of memory otherwise needed by the client to process the LOB.

Adaptive Server 15.7 allows client applications to send and receive locators as host variables and parameter markers.

When you create a LOB locator, Adaptive Server caches the LOB value in its memory and generates an LOB locator to reference it.

After a LOB locator is created, it remains valid for the duration of the transaction in which it was created. Adaptive Server invalidates the locator when the transaction commits or is rolled back.

LOB locators use three different datatypes

- text\_locator for text LOBs
- unitext locator for unitext LOBs
- image locator for image LOBs.

See "Using and Creating Datatypes" in the *Transact-SQL Users Guide*.

### **Extension to where Clause for Large Objects**

The where clause is extended to allow checking for null values of large objects.

See the Reference Manual: Commands.

## **Showing Cached Plans in XML**

The **show\_cached\_plan\_in\_xml** function returns a showplan output in XML for a statement in cache.

You must enable the statement cache before using **show\_cached\_plan\_in\_xml**.

See "Displaying Query Optimization Strategies and Estimates" in the Performance and Tuning Series: *Query Processing and Abstract Plans* 

## Padding a Character Field Using str

In Adaptive Server version 15.7 the **decimal** parameter of the **str** function has been extended to allow a field to be padded with a specified character or numeric.

See the Reference Manual: Building Blocks.

## Changes to select for update

Adaptive Server version 15.7 supports **select for update** to exclusively lock rows for subsequent updates within the same transaction, and for updatable cursors. This prevents other concurrent tasks from updating these rows and from blocking the subsequent update. **select for update** is supported at isolation levels 1, 2, and 3.

You can issue **select for update** as a language statement outside of a cursor context. With both language statements and cursors, you must execute **select for update** within a **begin transaction** command or in chained mode.

If you run **select for update** within a cursor context, the cursor **open** and **fetch** statements must be within the context of a transaction, otherwise, Adaptive Server reverts to pre-15.7 functionality.

See "Queries: Selecting Data from a Table" in the Transact-SQL Users Guide.

## **Creating Nonmaterialized, Non-null Columns**

Adaptive Server version 15.7 allows you to create nonmaterialized, non-NULL columns.

Nonmaterialized columns exist virtually, but are not physically stored in the row. Use nonmaterialized columns the same as any other column, selecting, updating, and referring to them in SQL queries, or using them as index keys.

Adaptive Server treats nonmaterialized columns similar to the way it treats null columns: if a column is not physically present in the row, Adaptive Server supplies a default. The default for a nullable column is null, but the default for a nonmaterialized column is a user-defined non-NULL value.

See "Adding, Changing, Transferring, and Deleting Data" in the *Transact-SQL Users Guide* 

# **Sharing Inline Defaults**

Adaptive Server 15.7 supports sharing inline defaults between different tables if the tables are in the same database.

Before creating a new inline default, Adaptive Server looks for an existing shareable inline default having the same value in the database belonging to the same user. If Adaptive Server finds an existing shareable default, it binds this object to the column instead of creating a new default. However, if Adaptive Server does not find an existing shareable inline default, it creates a new default.

Adaptive Server cannot share inline defaults in tempdb.

See "Defining Defaults and Rules for Data" in the Transact-SQL Users Guide.

### **Retain Monitoring Data**

Adaptive Server version 15.7 does not store the descriptors for some objects in the metadata cache. Instead, it retains monitoring data stored in the descriptors, thus improving query performance.

The metadata cache is a limited resource and can hold a limited number of object descriptors. Adding descriptors to the cache may cause other descriptors to be flushed from the cache.

Adaptive Server discards the descriptor for an object that is not already in the cache, instead of consuming resources when you run these functions:

- data\_pages
- used\_pages

- reserved\_pages
- · object id
- row count
- datachange
- derived\_stat

See the Reference Manual: Building Blocks.

# **Analyze Dynamic Parameters**

Adaptive Server version 15.7 allows you to analyze dynamic parameters (which are indicated by question marks) before running a query, helping you avoid inefficient query plans.

Analyze the dynamic parameters using:

- @@lwpid global variable returns the object ID of the most recently prepared lightweight procedure that corresponds to a dynamic SQL prepare statement.
- @@plwpid global variable returns the object ID of the next most recently prepared lightweight procedure that corresponds to a dynamic SQL prepare statement.
- **show\_dynamic\_params\_in\_xml** displays information about parameters in dynamic SQL statements.

Using the value provided by @@plwpid as the value for the **show\_dynamic\_params\_in\_xml** object\_id parameter, Adaptive Server displays information about the dynamic parameters in the query. Continue refining the query plan until you determine the parameters that provide you with the best query plan.

See "Displaying Query Optimization Strategies and Estimates" in the *Performance and Tuning Series: Query Processing and Abstract Plans.* 

### **Monitor Lock Timeouts**

Adaptive Server version 15.7 allows you to monitor lock timeouts.

Adaptive Server version 15.7 adds this information for tracking locks:

- The monLockTimeouts monitoring table provides information about timeout lock requests, such as lock types, owners, locks status, and so on. See the *Reference Manual: Tables*
- These parameters configure Adaptive Server to collect lock wait timeout information and make it available for the monLockTimeout table:
  - lock timeout pipe active
  - · lock timeout pipe max messages

See "Setting Configuration Parameters" in the System Administration Guide, Volume 1.

### Truncate Trailing Zeros

Adaptive Server version 15.7 includes the **disable varbinary truncation** configuration parameter, which enables or disables the truncation of trailing zeros from varbinary and binary null data.

By default, disable varbinary truncation is off for the server.

See "Adding, Changing, Transferring, and Deleting Data" in the *Transact-SQL Users Guide*.

## **Fully Recoverable DDL**

Adaptive Server version 15.7 allows you to use **dump transaction** to fully recover the operations that earlier versions of Adaptive Server minimally logged.

These operations are recoverable with **dump transaction**:

- select into
- alter table commands that require data movement
- · reorg rebuild

Run **sp\_dboption** in the master database to fully log commands that are, by default, minimally logged.

See the Reference Manual: Commands.

## Transfer Rows from Source to Target Table Using merge

Adaptive Server 15.7 introduces a **merge** command, which allows you to transfer rows from a source table into a target table

See the Reference Manual: Commands.

## View Statistics and Histograms with sp\_showoptstats

**sp\_showoptstats** allows you to extract and display, in an XML document, statistics and histograms for various types of data objects from system tables such as systabstats and sysstatistics.

See the *Reference Manual: Procedures* and "Statistics Tables and Displaying Statistics with optdiag" in the *Performance and Tuning Series: Improving Performance with Statistical Analysis.* 

## **Changes to Cursors**

Adaptive Server version 15.7 includes changes to cursor locks, how cursors manage transactions, and how it declares cursor statements.

### **Release Cursor Locks at Cursor Close**

Adaptive Server 15.7 includes the **declare cursor ... release\_locks\_on\_close** option to release cursor locks at isolation levels 2 and 3 when the cursor is closed, even if the transaction is active.

See the Reference Manual: Commands and "Cursors: Accessing Data" in the Transact-SQL Users Guide.

### **Enhanced Transaction Support for Cursors**

Adaptive Server 15.7 and later changes the way cursors support transactions:

Adaptive Server:

- Does not automatically close an open cursor declared with a **for update** clause if you commit a transaction. To close a read-only cursor when a transaction is committed, set the **close on end tran** option
- Supports fetch operations on open cursors after the transaction has been committed

See the *Reference Manual: Commands* and "Cursors: Accessing Data" in the *Transact-SQL Users Guide*.

### **Monitor Cursor Statements**

Adaptive Server version 15.7 monitors cursor statements based information from the monCachedStatement monitoring table.

For example, although you declare the new\_cursor cursor (specified by "sq0267364184\_1108036110ss"), **sp\_cursorinfo** does not display its plan:

```
declare new_cursor cursor for select id from sysroles go sp_cursorinfo go Cursor name 'new_cursor' is declared on procedure '*sq0267364184_1108036110ss*'
The cursor is declared as NON-SCROLLABLE cursor.
The cursor id is 983044.
The cursor has been successfully opened 0 times.
The cursor will remain open when a transaction is committed or rolled back.
The number of rows returned for each FETCH is 1.
The cursor is updatable.
This cursor is declared on a stored procedure. It is presently using
```

```
'860' bytes. However, the memory usage will increase when the cursor is opened because the query plan will be associated with the cursor at that time.
```

Adaptive Server compiles cursors when you open them.

Use the **enable functionality group** configuration parameter to enable and disable monitoring cursor statements.

See "Cursors: Accessing Data" in the Transact-SQL Users Guide.

### **Nested select Statement Enhancements**

Adaptive Server 15.7 expands the abilities of the asterisk (\*).

In Adaptive Server 15.7 and later, you can use an asterisk in a nested **select** statement that is not an **exists** subquery as long as the asterisk:

- Is the only item in the **select** statement
- Resolves to a single table column for the nested query

In addition, you can:

- Restrict the selected columns in your nested query to only those belonging to a specific
  table by using the *qualifier*.\* format, where *qualifier* is one of the tables in the from
  clause.
- Use the asterisk in a nested query that includes a group by clause.

When an asterisk resolves to a single table column for the nested query, the query is equivalent to explicitly using a single table column.

See "Queries: Selecting Data from a Table" in the *Transact-SQL Users Guide*.

# **Changes to Commands and System Procedures in Chained Transaction**

Adaptive Server versions 15.7 allows some system procedures to run in sessions that use chained transaction mode.

- These system procedures can run in sessions using chained transaction mode if there are no open transactions:
  - · sp\_configure
  - sp\_engine
  - sp\_rename
- These system procedures can run in sessions using chained transactions after you use
   sp\_procxmode to change the transaction mode to anymode:

- sp\_addengine
- sp\_dropengine
- sp\_showplan
- sp\_sjobcontrol
- · sp\_sjobcmd
- sp sjobcreate
- **sp\_sjobdrop** can run in sessions using chained transaction mode, but fails if you execute it during an open transaction.

When you execute these stored procedures, Adaptive Server implicitly commits the changes performed by these stored procedures when there are no open transactions, so you need not issue a **commit** or **rollback**.

If an open transaction exists when you issue:

- sp\_rename, sp\_configure, sp\_engine, sp\_addengine, or sp\_dropengine the procedures fail with error 17260 because they cannot run within a transaction.
- sp\_sjobcontrol, sp\_sjobcmd, sp\_sjobcreate, sp\_sjobdrop, or sp\_showplan Adaptive Server leaves the transaction open after the procedure executes. You must explicitly issue commit or rollback for the entire transaction. If these procedures receive an error when they execute, they roll back only the operations performed inside the procedure, but do not roll back the operations performed before they execute, even though the operations are performed in the same transaction.

Use **set chained (on | off)** to set the chained mode for the session.

See the Reference Manual: Commands and the Reference Manual: Procedures.

## **Expanded Variable-Length Rows**

Adaptive Server version 15.7 redefines data-only locked (DOL) columns to use a row offset of up to 32767 bytes. You must configure Adaptive Server for a logical page size of 16K to create wide, variable-length DOL rows.

By default, Adaptive Server does not use wide, variable-length DOL rows. Enable wide, variable-length DOL rows for each database using:

```
sp_dboption database_name, 'allow wide dol rows', true
```

See "Data Storage" in the Performance and Tuning Series: Physical Database Tuning.

## **Changes to like Pattern Matching**

Adaptive Server version 15.7 allows you to treat square brackets individually in the like pattern-matching algorithm.

For example, matching a row with '[XX]' in earlier versions of Adaptive Server required you to use:

```
However, in Adaptive Server 15.7, you can also use:
select * from t1 where f1 like '[[]XX[]]
```

## **Changes to Quoted Identifiers**

In Adaptive Server 15.7 and later, you can use quoted identifiers for tables, views, column names, index names, and system procedure parameters.

In versions earlier than 15.7, Adaptive Server treated "ident" as an identifier that used nonalphanumeric characters delimited with double quotes (quoted identifiers) or square brackets. These identifiers could be used only for table, view, and column names.

See the Reference Manual: Blocks.

## **Allowing Unicode Noncharacters**

In Adaptive Server version 15.7, the **enable permissive unicode** configuration parameter, which is a member of **enable functionality group**, allows you to ignore Unicode noncharacters.

When you enable this feature, Unicode noncharacters are not detected in:

- Parameters
  - Presented as univarchar and unitext (UTF-16) datatypes
  - Presented as varchar and text (UTF-8) datatypes
  - As parameters to dynamic SQL statements
  - As input to parameterized language statements
  - As input to parameterized language statements
- String literals when the server's character set is UTF-8
- Escaped string literals (those prefixed with U&), regardless of the server's character set
- Conversion processes between unichar (UTF-16) and varchar (UTF-8) in either direction

In addition, Unicode noncharacters are acceptable in simple expressions such as comparisons, where they sort higher than legal Unicode characters.

In versions of Adaptive Server earlier than 15.7, the unichar, univarchar, unitext, char, varchar, and text datatypes under the utf-8 default character set did not accept Unicode noncharacters (code points permanently reserved for internal use).

See "Setting Configuration Parameters" and "Configuring Client/Server Character Set Conversions" in the *System Administration Guide, Volume 1*.

## Reduce Query Processing Latency

The query processing layer in Adaptive Server 15.7 enables multiple client connections to reuse or share dynamic SQL lightweight procedures (LWPs).

Adaptive Server uses the statement cache to store dynamic SQL statements converted to LWPs. Because the statement cache is shared among all connections, dynamic SQL statements can be reused across connections. These statements are not cached:

- select into statements.
- insert-values statements with all literal values and no parameters.
- Queries that do not reference any tables
- Individual prepared statements that contain multiple SQL statements. For example statement.prepare('insert t1 values (1) insert t2 values (3)');
- Statements that cause instead-of triggers to fire

Use the **streamlined dynamic SQL** or **enable functionality group** configuration parameters to enable this feature.

See "Memory Use and Performance" in the *Performance and Tuning Series: Basics* and "Setting Configuration Parameters" in the *System Administration Guide, Volume 1.* 

# The sybdiag Utility

Adaptive Server 15.7 adds the **sybdiag** utility, a Java-based tool that collects comprehensive Adaptive Server configuration and environment data. Sybase Technical Support uses this information to diagnose server issues, thus expediting customer cases.

**sybdiag** connects to an Adaptive Server and executes system procedures such as **sp\_configure** and queries to tables like monLicense. It collects operating system and platform diagnostic information by executing commands such as **ps**, **vmstat**, and **netstat**.

**sybdiag** generates a . zip output file comprising HTML and data files that can be unzipped and viewed in a Web browser. The information collected includes operating system and

environment data, Adaptive Server configuration and monitoring data, and Adaptive Server files and scripts.

**sybdiag** does not collect Adaptive Server or operating system data for logins, passwords, or user lists, and does not collect information from application database tables.

See the Utility Guide.

## The Optimizer Diagnostic Utility

Adaptive Server version 15.7 includes the **sp\_opt\_querystats** system procedure, which allows you to analyze the query plan generated by the Adaptive Server optimizer and the factors that influenced its choice of a query plan.

This analysis helps determine if elements in the query or the execution environment affect how Adaptive Server executes the query and its performance. You need not run the selected query to perform the analysis.

#### **sp\_opt\_querystats** provides this information:

- The query plan generated by showplan
- · Enabled traceflags and switches
- I/O activity for the query generated by set statistics io
- Missing statistics found for any of the tables involved in the query
- The estimated plan cost calculated by the optimizer
- The final plan and cost estimations calculated by the optimizer
- The abstract plan for the query
- The result of the query if the result set is executed (for example, if noexec is not on)
- The logical operator tree for the query generated by set option show
- Ouery execution time generated by set statistics time
- After you execute the query, the query execution time generated by set statistics time

You must install and configure the Job Schedule to run **sp\_opt\_querystats**.

See "Controlling Optimization" in the *Performance and Tuning Series: Query Processing and Abstract Plans.* 

# System Changes in Adaptive Server Version 15.7

Adaptive Server 15.7 includes changes to commands, functions, system procedures, configuration parameters, system tables, monitoring tables, and global variables.

### **Commands**

Adaptive Server 15.7 contains new and changed commands.

Table 9. New commands

| Command              | Description                                                                                                    |  |
|----------------------|----------------------------------------------------------------------------------------------------|--|
| alter login          | Changes the attributes of a login account                                                                                                  |  |
| alter login profile  | Changes the attributes of a login profile                                                                                                  |  |
| altermodify owner    | Transfers the ownership of database objects from one owner to another                                                                      |  |
| alter thread pool    | Alters a thread pool                                                                                                    |  |
| create login         | Creates a login account; specifies a password, a login profile for the account, and user-supplied parameters to be assigned to the account |  |
| create login profile | Creates a login profile with specified attributes                                                                                          |  |
| create thread pool   | Creates a user-defined thread pool                                                                                                    |  |
| deallocate locator   | Deletes a large object (LOB) stored in memory and invalidates its LOB locator                                                              |  |
| drop login           | Drops a login account or list of accounts                                                                                                  |  |
| drop login profile   | Drops a login profile or list of login profiles                                                                                            |  |
| drop thread pool     | Drops a user-defined pool                                                                                                    |  |
| merge                | Transfers rows from a source table into a target table                                                                                     |  |
| select for update    | Exclusively locks rows for subsequent update within the same transaction                                                                   |  |
| truncate lob         | Truncates a LOB to a specified length                                                                                                    |  |

**Table 10. Changed commands** 

| Command                 | Change                                                                                                    |  |
|-------------------------|----------------------------------------------------------------------------------------------------|--|
| alter database changes  | <ul> <li>allows you to change the compression setting at the database level</li> <li>alter database inrow_LOB_length – allows you to change the length of in-row LOB columns database-wide</li> <li>alter database log off – removes unwanted portions of a database log, allowing you to shrink log space and free storage without re-creating the database</li> </ul>                                                                                                    |  |
| alter encryption key    | <ul> <li>master and dual master –indicate you are altering a master or dual master encryption key</li> <li>master key – indicates you are altering the encryption key with the master key</li> <li>[no] dual_control – indicates whether the new key is encrypted using dual control.</li> <li>for recovery – indicates the key copy will be used to recover the master key in case of a lost password</li> <li>for automatic_startup – indicates the key copy will be used to access the master or dual master key after the server starts</li> <li>regenerate key – replaces the raw key value for the master or dual master keys with a new raw key, and re-encrypts all column encryption keys encrypted by the master or dual master keys</li> </ul> |  |
| alter table             | <ul> <li>allows you to change the compression attributes for tables, columns, and partitions.</li> <li>alter table not materialized – indicates you are creating a nonmaterialized column</li> <li>alter table add lob-colname – allows you to define newly added nullable LOB columns as in-row, and specify its length</li> <li>alter table modify lob-colname – allows you to modify an existing LOB column from off-row to in-row</li> <li>alter table modify off row   in row – specifies whether the Java-SQL column is stored separately from the row, or in storage allocated directly in the row</li> </ul>                                                                                                    |  |
| Concatenation operators | The + and    Transact-SQL operators accept LOB locators as expressions for a concatenation operation. The result of a concatenation operation involving one or more locators is a new LOB locator with the same datatype as that referenced by the input locator.                                                                                                    |  |

| Command                                       | Change                                                                                                    |  |
|-----------------------------------------------|----------------------------------------------------------------------------------------------------|--|
| create database                               | <ul> <li>compression = indicates the level of compression to be applied to newly created tables or partitions.</li> <li>lob_compression = value - Determines the compression level for the newly created table. Selecting off means the table does not use LOB compression.</li> <li>inrow_lob_length = value - specifies the number of bytes. The range of valid values for inrow_lob_length is 0 through the logical page size of the database.</li> </ul> |  |
| create encryption key                         | <ul> <li>master and dual master – indicate you are creating a master or dual master encryption key</li> <li>passwd system_encr_passwd   master key – indicates you are using system encryption password or the master key for the password</li> <li>[no] dual_control – indicates whether the new key is encrypted using dual control.</li> </ul>                                                                                                    |  |
| create table [ in row [(length)]   off row ]  | allows you to create a compressed table  create table lets you specify that the data in a LOB column be kept in the row, instead of stored off-row.                                                                                                    |  |
| declare cursor [re-<br>lease_locks_on_close]] | Allows you to configure the lock-releasing behavior of each cursor so that the shared locks can be released when the cursor is closed, even if the transaction is active.                                                                                                    |  |
| drop encryption key                           | [dual] master – indicates you are dropping a master or dual master key                                                                                                    |  |
| dump database with shrink_log                 | Allows you to remove any holes at the end of a database, regardless of whether the database is in a dump sequence.                                                                                                    |  |
| like clause in a where clause                 | where clause accepts text and unitext LOB locators, but not image LOB locators, for the <i>variables</i> expression and <i>match_string</i> .                                                                                                    |  |
| select into [in row<br>[(length)]   off row ] | Sets or changes the in-row chracteristics for the text columns in the target table. If you do not specify length, Adaptive Server uses the configured default in-row length.                                                                                                    |  |

| Command                                | Change                                                                                                    |
|----------------------------------------|----------------------------------------------------------------------------------------------------|
| set                                    | set adds     send_locator [on   off] – specifies whether Adaptive Server sends the LOB or the locator that references the LOB in a result set sent                                                                                                    |
|                                        | to the client.  • cis_rpc_handling {on   off} – makes CIS the remote procedure call (RPC) handling mechanism the default mechanism for Shared Disk Cluster (SDC) handling  • encryption passwd <char_literal> for key [dual] master – sets the</char_literal> |
|                                        | password for the master or dual master key                                                                                                    |
| where clause extension to support LOBs | where clauses in select, insert, update, and delete statements can include a condition for null large objects (LOBs).                                                                                                    |

See the Reference Manual: Commands.

# **Functions**

Adaptive Server 15.7 contains new and changed functions.

**Table 11. New functions** 

| Function            | Description                                                                                                    |
|---------------------|----------------------------------------------------------------------------------------------------|
| dol_downgrade_check | Returns the number of data-only-locked (DOL) tables in the specified database that contain variable-length columns wider then 8191 bytes                                     |
| create_locator      | Explicitly creates a locator for a specified large object (LOB)                                                                                                    |
| locator_literal     | Identifies a binary value as a locator literal                                                                                                    |
| locator_valid       | Determines whether a LOB locator is valid                                                                                                    |
| lprofile_id         | Returns the login profile ID for the specified login profile name, or the login profile ID for the login profile associated with the current login or specified login name   |
| lprofile_name       | Returns the login profile name for the specified login profile ID, or the login profile name for the login profile associated with the current login or specified login suid |
| return_lob          | Dereferences a locator, and returns the LOB referenced by that locator                                                                                                    |
| setdata             | Overwrites some or all of a LOB                                                                                                    |

| Function                        | Description                                                                   |
|---------------------------------|-------------------------------------------------------------------------------|
| show_cach-<br>ed_plan_in_xml    | Displays, in XML, the executing query plan for queries in the statement cache |
| show_dynamic_par-<br>ams_in_xml | Returns the text of a query in XML format                                     |

**Table 12. Changed functions** 

| Function                     | Description                                                                                                    |
|------------------------------|----------------------------------------------------------------------------------------------------|
| charindex                    | charindex adds support for the text_locator, unitext_locator, and image_locator LOB locator datatypes and the <b>start</b> option.                                                                                                    |
| charlength                   | charlength supports the text_locator and unitext_locator datatypes.                                                                                                    |
| datalength                   | datalength accepts the text_locator, unitext_locator, and image_locator datatypes.                                                                                                    |
| patindex                     | <pre>patindex accepts the text_locator and unitext_locator datatypes.</pre>                                                                                                    |
| show_cach-<br>ed_plan_in_xml | <b>show_cached_plan_in_xml</b> expands the scope of the <b>statement_id</b> parameter to accept object IDs that refer to any lightweight procedure, not only those in the statement cache.                                                                                                    |
| str                          | The decimal parameter of the <b>str</b> function has been expanded to support padding of the output with a character or numeric to the specified length.                                                                                                    |
| textptr                      | Because the in-row/off-row LOB feature can split or shrink the data page of an allpages-locked table with a clustered index, causing data rows—incuding in-row LOB columns that reside in those data rows—to move to different pages, the <b>textptr</b> text pointer value of such in-row LOB columns before the split or shrink operation differs from that of the same column after such an operation. |
|                              | For Adaptive Server 15.7 and later, the <b>textptr</b> value returned for an inrow LOB column residing in a data-only-locking data row that is row-forwarded remains unchanged and remains valid after the forwarding.                                                                                                    |
| textvalid                    | You can use <b>textvalid</b> on the returned text pointer for both in-row and offrow LOBs, returning 1 if the text pointer points to a valid LOB column, and 0 if the LOB column is invalid.                                                                                                    |

See the Reference Manual: Building Blocks.

# **System Stored Procedures**

Adaptive Server 15.7 contains new and changed system procedures.

Table 13. New system stored procedures

| System stored procedures    | Description                                                                                                    |
|-----------------------------|----------------------------------------------------------------------------------------------------|
| sp_merge_dup_inline_default | Removes existing duplicate inline default objects, converting the unique inline defaults to sharable inline default objects       |
| sp_opt_querystats           | Returns a performance analysis for the selected query                                                                             |
| sp_securityprofile          | Lists the attributes or bindings associated with a login profile                                                                  |
| sp_showoptstats             | Extracts and displays statistics and histograms for various data objects from system tables such as systabstats and sysstatistics |

Table 14. Changed system stored procedures

| System stored procedures | Description                                                                                                    |
|--------------------------|----------------------------------------------------------------------------------------------------|
| sp_dboption              | <ul> <li>enforce dump tran sequence – prevents operations that disallow a subsequent dump transaction</li> <li>allow wide rows –configures databases to allow wide, variable-length data-only locked (DOL) rows</li> <li>full logging for all – fully log commands that are minimally logged by default (select into, alter table, and reorg rebuild)</li> </ul> |

| System stored procedures | Description                                                                                                    |
|--------------------------|----------------------------------------------------------------------------------------------------|
| sp_displaylogin          | Displays                                                                                                    |
|                          | <ul> <li>The login profile name associated with a login account.</li> <li>The name of the default login profile if there is no login profile directly associated with the login account but there is a default login profile</li> </ul>                                                                                                    |
|                          | The login overrides the sp_addlogin and sp_modifylogin default database, default language, authenticate with and login script parameters.                                                                                                    |
|                          | If login profiles are ignored, or there is no login profile associated to the login account either directly or through a default login profile, sp_displaylogin displays information in the format of versions earlier than 15.7.                                                                                                    |
| sp_displayroles          | <ul> <li>When run against the current login, sp_displayroles displays the roles granted to the login profile to which it is associated. sp_displayroles requires the sso_role to view the roles associated with other login profiles.</li> <li>Displays the roles granted to logins through an associated login profile. A Grantee column in the output indicates the login profile name, as applicable. sp_displayroles displays the Grantee column only if the login has an associated login profile with roles granted to it.</li> <li>Displays the date when the role was locked, the reason for the lock, and the login ID that locked the role. For password protected roles, sp_displayroles displays the role password encryption version.</li> </ul> |

| System stored procedures | Description                                                                                                    |
|--------------------------|----------------------------------------------------------------------------------------------------|
| sp_encryption            | <ul> <li>When run by the SSO, key custodian, or the DBO, reports that a key is protected by dual control</li> <li>sp_encryption helpkey, master and sp_encryption helpkey, 'dual master' report information about the master and dual master keys, including the existence of a copy encrypted for automatic startup and the existence of a recovery copy</li> <li>mkey_startup_file [, {<new_path>   default_location   null} [, {sync_with_mem   sync_with_qrm}] - displays or sets the master key startup file name and path</new_path></li> <li>downgrade_kek_size [, {"true"   "false"}] - displays or sets downgrade_kek_size configuration for the server</li> </ul> |
| sp_help                  | Displays compression settings at column, table, and partition level. Displays the in-row LOB settings at the column and table level.                                                                                                    |
| sp_helpconstraint        | Updated to display information about shareable inline defaults                                                                                                    |
| sp_helprotect            | Accepts 'master key' and 'dual master key' as object names     Accepts 'Set Encryption Passwd' as a valid permission name     Displays dual and master key permissions                                                                                                    |
| sp_helpuser              | display_object lists all objects and user-defined datatypes owned by name_in_db in the current database                                                                                                    |
| sp_locklogin             | Exempted login accounts are no longer locked because of inactivity.                                                                                                    |

| System stored procedures | Description                                                                                                    |
|--------------------------|----------------------------------------------------------------------------------------------------|
| sp_passwordpolicy        | <ul> <li>keypair regeneration period – specifies the date and time to start the first keypair generation and subsequent frequency of keypair regeneration</li> <li>keypair error retry wait/count – specifies the various configurations you can set for regenerating a key pair after a failed attempt</li> </ul> |
| sp_serveroption          | Changes the definition for these options:  use message confidentiality – Sets message confidentiality for all connections to the remote server using Kerberos authentication  use message integrity –Sets message integrity for all connections to the remote server using Kerberos authentication                 |

See the Reference Manual: Procedures.

# **Configuration Parameters**

Adaptive Server 15.7 introduces new configuration parameters.

| Configuration parameter        | Description                                                                                                    |
|--------------------------------|----------------------------------------------------------------------------------------------------|
| automatic master key access    | Determines Adaptive Server operates in unattended startup mode                                                                  |
| capture compression statistics | Enables the monTableCompression monitoring table to begin capturing compression statistics                                      |
| column default cache size      | Determines the size of the cache that Adaptive<br>Server must keep in memory to provide defaults<br>for nonmaterialized columns |
| compression info pool size     | Determines the size of the memory pool used for compression                                                                     |
| disable varbinary truncation   | Controls whether Adaptive Server includes trailing zeros at the end of varbinary or binary null data                            |

| Configuration parameter        | Description                                                                                                    |
|--------------------------------|----------------------------------------------------------------------------------------------------|
| enable console logging         | Once enabled, Adaptive Server sends messages to the console separately from the error log after startup                                                                                                    |
| enable functionality group     | Enables or disables these features in Adaptive Server versions 15.7 and later:  Shareable inline defaults Select for update Quoted identifiers Unicode noncharacters Monitor cursor statements Reduce query processing latency |
| enable hp posix async i/o      | Enables asynchronous I/O on HP-UX 11.31 and later                                                                                                    |
| kernel mode                    | Determines the mode the Adaptive Server kernel uses, threaded or process                                                                                                    |
| kernel resource memory         | Determines the size, in 2K pages, of the kernel resource memory pool from which all thread pools and other kernel resources are allocated memory                                                                               |
| lock timeout pipe active       | Controls whether Adaptive Server collects lock timeout messages                                                                                                    |
| lock timeout pipe max messages | Determines the number of lock timeout messages<br>Adaptive Server stores, and the amount of mem-<br>ory it allocates for the task                                                                                              |
| number of disk tasks           | Controls the number of tasks dedicated to polling and completing disk I/Os                                                                                                    |
| number of network tasks        | Controls the number of tasks dedicated to polling and completing network I/Os                                                                                                    |

See the System Administration Guide: Volume 1

# **System Tables**

Adaptive Server 15.7 contains new and changed system tables.

**Table 15. Changed system tables** 

| System table  | Column added                                                  | Description                                                                                                    |
|---------------|---------------------------------------------------------------|----------------------------------------------------------------------------------------------------|
| sysattributes | <ul><li>object_cinfo2</li><li>object_date-<br/>time</li></ul> | <ul> <li>Provides a character description for the object</li> <li>Provides the date and time for the object</li> <li>sysattributes adds the SP object_type, which stores options related to RSA Key pair regeneration and LR object_type, which stores options related to login profiles</li> </ul>          |
| sysdatabases  |                                                               | Adds status bits to the status4 col-<br>umn to indicate database-wide compres-<br>sion settings                                                                                                    |
| sysoptions    | number                                                        | Lists the switch ID as an integer                                                                                                    |
| sysobjects    | lobcomp_lvl                                                   | Adds status bits to the status3 column to indicate database-wide compression settings     lobcomp_lvl - compression level of the columns defined for large objects.                                                                                                    |
| syscolumns    | inrowlen                                                      | Adds status bits to the status2 column to indicate if a column is explicitly defined as compressed     inrowlen – a nullable column that stores the user-specified, or derived in-row length for LOB columns created as in-row     lobcomp_lvl – compression level of the columns defined for large objects. |

| System table | Column added                       | Description                                                                                                    |
|--------------|------------------------------------|----------------------------------------------------------------------------------------------------|
| syslogins    | crsuid                             | Server user ID of the creator of login or login profile                                                                           |
| syslogins    | lpid                               | Login profile ID                                                                                                    |
| syssrvroles  | • lockdate • lockreason • locksuid | <ul> <li>Date and time a role was locked</li> <li>Reason a role was locked</li> <li>ID of the user who locked the role</li> </ul> |
| sysservers   | srvprincipal                       | Specifies the remote server Kerberos principal name                                                                               |
| syscomments  | syb_syscomm- key_dddddd            |                                                                                                    |

Adaptive Server version 15.7 adds these system tables, which are views of the master database and provide information about the configuration of data caches and pools.

| System table     | Description                                                                                                    |
|------------------|----------------------------------------------------------------------------------------------------|
| syscacheinfo     | Provides information about data caches.                                                                                                    |
| syspoolinfo      | Provides information about cache pools.                                                                                                    |
| syscachepoolinfo | Provides a row for each data cache pool that includes configuration information for the data cache. This view is a join between the <i>syscacheinfo</i> and <i>syspoolinfo</i> views. |

See the Reference Manual: Tables

### **Utilities**

Adaptive Server 15.7 contains new and changed utilities.

### New utilities

| Command | Description                                                                                                    |  |
|---------|----------------------------------------------------------------------------------------------------|--|
| sybdiag | <b>sybdiag</b> is a Java-based tool that collects comprehensive Adaptive Server configuration and environment data. Sybase Technical Support uses this information to diagnose server issues, thus expediting customer cases. |  |

### Changed utilities

| Command | Description                                                                                                    |
|---------|----------------------------------------------------------------------------------------------------|
| sybperf | The 15.7 version of <b>sybperf</b> exposes a set of Adaptive Server counters that are more useful for monitoring Adaptive Server performance. |

# **Monitoring Table Changes**

Adaptive Server version 15.7 contains new and changed monitoring tables.

### **New Monitoring Tables**

Adaptive Server version 15.7 includes new monitoring tables.

| Command                  | Description                                                                                                    |
|--------------------------|----------------------------------------------------------------------------------------------------|
| monDeviceSpa-<br>ceUsage | Provides information about the file systems on which database devices are allocated. Space information is available only for file system devices. File system size and free space values are NULL for database devices allocated on raw devices. |
| monLockTime-<br>out      | Provides information about lock timeout requests                                                                                                    |

See the Reference Manual: Tables.

### **Changes to Monitoring Tables**

Adaptive Server version 15.7 includes changes to some monitoring tables.

### Changes to monCachePool

| Monitoring table | Description                                                                                                 |
|------------------|----------------------------------------------------------------------------------------------------|
| LogicalReads     | Number of buffers read from the pool                                                                        |
| PhysicalWrites   | Number of write operations performed for data in this pool (one write operation may include multiple pages) |
| APFReads         | Number of APF read operations that loaded pages into this pool                                              |
| APFPercentage    | The configured asynchronous prefetch limit for this pool                                                    |

| Monitoring table | Description                                    |
|------------------|------------------------------------------------|
| WashSize         | The wash size, in kilobytes, for a memory pool |

### Changes to monCachedProcedures

| Monitoring table | Description                                                                                                    |
|------------------|----------------------------------------------------------------------------------------------------|
| ExecutionCount   | Number of times Adaptive Server executed the stored procedure plan or tree since it was cached                   |
| CPUTime          | Total number of milliseconds of CPU time used                                                                    |
| ExecutionTime    | Total amount of elapsed time (in milliseconds) Adaptive Server spent executing the stored procedure plan or tree |
| PhysicalReads    | Number of physical reads performed                                                                               |
| LogicalReads     | Number of pages read                                                                                             |
| PhysicalWrites   | Number of physical writes performed                                                                              |
| PagesWritten     | Number of pages written                                                                                          |

### Changes to monCachedStatement

| Monitoring table | Description                                     |
|------------------|-------------------------------------------------|
| OptimizationGoal | Optimization goal stored in the statement cache |
| OptimizerLevel   | Optimizer level stored in the statement cache   |

### Changes to monCachedProcedures

| Monitoring table    | Description                                                     |
|---------------------|-----------------------------------------------------------------|
| Status              | Status of the cache                                             |
| Туре                | Type of cache                                                   |
| CacheSize           | Total size of cache, in kilobytes                               |
| ReplacementStrategy | Cache replacement strategy                                      |
| APFReads            | Number of asynchronous prefetch (APF) reads for this data cache |
| Overhead            | Cache overhead                                                  |

### Columns added to monDeadLock

| Column             | Description                                                                                                    |
|--------------------|----------------------------------------------------------------------------------------------------|
| HeldClientApplName | Value for the <i>clientapplname</i> property set by the application holding the lock                                                   |
| HeldClientName     | Value of the <i>clientname</i> property set by the application holding the lock                                                        |
| HeldClientHostName | Value for the <i>clienthostname</i> property set by the application holding the lock                                                   |
| HeldHostName       | Name of the host machine on which the application that executed the query holding the lock is running                                  |
| HeldNumLocks       | Number of locks currently held by holding spid                                                                                         |
| HeldProcDBName     | Name of the database in which the stored procedure was executing the blocking process at the time the deadlock occurred, if applicable |
| HeldProcedureName  | Name of the stored procedure the blocking process was executing at the time the deadlock occurred, if applicable                       |
| HeldProgramName    | Name of program running the process that holds the lock                                                                                |
| HeldStmtNumber     | Statement number in the SQL batch of the SQL statement holding the lock                                                                |
| ObjectDBName       | Name of the database                                                                                                    |
| ObjectID           | Unique identifier for the object                                                                                                    |
| WaitApplName       | Name of the application waiting for the lock                                                                                           |
| WaitBatchID        | Identifier of the SQL batch executed by the process waiting for the lock when the lock timeout occurred                                |
| WaitClientApplName | Value of the <i>clientapplname</i> property set by the application waiting for the lock                                                |
| WaitClientHostName | Value of the <i>clienthostname</i> property set by the application waiting for the lock                                                |

| Column            | Description                                                                                                  |
|-------------------|----------------------------------------------------------------------------------------------------|
| WaitClientName    | Value of the <i>clientname</i> property set by the application waiting for the lock                          |
| WaitCommand       | Category of process or command that the process was executing when it was blocked and then timed out         |
| WaitContextID     | Unique context identifier for the process waiting for the lock when it was blocked by another process        |
| WaitHostName      | Name of the host running the process waiting for the lock                                                    |
| WaitLineNumber    | Line number of the SQL statement in the SQL batch or stored procedure waiting for the lock                   |
| WaitProcDBID      | Unique identifier for the database in which the stored procedure waiting for the lock resides, if applicable |
| WaitProcDBName    | Name for the database where the stored procedure that is waiting for the lock resides, if applicable         |
| WaitProcedureID   | ID of the stored procedure waiting for the lock, if applicable                                               |
| WaitProcedureName | Name for the stored procedure waiting for the lock, if applicable                                            |
| WaitProgramName   | Name of the program running the process                                                                      |
| WaitStmtNumber    | Line number in SQL batch waiting for the lock                                                                |
| WaitTranName      | Name of the transaction in which the lock was requested                                                      |

### Changes to monErrorLog

Adaptive Server version 15.7 and later change the value for stack traces in the monErrorLog. Severity column. Earlier versions used 0 as a value for stacktraces. In Adaptive Server version 15.7, all rows representing stack traces have a Severity value of 99.

### Changes to monLockTimeout

| Monitoring table | Description                                                                                                    |
|------------------|----------------------------------------------------------------------------------------------------|
| HeldProgramName  | Removed from monLockTimeout                                                                                         |
| WaitProgramName  | Removed from monLockTimeout                                                                                         |
| HeldProcedureID  | Unique object identifier for the stored procedure that the blocking process was executing when the timeout occurred |
| WaitProcedureID  | Unique object identifier for the stored procedure that is waiting for the lock, if applicable                       |

### Changes to monOpenObjectActivity

| Monitoring table      | Description                                                                                   |
|-----------------------|-----------------------------------------------------------------------------------------------|
| SharedLockWaitTime    | The total amount of time, in milliseconds, that all tasks spent waiting for a shared lock     |
| ExclusiveLockWaitTime | The total amount of time, in milliseconds, that all tasks spent waiting for an exclusive lock |
| UpdateLockWaitTime    | The total amount of time, in milliseconds, that all tasks spent waiting for an update lock    |
| ObjectCacheDate       | Indicates the date and time when the object was added to the cache                            |

### Changes to monOpenPartitionActivity

| Monitoring table | Description                                                        |
|------------------|--------------------------------------------------------------------|
| ObjectCacheDate  | Indicates the date and time when the object was added to the cache |

### Changes to monProcess

| Monitoring table | Description                                                                           |
|------------------|---------------------------------------------------------------------------------------|
| ProgramName      | Name of the program on which the process is running                                   |
| HostName         | Name of the host machine on which the application that started the process is running |

| Monitoring table | Description                                                        |
|------------------|--------------------------------------------------------------------|
| ClientName       | Value of the <i>clientname</i> property set by the application     |
| ClientHostName   | Value of the <i>clienthostname</i> property set by the application |
| ClientApplName   | Value of the <i>clientapplname</i> property set by the application |

### Changes to monProcessActivity

| Monitoring table | Description                                                                          |
|------------------|--------------------------------------------------------------------------------------|
| ProgramName      | Name of the program on which the process is running                                  |
| HostName         | Name of the host machine on which the application that executed the query is running |
| Application      | Name of the application                                                              |
| ClientName       | Value of the <i>clientname</i> property set by the application                       |
| ClientHostName   | Value of the <i>clienthostname</i> property set by the application                   |
| ClientApplName   | Value of the <i>clientapplname</i> property set by the application                   |

### Changes to monProcessLookup

| Monitoring table | Description                                                        |
|------------------|--------------------------------------------------------------------|
| ProgramName      | Name of the program on which the process is running                |
| ClientName       | Value of the <i>clientname</i> property set by the application     |
| ClientHostName   | Value of the <i>clienthostname</i> property set by the application |
| ClientApplName   | Value of the <i>clientapplname</i> property set by the application |

#### Changes to monProcessProcedures

| Monitoring table | Description                                                                                                    |
|------------------|----------------------------------------------------------------------------------------------------|
| ExecutionCount   | Number of times Adaptive Server executed this instance of the stored procedure held in the procedure cache                                      |
| CPUTime          | The amount of CPU time, in milliseconds, that Adaptive Server spent executing the instance of this stored procedure held in the procedure cache |
| ExecutionTime    | Total amount of time, in milliseconds, Adaptive<br>Server spent executing the instance of this stored<br>procedure held in the procedure cache  |
| PhysicalReads    | Number of physical reads performed by the instance of this stored procedure held in the procedure cache                                         |
| LogicalReads     | Number of logical reads performed by the instance of this stored procedure held in the procedure cache                                          |
| PhysicalWrites   | Number of physical writes performed by the instance of this stored procedure held in the procedure cache                                        |
| PagesWritten     | Number of pages read by the instance of this stored procedure held in the procedure cache                                                       |

### Changes to monTableColumns

monTableColumns includes these changes:

- Adaptive Server versions 15.7 and later include the column's unit of measurement in the Description column of monTableColumns.
- monTableColumn adds the Label column (datatype varchar (50)), which contains a
  brief description of the data presented in the column. You can use these values in
  application user interfaces instead of the actual column names.

Changes to monTables, monTableColumns, monWaitEventInfo, and monWaitClassInfo

These monitoring tables add the Language column (datatype varchar (30)), which allows you to specify the language in which Adaptive Server returns the values of the Description column and the monTableColumns.Label column.

See the Reference Manual: Tables.

### **Global Variables**

Adaptive Server version 15.7 includes new global variables.

| Command  | Description                                                               |
|----------|---------------------------------------------------------------------------|
| @@plwpid | Returns the object ID of the most recently prepared lightweight procedure |
| @@lwpid  | Returns the object ID of the next most recently run lightweight procedure |

See the Reference Manual: Bluilding Blocks

## **Version 15.5 Cluster Edition**

Adaptive Server<sup>®</sup> 15.5 Cluster Edition introduces multiple simultaneous failover, distributed transaction management, the **mount** and **unmount** commands, and the ability to use **alter database** to add space to an archived database.

**Note:** The Cluster Edition does not currently support in-memory databases, relaxed-durability databases, template databases, or minimally-logged DML.

# **Adaptive Server 15.5 Cluster Edition Feature and Platform Matrix**

The feature and platform matrix shows feature availability for supported operating systems in Adaptive Server 15.5 Cluster Edition. A "Y" indicates the feature is supported for that platform.

| Adaptive Server Cluster Edition options | HP-UX Itanium 64-bit | IBM AIX 64-bit | Linux Opteron 64-bit | Solaris 64-bit |
|-----------------------------------------|----------------------|----------------|----------------------|----------------|
| Security and directory services         | Y                    | Y              | Y                    | Y              |
| Cybersafe Kerberos                      |                      |                |                      | Y              |
| Pluggable Authentication Module         | Y                    | Y              | Y                    | Y              |
| Fine-grained access control             | Y                    | Y              | Y                    | Y              |
| LDAP server directory                   | Y                    | Y              | Y                    | Y              |
| LDAP user authentication                | Y                    | Y              | Y                    | Y              |
| Platform Native Kerberos                |                      |                |                      | Y              |
| Secure Sockets Layer                    | Y                    | Y              | Y                    | Y              |
| MIT Kerberos                            | Y                    | Y              | Y                    | Y              |

| Adaptive Server Cluster Edition options                         | HP-UX Itanium 64-bit | IBM AIX 64-bit | Linux Opteron 64-bit | Solaris 64-bit |  |  |
|-----------------------------------------------------------------|----------------------|----------------|----------------------|----------------|--|--|
| Encrypted columns, including fine-grained access control (FGAC) | Y                    | Y              | Y                    | Y              |  |  |
| High availability                                               |                      |                |                      |                |  |  |
| Partitions                                                      | Y                    | Y              | Y                    | Y              |  |  |
| In-memory databases                                             |                      |                |                      |                |  |  |
| Tivoli Storage Manager for Backup Server                        | Y                    | Y              | Y                    | Y              |  |  |
| Active messaging                                                | Y                    | Y              | Y                    | Y              |  |  |
| Enhanced Full-Text Search (EFTS)                                |                      |                |                      |                |  |  |
| Features included in base Adaptive Server                       |                      |                |                      |                |  |  |
| Cross-platform dump and load                                    | Y                    | Y              | Y                    | Y              |  |  |
| Job Scheduler                                                   | Y                    | Y              | Y                    | Y              |  |  |
| Native XML                                                      | Y                    | Y              | Y                    | Y              |  |  |
| IPv6                                                            | Y                    | Y              | Y                    | Y              |  |  |
| Java option                                                     | Y                    | Y              | Y                    | Y              |  |  |
| Web Services                                                    | Y                    | Y              | Y                    | Y              |  |  |
| Distributed transaction management                              | Y                    | Y              | Y                    | Y              |  |  |
| Content management (external file support)                      | Y                    | Y              | Y                    | Y              |  |  |
| Archived database access                                        | Y                    | Y              | Y                    | Y              |  |  |

## Multiple simultaneous failover

Adaptive Server Cluster Edition version 15.5 and later support multiple simultaneous instance failures.

Multiple simultaneous failure support occurs when more than one instance fails within a single cluster view, but the cluster remains online and provides the same failover recovery as it does when a single instance fails.

The number of failures cannot be greater than the value for **cluster redundancy level**, a configuration parameter that allows a database administrator to set the maximum number of recoverable simultaneous instance failures for the cluster.

## Adding space to an archive database

Adaptive Server Cluster Edition version 15.5 and later supports archive databases. In general, access to an archive database is the same in both a clustered and a nonclustered Adaptive Server. In either scenario, when an archive database runs out of space, use the **alter database** command to add space to the archive database.

In a clustered Adaptive Server, run **alter database** from the same node that is updating the archive database. If you run **alter database** from a different node, Adaptive Server prints an error message with the number of the node that is actually updating the archive database.

# Distributed transaction management in the shared-disk cluster

In version 15.5 and later, Adaptive Server supports distributed transaction management (DTM) on its clustered architecture.

The clustered Adaptive Server:

- Is fully compliant with the X/Open XA protocol when it acts as the resource manager (RM), without additional services, such as XA-Server.
- Ensures consistent commit or rollback for transactions that update Adaptive Server data via remote procedure calls (RPCs) and Component Integration Services (CIS).
- Can be part of distributed transactions coordinated by other Adaptive Server installations using the Adaptive Server Transaction Coordination (ASTC) mechanism.
- Can coordinate the distributed transactions across multiple Adaptive Server installations using the ASTC mechanism.

**Note:** The Cluster Edition does not support the Microsoft Distributed Transaction Coordinator (MSDTC) proprietary protocol.

#### Version 15.5 Cluster Edition

In general, the user interface for distributed transactions is the same in the Adaptive Server clustered environment as in the nonclustered environment. Applications using DTM on a nonclustered Adaptive Server can use the same applications on the clustered Adaptive Server. See *Using Adaptive Server Distributed Transaction Management Features*.

Although the user interface for distributed transactions on the Cluster Edition is the same as that for nonclustered Adaptive Server, support for distributed transactions on the cluster must take into account the cluster-specific issues described in the *Clusters Users Guide*. For example:

- Using the cluster as the resource manager (RM)
- Requests to nonowner instances
- · Handling instance failures
- Using transaction coordination with ASTC
- Impact of connection migration
- System configuration

# System Changes Adaptive Server 15.5 Cluster Edition

Adaptive Server 15.5 Cluster Edition supports changes to commands, monitoring tables and configuration parameters.

## **Changed commands**

In Adaptive Server Cluster Edition version 15.5 and later, you can use **mount database** and **unmount database** in a shared-disk cluster.

If an instance fails while **mount database** or **unmount database** is in progress, the command may abort. In this case, you must reissue **mount database** or **unmount database** when the instance failover recovery is complete.

## **Monitoring Tables**

Monitoring tables added for Adaptive Server version 15.5.

Adaptive Server Cluster Edition version 15.5 adds these monitoring tables:

- monTableTransfer provides historical transfer information for tables in Adaptive Server active memory.
- monInmemoryStorage used for in-memory databases. For internal purposes only.

The Cluster Edition version 15.0.1 and later include monitoring tables to collect table statistics. These are the monitoring tables included with version 15.5:

- monCIPC provides summary figures for total messaging within the cluster, as viewed from the current instance or all instances.
- monCIPCEndpoints provides a detailed summary, giving traffic data for each subsystem within the cluster instance.
- monCIPCLinks monitors the state of the links between instances in the cluster.
- monCIPCMesh gives summary figures for the mesh of connections, from the current instance to all other instances in the cluster, on a per-instance basis.
- monCLMObjectActivity collects cluster lock information.
- monClusterCacheManager stores diagnostic information about the cluster cache manager daemon running on each instance. monClusterCacheManager reports clusterwide information on a per-instance basis.

#### System Changes Adaptive Server 15.5 Cluster Edition

- monCMSFailover tracks the time at which the cluster membership service (CMS) detects the failure, gets a new cluster view, resynchronizes the heartbeat, posts the failure event, and completes the failure event. There is a row for each instance.
- monDBRecovery contains rows from all instances in the cluster and contains rows for every database that contributes to recovery.
- monDBRecoveryLRTypes tracks log records seen during recovery. Contains a row for each log record type for which at least one log record was seen by recovery.
- monFailoverRecovery contains aggregated failover recovery diagnostic information for the cluster lock manager (CLM), database recovery, and CMS modules.
- monLogicalCluster displays information about the logical clusters currently configured on the system.
- monLogicalClusterAction shows all administrative actions against local clusters from start-up until these actions are released.
- monLogicalClusterInstance displays information about the many-to-many relationship between instances and logical clusters.
- monLogicalClusterRoute displays information about the configured routes (application, login, and alias bindings). You need not have the mon\_role role to query this monitor table.
- monPCM tracks the peer coordination module (PCM) client activities in the cluster (for example, the number of fragment that were sent and received), and contains a row for each PCM client.
- monProcessMigration displays information about the connection currently migrating.
- monSysLoad provides trended statistics on a per-engine basis. You need not have the mon role role to guery this monitor table.
- monTempdbActivity provides statistics for all open local temporary databases, including global system tempdb when the instance is started in tempdb configuration mode.
- monWorkload displays the workload score for each logical cluster on each instance according to its load profile.
- monWorkloadPreview provides an estimate of how a load profile impacts the workload score without enabling the profile. monWorkload includes one row for each logical cluster and instance on which this logical cluster is running.
- monWorkloadProfile displays currently configured workload profiles. You need not have the mon role role to query this monitor table.
- monWorkloadRaw provides the raw workload statistics for each instance. You need not have the mon\_role to query this monitor table.

## **Configuration Parameters**

New configuration parameter for Adaptive Server Cluster Edition version 15.5 and later.

**cluster redundancy level** – The maximum number of instances that can fail simultaneously while allowing recovery to proceed concurrently with other activity. The cluster shuts down if the failed number of instances exceeds the maximum.

#### **Functions**

New functions for Adaptive Server Cluster Edition versions 15.5 and later.

- **xact\_owner\_instance** returns the instance on which an external transaction is running, or 0
- xact\_conmigrate\_check determines whether a connection can process an external transaction.

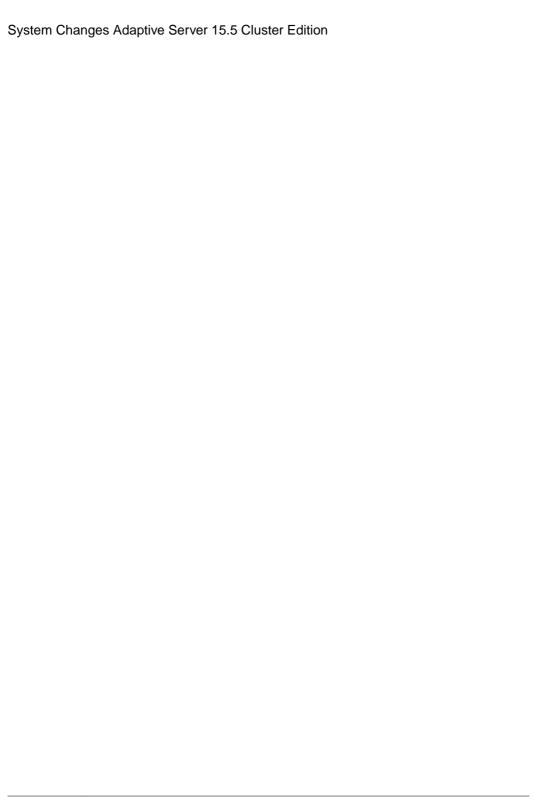

## Version 15.5

Adaptive Server 15.5 introduces in-memory and relaxed-durability databases, Backup Server support for IBM Tivoli Storage Manager, faster compression for backups, deferred name resolution for stored procedures, incremental data transfer, support for FIPS 140-2 password encryption, and new datatypes.

## **Adaptive Server 15.5 Feature and Platform Matrix**

The feature and platform matrix shows feature availability for supported operating systems in Adaptive Server 15.5. A "Y" indicates the feature is supported for that platform.

| Adaptive Server options                                         | HP-UX Itanium 64-bit | HP-UX PA Risc 64-bit | IBM AIX 64-bit | Linux on Power 64-bit | Linux Opteron 64-bit | Linux x86 32-bit | Solaris 32-bit | Solaris 64-bit | Solaris Opteron 64-bit | Windows Opteron X64 | Windows x86 32-bit |
|-----------------------------------------------------------------|----------------------|----------------------|----------------|-----------------------|----------------------|------------------|----------------|----------------|------------------------|---------------------|--------------------|
| Security and directory services                                 | Y                    | Y                    | Y              | Y                     | Y                    | Y                | Y              | Y              | Y                      | Y                   | Y                  |
| Cybersafe Kerberos                                              |                      |                      |                |                       |                      |                  | Y              | Y              |                        |                     | Y                  |
| Pluggable Authentication<br>Module                              | Y                    |                      | Y              | Y                     | Y                    | Y                | Y              | Y              | Y                      |                     |                    |
| Fine-grained access control                                     | Y                    | Y                    | Y              | Y                     | Y                    | Y                | Y              | Y              | Y                      | Y                   | Y                  |
| LDAP server directory                                           | Y                    | Y                    | Y              | Y                     | Y                    | Y                | Y              | Y              | Y                      | Y                   | Y                  |
| LDAP user authentication                                        | Y                    | Y                    | Y              | Y                     | Y                    | Y                | Y              | Y              | Y                      | Y                   | Y                  |
| Platform Native Kerberos                                        |                      |                      |                |                       |                      |                  | Y              | Y              |                        |                     |                    |
| Secure Sockets Layer                                            | Y                    | Y                    | Y              | Y                     | Y                    | Y                | Y              | Y              | Y                      | Y                   | Y                  |
| MIT Kerberos                                                    | Y                    | Y                    | Y              | Y                     | Y                    | Y                | Y              | Y              | Y                      |                     | Y                  |
| Encrypted columns, including fine-grained access control (FGAC) | Y                    | Y                    | Y              |                       | Y                    | Y                | Y              | Y              | Y                      | Y                   | Y                  |

| Adaptive Server options                     | HP-UX Itanium 64-bit | HP-UX PA Risc 64-bit | IBM AIX 64-bit | Linux on Power 64-bit | Linux Opteron 64-bit | Linux x86 32-bit | Solaris 32-bit | Solaris 64-bit | Solaris Opteron 64-bit | Windows Opteron X64 | Windows x86 32-bit |
|---------------------------------------------|----------------------|----------------------|----------------|-----------------------|----------------------|------------------|----------------|----------------|------------------------|---------------------|--------------------|
| High availability                           | Y                    | Y                    | Y              |                       | Y                    | Y                | Y              | Y              |                        |                     | Y                  |
| Partitions                                  | Y                    | Y                    | Y              | Y                     | Y                    | Y                | Y              | Y              | Y                      | Y                   | Y                  |
| In-memory databases                         | Y                    | Y                    | Y              | Y                     | Y                    |                  |                | Y              | Y                      | Y                   |                    |
| Tivoli Storage Manager for<br>Backup Server | Y                    |                      | Y              |                       | Y                    |                  |                | Y              | Y                      | Y                   |                    |
| Active messaging                            | Y                    | Y                    | Y              |                       | Y                    | Y                | Y              | Y              | Y                      | Y                   | Y                  |
| Enhanced Full-Text Search (EFTS)            |                      | Y                    | Y              |                       | Y                    | Y                | Y              | Y              |                        |                     | Y                  |
| Features included in base Adapti            | ve Serv              | er                   |                |                       |                      |                  |                |                |                        |                     |                    |
| Cross-platform dump and load                | Y                    | Y                    | Y              | Y                     | Y                    | Y                | Y              | Y              | Y                      | Y                   | Y                  |
| Job Scheduler                               | Y                    | Y                    | Y              | Y                     | Y                    | Y                | Y              | Y              | Y                      | Y                   | Y                  |
| Native XML                                  | Y                    | Y                    | Y              | Y                     | Y                    | Y                | Y              | Y              | Y                      | Y                   | Y                  |
| IPv6                                        | Y                    | Y                    | Y              | Y                     | Y                    | Y                | Y              | Y              | Y                      | Y                   | Y                  |
| Java option                                 | Y                    | Y                    | Y              | Y                     | Y                    | Y                | Y              | Y              | Y                      | Y                   | Y                  |
| Web Services                                | Y                    | Y                    | Y              | Y                     | Y                    | Y                | Y              | Y              | Y                      | Y                   | Y                  |
| Distributed transaction management          | Y                    | Y                    | Y              | Y                     | Y                    | Y                | Y              | Y              | Y                      | Y                   | Y                  |
| Content management (external file support)  | Y                    | Y                    | Y              | Y                     | Y                    | Y                | Y              | Y              | Y                      | Y                   | Y                  |
| Archived database access                    | Y                    | Y                    | Y              | Y                     | Y                    | Y                | Y              | Y              | Y                      | Y                   | Y                  |

## In-Memory and Relaxed-Durability Databases

In-memory and relaxed-durability databases provide enhanced performance.

In-memory databases run entirely in a named cache (that is, in the Adaptive Server memory space), without using disk storage for data or logs. Because an in-memory database does not require I/O, its performance can be much better than a traditional, disk-resident database. In-memory databases are not designed for recovery: their transaction logs are written to the cache and not to disk, and any data changes are lost if the server is restarted. In-memory databases perform transactional logging for runtime rollback, and for other operations, such as firing triggers, deferred mode updates, replication, and so on.

Disk-resident databases perform writes to disk, and ensure that the transactional properties of atomicity, consistency, integrity, and durability (known as the ACID properties) are maintained. Durability refers to the persistence of transactions after they have committed. A traditional Adaptive Server database operates at full durability by writing its transaction log to disk when a transaction commits. This, along with data pages being written periodically to disk, ensures that all committed transactions are durable.

In-memory databases do not write data or log to disk, and trade the guarantee of transaction durability for performance improvements. In the event of a database failure, in-memory databases cannot be recovered. If your applications require data recoverability following a server failure or a normal shutdown, consider using a traditional Adaptive Server database.

With support for relaxed durability, Sybase extends the performance benefits of an in-memory database to disk-resident databases. A traditional disk-resident database guarantees transactional recovery from a server failure. Relaxed-durability databases trade the full durability of committed transactions for enhanced runtime performance for transactional workloads.

The performance benefits of in-memory and relaxed-durability databases include:

- An in-memory database operates entirely in-memory, so it does not wait for I/O.
- Improved buffer and user log cache management, so you need not create an overhead of
  user log cache flushes and buffer management when Adaptive Server performs concurrent
  updates to the same data.
- Runtime strategies that may avoid flushing task changes registered in the user-log cache to
  the transaction log when the transaction commits or aborts. These strategies reduce the
  contention on in-memory log pages.
- Support for minimally logged DML operations that use in-memory logging techniques improves the performance of large-volume DML operations.

Adaptive Server version 15.5 allows you to create these types of databases:

 Disk-resident databases with durability set to full (this is the default Adaptive Server database)

- User-defined disk-resident temporary databases
- In-memory user databases with durability set to no recovery
- User-defined in-memory temporary databases with durability set to no\_recovery
- Disk-resident relaxed-durability databases with durability set to no\_recovery or at shutdown

Adaptive Server supports **dump database** and **load database** for both in-memory and relaxed-durability databases. In addition, you can dump an in-memory database and load it into a disk-resident database, and vice versa. Adaptive Server supports template databases as a way to reinitialize the contents of nonrecoverable databases when the server restarts.

See the *In-Memory Database Users Guide*.

## **Faster Compression for Backups**

New compression levels for dumping databases and transactions provide faster, more complete, and less CPU-intensive compression.

Two new compression levels have been added to the **dump database...compression=** and **dump transaction...compression=** commands: 100 and 101. Compression level 100 provides faster compression; level 101 provides better compression. Both new compression levels are less CPU-intensive than levels 0-9.

See the System Administration Guide and the Reference Manual: Commands.

# Backup Server Support for the IBM® Tivoli® Storage Manager

Adaptive Server 15.5 supports IBM Tivoli Storage Manager (TSM) for storage management services in partnership with Backup Server. Support for TSM is a licensed Adaptive Server feature.

The TSM is a third-party client/server program that provides storage management services to licensed users. The Adaptive Server Backup Server supports tape drives and disk files as backup media. TSM works with Backup Server to enable a greater variety of backup media. You can store Adaptive Server backups on any backup media supported by TSM.

Adaptive Server handles the dump and load of databases and transactions to and from TSM; TSM handles storage and retrieval from the storage media. TSM provides storage management services, but you can administer all your Adaptive Server backup and restore operations, including queries for backup objects and deletion of backup objects, from Backup Server.

When you execute the **dump** or **load** commands, Backup Server invokes the Sybase interface with the TSM API, which provides communication with the TSM. When you use the **dump** 

command, you specify an object name that is uniquely associated with the backup object. This object name is the same as the TSM object name, and should later be used to specify the same database or transaction dump for the load operation. In general, you can use the same options with the **dump** and **load** commands with TSM as you use with Backup Server when TSM is not configured.

Adaptive Server introduces these stored procedures to support the query and delete of backup objects from TSM:

- **sp\_deletesmobj** deletes some or all of the current server's backup objects from TSM.
- **sp\_querysmobj** retrieves a list of a server's backup objects.

See Using Backup Server with IBM Tivoli Storage Manager.

## Deferred Name Resolution for User-Defined Stored Procedures

Deferred name resolution lets you create a stored procedure before referenced objects exist.

In versions of Adaptive Server earlier than 15.5, referenced objects were required to already exist before the stored procedure using them could be created. The deferred name resolution feature now allows objects, except for user-defined datatype objects, to be resolved when the stored procedure is executed for the first time.

This feature uses the **deferred name resolution** configuration parameter, which operates at the server level, or a new **set** command, **set deferred\_name\_resolution**, which operates at the connection level.

See the *Transact-SQL Guide*, the *System Administration Guide: Volume 1*, and the *Reference Manual: Commands*.

## FIPS 140-2 Login Password Encryption

Adaptive Server 15.5 supports the FIPS 140-2 validated cryptographic module.

FIPS 140-2 certifed Certicom Security Builder GSE encrypts login passwords in a transmitted login packet, in memory and on disk, if you use the configuration parameter **FIPS login password encryption**:

sp\_configure 'FIPS login password encryption', 1

**Note:** A Security and Directory Services license is required to enable this parameter. If the parameter is not enabled, the OpenSSL security provider performs login password encryption.

See the Users Guide for Encrypted Columns.

#### **Incremental Data Transfer**

Incremental data transfer lets you transfer data to Adaptive Server or other products.

The **transfer table** command allows you to transfer data incrementally, and, if required, to a different product. In versions of Adaptive Server earlier than 15.5, you could transfer only whole tables from one Adaptive Server to another.

**Note:** Adaptive Server enables the data transfer feature when you purchase, install, and register the in-memory database license.

#### Incremental data transfer:

- Lets you export data, including only the data that has changed since a prior transmission, from Adaptive Server tables that are marked for incremental transfer.
- Allows table data to be read without obtaining the usual locks, without guaranteeing any row retrieval order, and without interfering with other ongoing reads or updates.
- Lets you write selected rows to an output file (which can be a named pipe) formatted for a defined receiver: IQ (Sybase IQ), ASE (Adaptive Server Enterprise), bulk copy (**bcp**), or character-coded output. All selected rows are transmitted without encryption, and, by default, any encrypted columns within the row are decrypted before transmittal. The file to which you are writing must be visible to the machine on which Adaptive Server is running (the file can be an NFS file that Adaptive Server can open as a local file).
- Maintains a history of transmissions for eligible tables, and lets you remove transmission
  history when it is no longer wanted. Exports data from tables declared ineligible for
  incremental transfer, subject to certain restrictions.
- Transfers entire rows from indicated tables. You cannot currently select certain columns, select a partition within a table, or transfer results from SQL queries.

See Chapter 8, "Adding, Changing, Transferring, and Deleting Data," in the *Transact-SQL Users Guide*.

## bigdatetime and bigtime Datatypes

bigdatetime and bigtime provide microsecond precision.

Two new datatypes, *bigdatetime* and *bigtime*, provide a timestamp with microsecond precision that contains the year, month, day, hour, minute, second, and fraction of a second to six decimal places. A *bigdatetime* value requires 8 bytes of storage. A *bigtime* value contains the time of day, containing hour, minute, second, and fraction of a second. The fraction is stored to six decimal places. A *bigtime* value requires 8 bytes of storage.

See the Adaptive Server Transact-SQL Users Guide, the Reference Manual: Building Blocks, and Java in Adaptive Server Enterprise.

## **Creating and Managing tempdb Groups**

Updates for **tempdb** groups for version 15.5

Adaptive Server allows you to create and manage user-created **tempdb** groups in addition to managing the default **tempdb** group. User-created **tempdb** groups can include other user-created temporary databases, and support application and login binding.

You cannot remove the system **tempdb** from the default temporary database group. You cannot add system **tempdb** to any other user-created **tempdb** group.

You can designate and administer user-created **tempdb** groups to contain only disk-resident or in-memory temporary databases. The server does not explicitly impose any such restriction, but by controlling the membership you can assign disk-only or in-memory-only **tempdb** groups to specific logins or applications.

## System Changes in Adaptive Server 15.5

Adaptive Server 15.5 supports new and changed datatypes, functions, system procedures, commands, configuration parameters, monitoring tables, system tables, and utilities. New auditing options have also been added.

### **Datatypes**

New bigtime and bigdatetime datatypes provide precision timestamp information.

| Datatypes   | Description                                                                                                    |
|-------------|----------------------------------------------------------------------------------------------------|
| bigtime     | A <i>bigtime</i> value includes the hour, minute, second, and fraction of a second. The fraction is stored to 6 decimal places. |
| bigdatetime | A <i>bigdatetime</i> value includes the year, month, day, hour, minute, second, and fraction of a second to 6 decimal places.   |

Two new functions return bigtime and bigdatetime values:

- · current\_bigtime
- · current\_bigdatetime

bigtime and bigdatetime can be used in these existing functions:

- datepart
- datename
- datediff
- dateadd

See the Reference Manual: Blocks.

#### **Functions**

New and changed functions in Adaptive Server 15.5

**Table 16. New functions** 

| Function            | Description                                                                                                    |
|---------------------|----------------------------------------------------------------------------------------------------|
| db_attr             | Returns the <b>durability</b> , <b>dml_logging</b> , and <b>template</b> settings for the specified database.                                                          |
| object_attr         | Reports the table's current logging mode, depending on the session-specific, table-wide, and database-wide settings.                                                   |
| cache_usage         | Returns cache usage for the cache to which the specified object is bound, as the percentage of the cache which is currently in use by all objects bound to that cache. |
| current_bigdatetime | Returns a <i>bigdatetime</i> value representing the current date and time with microsecond precision.                                                                  |
| current_bigtime     | Returns a <i>bigtime</i> value representing the current time with microsecond precision.                                                                               |

**Table 17. Changed functions** 

| Function | Description                                                                          |
|----------|--------------------------------------------------------------------------------------|
| datepart | Produces the specified <i>datepart</i> argument of the specified date as an integer. |
| datename | Produces the specified <i>datepart</i> as a character string.                        |
| datediff | Calculates the number of date parts between two specified dates or times.            |
| dateadd  | Adds an interval to a specified date or time.                                        |

See the Reference Manual: Commands.

## **System Stored Procedures**

New and changed system stored procedures support Tivoli Storage Manager, and in-memory and relaxed-durability databases.

Table 18. New system stored procedures

| System stored procedures | Description                                      |
|--------------------------|--------------------------------------------------|
| sp_deletesmobj           | Deletes backup objects from the TSM.             |
| sp_querysmobj            | Retrieves a list of backup objects from the TSM. |

Table 19. Changed system stored procedures

| System stored procedures | Description                                                                                                    |
|--------------------------|----------------------------------------------------------------------------------------------------|
| sp_addsegment            | Updated to manage space in in-memory databases.                                                                                                    |
| sp_addthreshold          | Updated to manage space in in-memory databases.                                                                                                    |
| sp_bindcache             | You cannot bind objects or databases to in-memory storage caches, and you cannot bind an in-memory database or objects in an in-memory database to any cache. |
| sp_cacheconfig           | Creates, extends the size of, or drops, an in-memory storage cache.                                                                                           |
| sp_cachestrategy         | The <b>prefetch</b> and <b>MRU</b> parameters do not apply to tables and indexes in in-memory databases.                                                      |
| sp_dbextend              | Automatic database expansion is currently not supported for in-memory databases.                                                                              |
| sp_deviceattr            | The <b>directio</b> and <b>dsync device</b> attributes do not apply to in-memory devices.                                                                     |
| sp_downgrade             | Supports downgrading an Adaptive Server containing in-memory or relaxed-durability databases, or databases using templates or minimal logging.                |
| sp_diskdefault           | You cannot use <b>sp_diskdefault</b> to specify inmemory devices as a default devices.                                                                        |

| System stored procedures           | Description                                                                                                    |
|------------------------------------|----------------------------------------------------------------------------------------------------|
| sp_dropdevice                      | Drops an in-memory device created from an in-memory storage cache.                                                                                       |
| sp_dropsegment                     | Updated to manage space in in-memory databases.                                                                                                    |
| sp_dropthreshold                   | Updated to manage space in in-memory databases.                                                                                                    |
| sp_extendsegment                   | Updated to manage space in in-memory databases.                                                                                                    |
| sp_help                            | Reports on properties, such as minimal logging attribute, for a table.                                                                                   |
| sp_helpcache                       | Displays properties of the in-memory storage cache, the in-memory database created on it, and details of free space on this cache.                       |
| sp_helpdb                          | Reports on database properties, such as durability, DML logging level, in-memory or not, use, if any, of a template database, or as a template database. |
| sp_helpdevice                      | Reports the in-memory device properties created from an in-memory storage cache.                                                                         |
| sp_modifythreshold                 | Updated to manage space in in-memory databases.                                                                                                    |
| sp_plan_dbccdb                     | Sets up <b>dbccdb</b> for checkstorage execution in an in-memory database.                                                                               |
| sp_poolconfig                      | Large I/O buffer pools are not supported in an inmemory database.                                                                                        |
| sp_post_xpload                     | Supports cross-platform operations for in-memory databases.                                                                                              |
| sp_tempdb                          | Supports user-created temporary database groups, login or application bindings to temporary database groups and for in-memory databases.                 |
| sp_unbindcache, sp_unbindcache_all | You cannot unbind objects in or the in-memory database itself from the host in-memory storage cache.                                                     |

See the *Reference Manual: Procedures*.

### **Commands**

New and changed commands for Adaptive Server 15.5

Table 20. New commands

| Command        | Description                                                                                                    |
|----------------|----------------------------------------------------------------------------------------------------|
| transfer table | Initiates an incremental table transfer.  A new grant with grant option supports <b>transfer table</b> . It grants a specified user permission to transfer a specified table. |
|                | grant transfer table on <i>table_name</i><br>to <i>user</i> with grant option                                                                                                 |

Table 21. Changed commands

| Command         | Change                                                                                                    |
|-----------------|----------------------------------------------------------------------------------------------------|
| alter database  | Syntax added to support changing the durability of a database, the level of DML logging, a database's template.                                                                    |
| alter table     | Syntax added to support changing a table's logging mode for insert, update, and delete (DML) operations.  Syntax added to support transfer table:                                  |
|                 | set transfer table [on   off]                                                                                                    |
| create database | Syntax added to create in-memory and relaxed-durability databases with durability set to full, no_recovery, or at_shutdown.                                                        |
|                 | Syntax added to specify DML logging level and template database, if any.                                                                                                    |
| create table    | Syntax added to specify DML logging level for tables in in-memory databases.                                                                                                    |
|                 | Syntax added to support transfer table:                                                                                                    |
|                 | with transfer table [on   off]                                                                                                    |
| disk init       | Syntax added to create in-memory data devices for in-memory databases.                                                                                                    |
| dump database   | Syntax added to support the Tivoli Storage Manager (TSM). The keyword syb_tsm invokes the Sybase interface with the TSM API (libsyb_tsm).  database_name to "syb_tsm::object_name" |

| Command                          | Change                                                                                                    |
|----------------------------------|----------------------------------------------------------------------------------------------------|
| dump database<br>compression=    | Syntax added to support faster, less CPU-intensive compression levels 100 and 101.                                                                                                    |
| dump transaction                 | Syntax added to support TSM. The keyword <b>syb_tsm</b> invokes the Sybase interface with the TSM API (libsyb_tsm).  database_name to "syb_tsm::object_name"                                                                                        |
| dump transaction<br>compression= | Syntax added to support faster, less CPU-intensive compression levels 100 and 101.                                                                                                    |
| load database                    | Syntax added to support TSM. The keyword syb_tsm invokes the Sybase interface with the TSM API (libsyb_tsm).  database_name from "syb_tsm:: [[-S source_server_name] [-D source_database_name]::]object_name"                                       |
| load transaction                 | Syntax added to support TSM. The keyword syb_tsm invokes the Sybase interface with the TSM API (libsyb_tsm).  database_name from "syb_tsm:: [[-S source_server_name] [-D source_database_name]::]object_name"                                       |
| select into                      | Syntax added to specify the DML logging level for tables created by selecting into in-memory or relaxed-durability databases.                                                                                                    |
| set                              | <ul> <li>Adds:</li> <li>dml_logging parameter for specifying the amount of logging for a session.</li> <li>deferred_name_resolution for activating deferred name resolution at the connection level.</li> <li>builtin_date_strings number</li></ul> |

See the Reference Manual: Commands.

## **Configuration Parameters**

Adaptive Server 15.5 introduces the **deferred name resolution** configuration parameter.

| Configuration parameter  | Description                                                                                                    |
|--------------------------|----------------------------------------------------------------------------------------------------|
| deferred name resolution | <ul> <li>Allows you to create procedures using deferred name resolution. Values are:</li> <li>0 – disables deferred name resolution. This is the default.</li> <li>1 – enables deferred name resolution.</li> </ul>                                                                                      |
| builtin date strings     | <ul> <li>Values are:</li> <li>0 – causes string literals given to a chronological builtin function as an argument to be interpreted as a datetime type.</li> <li>1 – causes string literals given to a chronological builtin function as an argument to be interpreted as a bigdatetime type.</li> </ul> |

See the System Administration Guide: Volume 1 and the Transact-SQL Users Guide.

## **Monitoring Tables**

Adaptive Server 15.5 introduces the *monTableTransfer* monitoring table.

| Monitoring table | Description                                                                               |
|------------------|-------------------------------------------------------------------------------------------|
| monTableTransfer | Provides historical transfer information for tables in the Adaptive Server active memory. |

See the Reference Manual: Tables.

## **System Tables**

New and changed system tables in Adaptive Server 15.5

Table 22. New system tables

| System table      | Description                              |
|-------------------|------------------------------------------|
| spt_TableTransfer | Stores the results from table transfers. |

Table 23. Changed system tables

| System table | Change description                                                                                                    |
|--------------|----------------------------------------------------------------------------------------------------|
| sysdevices   | Lists the in-memory storage cache under the name and phyname columns. In-memory devices do not include a full path to the disk device, instead, they store the name of the cache on which the in-memory device has been created. |
| sysdatabases | Adds the <i>durability</i> column, which indicates the durability level of the database. The <i>durability</i> column has the <i>int</i> datatype. Its values are:  • 1 – full  • 5– at_shutdown  • 6 – no_recovery              |

See the Reference Manual: Tables.

#### **Utilities**

New and changed utilities in Adaptive Server 15.5

Table 24. New utilities

| Utility | Description                                                                                                    |
|---------|----------------------------------------------------------------------------------------------------|
| openssl | Performs all certificate management tasks implemented by certreq, certauth and certpk12. Sybase includes this binary as a convenience, and is not responsible for any issues incurred using the binary. See www.openssl.org for details. |

Table 25. Changed utilities

| Utility      | Change                                                                                                    |
|--------------|----------------------------------------------------------------------------------------------------|
| backupserver | Syntax change supports another verbosity level (V4) for the -V parameter. V4 displays all -V0 messages except "Connection from Server" messages printed for each connection event. |

See the Utility Guide.

## **Auditing**

Auditing options are added in support of in-memory and relaxed-durability databases, incremental data transfer, and deferred name resolution.

**Table 26. Auditing enhancements** 

| Audit option | Command or access to be audited | Even<br>t | Information in extrainfo                                                                                                    |
|--------------|---------------------------------|-----------|----------------------------------------------------------------------------------------------------|
| all, create  | transfer table                  | 136       | Keywords or options: transfer_table                                                                                                    |
| all, create  | alter table                     | 3         | If alter table contains set transfer table on, Adaptive Server prints this to extrainfo: SET TRANSFER TABLE ON.  If alter table contains set transfer table off, Adaptive Server prints this to extrainfo: SET TRANSFER TABLE OFF.       |
| all, create  | create table                    | 12        | If create table contains with transfer table on, Adaptive Server prints this to extrainfo: WITH TRANSFER TABLE ON.  If create table contains with transfer table off, Adaptive Server prints this to extrainfo: WITH TRANSFER TABLE OFF. |
| all, create  | create database                 | 9         | Keywords or options: inmemory                                                                                                    |
| all, create  | alter database                  | 2         | Keywords or options: inmemory                                                                                                    |
| all, create  | create procedure                | 11        | Keywords or options: defer-<br>red_name_resolution                                                                                                    |

System Changes in Adaptive Server 15.5

## **Version 15.0.3**

Adaptive Server 15.0.3 introduces distributed transaction management, enhancements to the Java interface, virtually hashed tables, huge pages, updates to the Adaptive Server Plug-in, directions for upgrading during a High Availability configuration, and support for SQL statement replication.

## **SQL Statement Replication**

Replication Server 15.2 supports SQL statement replication for Adaptive Server databases

Adaptive Server Enterprise 15.0.3 introduces SQL statement replication, which is supported by Replication Server 15.2 and later.

See the Replication Server documentation.

## **Security Enhancements**

Adaptive Server version 15.0.3 introduces several new security enhancements.

#### **LDAPS User Authentication Enhancement**

Modifying the CA trusted root file no longer requires a server restart.

In earlier versions of Adaptive Server, if you modify the Certifying Authority (CA) trusted root file, you must restart Adaptive Server for the modifications to take effect. Adaptive Server version 15.0.3 and later supports modifications to the trusted root file, so that restarting the the server is unnecessary. A new subcommand, **reinit\_descriptors**, which unbinds the LDAP server descriptors and reinitializes the user authentication subsystem.

#### **Automatic LDAP User Authentication and Failback**

The Adaptive Server housekeeping utility can automatically activate a failed LDAP server

Adaptive Server 15.0.3 provides support for a secondary LDAP server. Previously, after bringing a failed primary LDAP server online, it was necessary to activate the LDAP server manually, in order to authenticate new LDAP logins and move them to the primary LDAP server.

In versions 15.0.3 and later, a new chore has been added to Adaptive Server's housekeeping utility to activate an LDAP server automatically: 'set\_failback\_interval'.

After you set the failback interval, the housekeeper task checks for failed LDAP servers each time it sweeps through its chores. When it finds a failed LDAP server, it attempts to activate the LDAP server when the failback time interval expires.

#### **Login Mapping of External Authentication**

Adaptive Server can map one unique mapping of an external user to an internal Adaptive Server login

When you configure an external authentication mechanism, if there is exactly one mapping of an external user to an internal Adaptive Server login, and if it is successfully authenticated, Adaptive Server updates the internal login's password to match the external user's password.

For example, under these conditions:

- 1. USER1 has an Adaptive Server login name of "user ase" with password "user password".
- 2. Another user has an LDAP login name of "user\_ldap" with password "user\_ldappasswd".
- 3. Adaptive Server has a one to one mapping for "user\_ldap" to "user\_ase".
- **4.** User "user\_ldap" logs in to Adaptive Server using password "user\_ldappasswd". Adaptive Server updates the "user\_ase" password to "user\_ldapppasswd".

#### **Using SSL to Specify a Common Name**

Use a fully-qualified domain name for the SSL certificate common name

The server name specified in the directory service entry can be different from the common name the SSL server certificate uses to perform an SSL handshake. This allows you to use a fully-qualified domain name for the SSL certificate common name (for example, server1.bigcompany.com).

To add a common name to the interfaces file, use:

```
ase1
  master tcp ether host_name port_number ssl="CN='common_name'"
  query tcp ether host_name port_number ssl="CN='common_name'"
```

When clients use SSL to connect to an Adaptive Server that also uses SSL, the SSL filter is placed after the port number in the interfaces file. The directory service includes the common name, which you add either by using **dsedit** or a text editor.

**sp\_listener** includes the **CN=common\_name** parameter, which allows you to specify a common name for the SSL certificate.

#### **Concurrent Kerberos Authentication**

Adaptive Server can establish multiple Kerberos authentication sessions

Adaptive Server version 15.0.3 supports concurrent Kerberos authentication, whereas earlier versions used locking mechanisms during Kerberos authentication to protect internal data structures.

When there are concurrent logins using Kerberos authentication, Adaptive Server now establishes multiple Kerberos authentication sessions.

Version 15.0.3 also resolves an issue with concurrent login sessions, which may be blocked during Kerberos authentication. This concurrency issue occurs when you use prior versions of Adaptive Server with MIT version 1.3.x and 1.4.x Kerberos GSSAPI libraries.

## **Virtually Hashed Tables**

Create virtually hashed tables to efficiently organize tables.

Note: Virtually hashed tables are available only on Linux pSeries.

You can perform hash-based index scans using nonclustered indexes or clustered indexes on data-only-locked tables. During this scan, each worker process navigates the higher levels of the index and reads the leaf-level pages of the index. Each worker process then hashes on either the data page ID or the key value in a separate hash table to determine which data pages or data rows to process.

A virtually hashed table can be a more efficient way to organize a table because it does not require a separate hash table. Instead, it stores the rows so that, using the hash key, the query processor can determine the row ID (based on the row's ordinal number) and the location of the data. Because it does not use a separate hash table to hold the information, it is called a "virtually" hashed table.

For systems that must make more efficient use of their central-processing unit (CPU), the virtually hashed table is a good option.

To create a virtually hashed table, specify the maximum value for the hash region using the **create table** command.

## **Huge Pages**

Enable huge pages to use fewer pages to cover the physical address space.

**Note:** This feature is available only on Linux pSeries.

The CPU-Cache translation lookaside buffer (TLB) stores information about conversions from an virtual page address to the physical page address, and every byte access to physical memory requires a conversion (called a "cache miss"). Although these cache misses are very expensive, you can improve the TLB hits by enabling "huge pages."

Once enabled, huge pages use fewer pages to cover the physical address space, so the size of "book keeping" (mapping from the virtual to the physical address) decreases, requiring fewer entries in the TLB and improving the system performance.

Adaptive Server version 15.0.3 and later allocates shared memory using huge pages by default. However, if the system does not have enough huge pages—or is not configured for huge pages—Adaptive Server uses regular pages.

To enable huge pages, start Adaptive Server with traceflag 1653. Adaptive Server adjusts its shared memory up to the nearest multiple of 256MB.

## **Upgrading During a High Availability Configuration**

After you have enabled high availability (HA), follow the upgrade instructions in the Adaptive Server installation guide for your platform

The instructions in this section supplement those in the *Installation Guide*.

#### Reinstalling System Stored Procedures

Reinstall the system stored procedures after enabling high availability

**1.** Disable HA in the primary server:

```
sp_companion secondary-server-name, 'drop'
sp_configure 'enable HA', 0
```

2. Disable HA in the secondary server:

```
sp_configure 'enable HA', 0
```

- **3.** Restart the servers.
- **4.** Run the installmaster script on both servers.
- **5.** Enable the HA property on both servers:

```
sp_configure 'enable HA', 1
```

- **6.** Restart both servers.
- 7. Run the installhasvss script on both servers. This script is located in \$SYBASE/\$SYBASE ASE/scripts.
- **8.** Reestablish companionship:

```
sp_companion [companion_server_name], configure [,
with_proxydb]
```

## **Distributed Transaction Management (DTM)**

Adaptive Serve automatically prevents SQL commands that are intended to execute inside a distributed transaction from executing outside it.

A distributed, or external, transaction is managed by an external transaction coordinator, such as XA Transaction Manager (TM).

In versions of Adaptive Server earlier than 15.0.3, user applications determined whether an external transaction was rolled back while executing DML commands. If Adaptive Server

implicitly aborted an external transaction without the application's knowledge, DML commands that would normally run inside this transaction might instead be executed inside an implicit transaction started by Adaptive Server. This behavior could result in inconsistent business data.

In versions 15.0.3 and later, Adaptive Server does not allow any DML commands to be executed on the connection attached to the external transaction until the transaction manager sends a detach request. The detach request indicates the end of a batch of commands intended for the external transaction.

In versions 15.0.3 and later, Adaptive Serve automatically prevents SQL commands that are intended to execute inside a distributed transaction from executing outside it. The user application no longer has to check the global variable before every command; when a transaction is implicitly aborted, an error message (3953) appears, saying "Cannot execute the command because the external transaction has been rolled back." This message disappears when a **detach transaction** command is issued.

## **Adaptive Server Plug-in Updates**

The Adaptive Server Plug-in now runs on Sybase Central 6.00, and contains several new features.

The Adaptive Server Plug-in for Sybase Central manages various Adaptive Server Enterprise products. In versions earlier than 15.0.3, the Adaptive Server Plug-in ran on Sybase Central 4.3. In 15.0.3 the Adaptive Server Plug-in runs on Sybase Central 6.00. These features are new to version 15.0.3, Sybase Central 6.00:

- A Search tool helps you find objects displayed by plug-ins.
- The Connection Profile Description, Import, and Export options allow you to add a text description to a profile connection.
- There is better support for Windows Vista.

These features are new to the version 15.0.3 Adaptive Server plug-in.

- You can create objects by selecting the Add icon from a context-sensitive toolbar.
- Stored procedures and SQLJ procedures are located in the Procedures folder.
- Scalar functions, or user-defined functions, are now supported.
- Utilities items are now accessible from the menu on the context-sensitive toolbar.

DBISQL11, which was previously shipped as part of Adaptive Server Plug-in, is now a separate product, version 11.0, and includes these features:

- The number of multiple result sets is no longer limited to 10.
- The login dialog for Adaptive Server now retains and displays the last five connected server names.

- DBISQL11, or interactive SQL, now supports connection favorites, which are similar to connection profiles.
- The SQL statements pane now contains line numbers.
- The Results pane now shows using **select all**, **insert/update/delete SQL** statements, and sorting and generating, from selected rows.

#### The Java Interface

Java in Adaptive Server now supports third-party JRE and JVM components such as J2SE.

Adaptive Server version 15.0.3 lets you plug in off-the-shelf Java Runtime environment (JRE) and JVM components, such as J2SE, to Adaptive Server. This Adaptive Server Java framework is called the pluggable component interface (PCI), which includes pluggable component adaptors (PCAs). Any JVM configured for Adaptive Server is called a "plug-in."

The Adaptive Server Java framework allows you to build on the Java solution in Adaptive Server versions 15.0.2 and earlier without losing significant functionality. Any Java applications you developed using Adaptive Server versions earlier than 15.0.3 should run seamlessly with Java applications you create using the framework in versions 15.0.3 and later.

After you configure Adaptive Server to run with the PCI, you can include any standard JVM that supports Java 6 or later. This separates your Java applications from Adaptive Server, allowing you to change or upgrade your Java applications independent of Adaptive Server and to take advantage of new Java functionality as it becomes available.

See *Java in Adaptive Server Enterprise* for a complete description of the new Adaptive Server Java interface.

## **System Changes in Adaptive Server 15.0.3**

Adaptive Server 15.0.3 introduces new and changed functions, system stored procedures, commands, configuration parameters, and system tables.

#### **Functions**

Adaptive Server 15.0.3 introduces the **password\_random** and **pssinfo** functions.

| Function        | Description                                                                                                    |
|-----------------|----------------------------------------------------------------------------------------------------|
| password_random | Generates a pseudorandom password that satisfies the global password complexity checks defined on Adaptive Server.                |
| pssinfo         | Returns information from the process status structure, with an option that retrieves the transaction isolation level of any spid. |

See the Reference Manual: Commands.

## **System Stored Procedures**

New and changed system stored procedures in Adaptive Server 15.0.3

Table 27. New system stored procedures

| Stored procedure | Description                                                                                                    |
|------------------|----------------------------------------------------------------------------------------------------|
| sp_tabsuspectptn | A range-partitioned table on character-based partition keys can become suspect after a sort-order change, and hash-partitioned tables can become suspect after a cross-platform dump load. |
| sp_jreconfig     | This is a Java stored procedure.                                                                                                    |

**Table 28. Changed System Stored Procedures** 

| Procedure    | Change                                                                                     |
|--------------|--------------------------------------------------------------------------------------------|
| sp_ldapadmin | Supports the new parameters <b>set_failback_inter- val</b> and <b>reinit_descriptors</b> . |

| Procedure         | Change                                                                                  |
|-------------------|-----------------------------------------------------------------------------------------|
| sp_addserver      | Supports the <b>filter</b> parameter to add a remote server for remote procedure calls. |
| sp_passwordpolicy | Supports the <b>validate password options</b> parameter.                                |
| sp_pciconfig      | Supports Java in the database.                                                          |
| sp_sysmon         | Supports additional counters.                                                           |

See the Reference Manual: Procedures.

### **Commands**

Adaptive Server 15.0.3 introduces changes to the **create table** and **update statistics** commands.

| Command           | Description of change                                                                                                    |
|-------------------|----------------------------------------------------------------------------------------------------|
| create table      | The table you create with this option is available only to <b>BCP IN</b> and <b>'alter table unpartition'</b> operations. |
| update statistics | Resets the data change counters for global non-clustered indexes.                                                         |

See the Reference Manual: Commands.

## **Configuration Parameters**

New configuration parameters for Adaptive Server 15.0.3

| Procedure             | Change                                               |
|-----------------------|------------------------------------------------------|
| enable pci            | This is a Java configuration parameter.              |
| maximum nesting level | The maximum nesting level has been increased to 100. |

| Procedure             | Change                                                                                                    |
|-----------------------|----------------------------------------------------------------------------------------------------|
| mnc_full_index_filter | Prevents Adaptive Server from considering non-covered indexes that do not have a limiting search argument at the server level if there is:  A column in the index A predicate that does not have a histogram |
| pci memory size       | This is a Java configuration parameter                                                                                                    |

See the System Administration Guide: Volume 1.

## **Monitoring Tables**

New and changed monitoring tables for Adaptive Server 15.0.3

Table 29. New monitoring tables

| Table             | Description                                                                                                    |
|-------------------|----------------------------------------------------------------------------------------------------|
| monSQLRepActivity | Provides statistics for all open objects on DML statements replicated using SQL statement replication.                                                                                                    |
| monSQLRepMisses   | Provides statistics for replicated operations for which SQL statement replication was not used. The <i>threshold</i> , <i>querylimitation</i> and <i>configuration</i> columns indicate the number of times that one of these factors prevented SQL statement replication for the object |

Table 30. Changed monitoring tables

| Monitoring table                                        | Description of change                                                                                                    |
|---------------------------------------------------------|----------------------------------------------------------------------------------------------------|
| monSysStatement, monSysPlanText, and mon-<br>SysSQLText | The values of the columns <i>BatchID</i> , <i>ContextID</i> , <i>ProcedureID</i> , and <i>PlanID</i> have been modified. |
| monSysStatement                                         | Supports two new columns: <i>ProcNestLevel</i> and <i>StatementNumber</i> .                                              |

See the Reference Manual: Tables.

## **System Tables**

Adaptive Server 15.0.3 adds new columns to several system tables.

| Table         | Changes                                                                                                    |
|---------------|----------------------------------------------------------------------------------------------------|
| sysqueryplans | New columns:  • dbid, int null  • qpdate, datetime null  • sprocid, int null  • hashkey2,int null  • key1, int null  • key2, int null  • key3, int null  • key4, int null  Note: These columns are reserved for future use. |
| sysprocedures | New column <i>qp_setting varbinary(6) null</i> Note: This column is reserved for future use.                                                                                                    |
| sysprocesses  | New column <i>clientport</i> Displays client port numbers for client processes     Displays 0 for system processes     Datatype: unsigned <i>smallint</i>                                                                   |
| sysservers    | The column <i>srvnetname</i> has changed from <i>varchar(32)</i> to <i>varchar(255)</i> .                                                                                                    |

See the Reference Manual: Tables.

## **Version 15.0.2**

Adaptive Server 15.0.2 introduces many new features and enhancements. They include enhancements to security, encrypted columns, and performance. New features include archive database access, deferred compilation, eager and lazy aggregate processing, and user-defined SOL functions.

## **Encrypted Columns**

Adaptive Server Enterprise 15.0.2 provides enhancements to encrypted columns

The new features:

- Protect data from administrator. You can protect keys and encrypted columns with your own password to ensure privacy of data against the power of the DBO or System Administrator.
- Maintain application transparency using key copies protected by login passwords. That is, you can create key copies and assign them to individual users. Users can encrypt their key copies using their login passwords. Once a key copy is associated with a login password, users do not have to supply the key encryption password when they access data encrypted with the key.
- Provide for key recovery. You can recover access to a key after losing a password. The key
  owner sets up a recovery key copy, which can later be used to reencrypt the key after losing
  the password.
- Return a default value for users without decrypt permission. You can create or alter a table
  to allow select statements to return specified default values for users who do not have
  decrypt permission. This allows you to run existing applications and reports without
  generating a permission error, while keeping private data secure against unauthorized
  users. Reports generated by unauthorized users do not reveal the encrypted data.
- Restrict automatic decrypt permissions. When the restricted decrypt permission
  configuration parameter is enabled, the System Security Officer explicitly grants decrypt
  permission, restricting access to data. When restricted decrypt permission is enabled:
  - Table owners are not implicitly granted decrypt permission. The schema owner does
    not have automatic and implicit access to user data, even in systems that rely on the
    system encryption password to access the keys.
  - Only users with the sso\_role can grant decrypt permission. The with grant option is supported for decrypt permission.
  - Implicit access through ownership chains across view and tables or procedures and tables is restricted.

 Adds datatypes. You can encrypt these additional datatypes: date, time, datetime, smalldatetime, money, smallmoney, big int, unsigned big int, bit, unichar and univarchar

#### **Archive Database Access**

Validate or selectively recover data from a database dump (an "archive") by making the dump appear as if it is a traditional, read-only database (an "archive database")

Unlike a traditional database, an archive database uses the actual database dump as its main disk storage device, with a minimum amount of traditional storage to represent new or modified pages that result from the recovery of the database dump. A database dump already contains the images of many (if not most) of the database pages, therefore, an archive database can be loaded without having to use Backup Server to transfer pages from the archive to traditional database storage. Consequently, the load is significantly faster than a traditional database.

Archive database access enables a variety of operations to be performed directly on a database dump.

An archive database does not have to be a complete copy of the original database. Depending on the optimization used when dumping the database using **sp\_dumpoptimize**, an archive database may be fully populated (every page in the database is in the database dump), or partially populated (only allocated pages are stored in the database dump).

Because the database dump is presented as a read-only database, a database administrator can query it using familiar tools and techniques such as:

- Running database consistency checks on the most recent copy of a dump made from a
  production database. These checks can be offloaded to a different server to avoid resource
  contention in the production environment. If resources are not a concern, the archive can
  be directly checked in the same server in which it was created. Verification on the archive
  provides the assurance needed prior to performing a restore operation.
- If the integrity of a database dump is in question, loading it into an archive database can be a quick test for success, and therefore a good tool to identify the appropriate database dump that should be used to restore a traditional database.
- Object-level restoration from the database dump. Lost data is recovered using **select into** to copy the to-be-restored rows from the table within the archive database. The **select into** operation can be performed either directly in the server hosting the archive database, or by using Component Integration Services proxy tables if the archive database is available on a different server than that of the object requiring restoration.

In addition, transaction logs can be loaded into an archive database, thereby providing assurance that the same load sequence can be applied when performing a restore operation.

## **Finding Slow-Running Queries**

Adaptive Server 15.0.2 introduces new **set** commands that collect information about slow-running queries.

These parameters for the **set** command enable you to collect diagnostic information about poorly running queries without having to previously enable **showplan** or other investigatory parameters:

- tracefile saves diagnostics to a trace file
- show\_sqltext displays SQL text
- export\_options retains session settings

## **Deferred Compilation**

Adaptive Server 15.0.2 introduces deferred compiling. Using deferred compilation, the optimizer can compile stored procedural statments that reference real runtime values.

The optimizer can now perform a runtime compilation of procedural statements that reference local variables and temporary tables, so that the query is optimized with real runtime values, instead of magic numbers.

- Adaptive Server uses deferred compilation for queries that reference local variables and
  parameters in search clauses, queries where a join is used with a temporary table created in
  the same procedure, and queries where a subquery references a temporary table.
- A statement qualified for deferred compilation is compiled at the first execution of the stored procedure. Those statements that are not executed the first time the stored procedure is invoked, for example statements omitted due to IF clauses, are not compiled until a subsequent execution of the stored procedure actually executes these statements.
- Once a conditional statement is compiled, whether at the first or at a subsequent procedure execution, it is integrated into the query plan and is not recompiled.
- Queries that reference procedure parameters previously were compiled and optimized
  only with the the value of those parameters upon entry to the stored procedure. In versions
  15.0.2 and later, these statements are optimized with the parameter values they had when
  the query was first executed. If the parameter value alters during the course of the stored
  procedure execution, the current value is used in optimization.
- You can switch off deferred compilation by starting the server with the global switch -T7730.

# **Case-Insensitive Sort Orders for Chinese and Japanese Character Sets**

This section describes case-insensitive sort orders for these Chinese and Japanese character sets:

- EUC-GB
- GB-18030
- CP-936
- EUC-JIS
- SJIS
- DECKANJI

Table 31. Sort orders available for Simplified Chinese and Japanese

| Language or script | Character sets              | Sort orders                                          |
|--------------------|-----------------------------|------------------------------------------------------|
| Simplified Chinese | EUC-GB, GB-18030,<br>CP936  | General purpose case-insensitive dictionary ordering |
| Japanese           | EUCJIS, SJIS, DECK-<br>ANJI | General purpose case-insensitive dictionary ordering |

## **Statistical Aggregate Functions**

Adaptive Server 15.0.2 introduces statistical aggregate functions to compute variance and standard deviation

Aggregate functions summarize data over a group of rows from the database. The groups are formed using the **group by** clause of the **select** statement.

Simple aggregate functions, such as **sum**, **avg**, **max**, **min**, **count\_big**, and **count** are allowed only in the **select** list and in the **having** and **order by** clauses as well as the **compute** clause of a **select** statement. These functions summarize data over a group of rows from the database.

Adaptive Server Enterprise now supports statistical aggregate functions, which permit statistical analysis of numeric data. These functions include **stddev**, **stddev\_samp**, **stddev\_pop**, **variance**, **var\_samp**, and **var\_pop**.

These functions, including **stddev** and **variance**, are true aggregate functions in that they can compute values for a group of rows as determined by the query's **group by** clause. As with other basic aggregate functions such as **max** or **min**, their computation ignores null values in the input. Also, regardless of the domain of the expression being analyzed, all variance and standard deviation computation uses IEEE double-precision floating-point standard.

If the input to any variance or standard deviation function is the empty set, then each function returns as its result a null value. If the input to any variance or standard deviation function is a single value, then each function returns 0 as its result.

#### **Standard Deviation and Variance**

Learn about the new statistical aggregate functions and their aliases.

- **stddev\_pop** (also **stdevp**) standard deviation of a population. Computes the population standard deviation of the provided value expression evaluated for each row of the group (if **distinct** was specified, then each row that remains after duplicates have been eliminated), defined as the square root of the population variance.
- **stddev\_samp** (also **stdev**, **stddev**) standard deviation of a sample. Computes the population standard deviation of the provided value expression evaluated for each row of the group (if **distinct** was specified, then each row that remains after duplicates have been eliminated), defined as the square root of the sample variance.
- var\_pop (also varp) variance of a population. Computes the population variance of value expression evaluated for each row of the group (if **distinct** was specified, then each row that remains after duplicates have been eliminated), defined as the sum of squares of the difference of value expression from the mean of value expression, divided by the number of rows in the group.
- var\_samp (also var, variance) variance of a sample. Computes the sample variance of value expression evaluated for each row of the group (if distinct was specified, then each row that remains after duplicates have been eliminated), defined as the sum of squares of the difference from the mean of the value expression, divided by one less than the number of rows in the group.

## **Eager and Lazy Aggregation**

Aggregate processing summarizes large amounts of data with an aggregated value.

Aggregate processing is one of the most useful operations in DBMS environments. It summarizes these values:

- The minimum, maximum, sum, or average value of a column in a specified set of rows
- The count of rows that match a condition
- Other statistical functions

In SQL, aggregate processing is performed using the aggregation functions min(), max(), count(), sum(), and avg(), and group by and having clauses. The SQL language implements two aggregate processing types, *vector aggregation* and *scalar aggregation*. A select-project-join (SPJ) query illustrates these two types of aggregate processing:

```
select r1, s1
from r, s
where r2 = s2
```

## **Vector and Scalar Aggregation**

Adaptive Server 15.0.2 supports vector and scalar aggregation

In vector aggregation, the SPJ result set is grouped on the **group by** clause expressions, and then the **select** clause aggregation functions are applied to each group. The query produces one result row per group:

```
select r1, sum (s1)
from r, s
where r2 = s2
group by r1
```

In scalar aggregation, there is no **group by** clause and the entire SPJ result set is aggregated, as a single group, by the same **select** clause aggregate functions. The query produces a single result row:

```
select sum (s1)
from r, s
where r2 = s2
```

## **Improved Performance for Data Insertion**

Adaptive Server 15.0.2 optimizes performance of data insertion

These 15.0.2 features can enhance performance for data insertion:

- Fast **bcp** can copy data into tables with nonclustered indexes or triggers, improving Adaptive Server's performance for inserting huge volumes of data.
- Adaptive Server version 15.0.2 includes a separate user log cache (ULC) for the session's temporary database, so multidatabase transactions that include a single user database and the session's temporary database do not require ULC flushes when the users switch between the databases or if all of the following conditions are met:
  - Adaptive Server is currently committing the transaction.
  - · All the log records are in the ULC
  - There are no post-commit log records.

The configuration option, **session tempdb log cache size**, allows you to configure the size of the ULC, helping to determine how often it needs flushing.

- When Adaptive Server splits an index or data page, it moves some rows from the original pages to the newly created page. The operation of moving the rows is not logged. Adaptive Server version 15.0.2 uses asynchronous writes to disk that do not require the server to block as it waits for the write to complete. Adaptive Server version 15.0.2 uses these asynchronous writes automatically and requires no configuration on your part.
- Improved throughput of tempdb transactions
- Adaptive Server version 15.0.2 provides post-commit optimization. The server performs
  two scans of the log: the first scan looks for data page deallocation and unreserved pages,
  the second scan looks for log page deallocation. These scans are an internal optimization,

transparent to users, and are performed automatically; you cannot switch the scans on or off.

With post-commit optimization, Adaptive Server remembers the "next" log page (in the backward direction) containing these log records. During the post-commit phase, Adaptive Server moves to the "next" page requiring post-commit work after processing records from a page. In a concurrent environment, where many users log their transactions to *syslogs* at the same time, post-commit optimization can improve the performance of post commit operation by avoiding reads or scans of unnecessary log pages.

## **Using Asynchronous Writes During a Page Split**

When Adaptive Server splits an index or data page, it moves some rows from the original pages to the newly created page. The operation of moving the rows is not logged. Adaptive Server 15.0.2 uses asynchronous writes to ensure consistency.

To ensure both consistency and durability, Adaptive Server must satisfy these conditions:

- Adaptive Server writes the new page to disk before writing the modified page (with the
  rows removed) to disk. This ensures that Adaptive Server can restore the previous version
  of the page if the transaction is undone. Adaptive Server can find these rows on the new
  page and move them back to the old page even if the rows are missing in the old page, and
  their row contents were not logged.
- The new page reaches the disk before the transaction commits, which ensures that Adaptive Server cannot loose the committed data. If the transaction was committed, Adaptive Server is not required to redo the transaction for the new page, which would be impossible since the movement of the rows was not logged. In the case of undo, the new page's allocation is backed out; there's no page pre-image to restore.

Previous versions of Adaptive Server ensured these two conditions were met by synchronously writing the new page to disk. However, because the server could block until the synchronous write returned, this caused a degradation in performance.

Adaptive Server version 15.0.2 uses asynchronous writes to disk that satisfy the conditions described above and do not require the server to block as it waits for the write to complete.

Adaptive Server version 15.0.2 uses these asynchronous writes automatically and requires no configuration on your part.

#### **Improving Throughput of tempdb Transactions**

Earlier versions of Adaptive Server flushed the data pages and single log records (SLRs) because crash recovery was not supported for *tempdb* or any databases not requiring recovery.

SLRs are log records that force a flush of the user log cache (ULC) to *syslogs* immediately after the record is logged. SLRs are created for OAM modifications, and Adaptive Server creates log records affecting allocation pages in a mixed log and data database as SLRs.

- For regular databases, a ULC containing SLRs is flushed immediately to avoid any undetected deadlocks caused during buffer "pinning". Avoiding a ULC flush for SLRs reduces log semaphore contention, improving the performance.
  - A ULC flush avoids the deadlock caused by buffer pinning. Because Adaptive Server does not pin the buffers for databases that do not need recovery, it avoids this deadlock and does not have to flush the ULC for SLRs.
- For databases that require recovery, Adaptive Server flushes dirty pages to disk during the
  checkpoint. This ensures that, if Adaptive Server crashes, all the committed data is saved to
  disk. However, for databases which do not require recovery, Adaptive Server supports a
  runtime rollback, but not a crash recovery. This allows it to avoid flushing dirty data pages
  at a checkpoint and improves performance.
- Adaptive Server does not support write ahead logging on databases that do not require recovery. Write-ahead logging guarantees that data for committed transactions can be recovered by "redoing" the log (reperforming the transactions listed in the log), and "undoing" the changes done by aborted or rolled back transactions to maintain database consistency. Write-ahead logging is implemented by the "buffer pinning" mechanism. Since Adaptive Server does not ensure write-ahead logging on databases not needing recovery, it does not pin buffers for these databases, so it can skip flushing the log when it commits a transaction.

## **Post-commit Optimization**

Adaptive Server version 15.0.2 performs two scans of the log: the first scan looks for data page deallocation and unreserved pages, the second scan looks for log page deallocation. These scans are an internal optimization, transparent to users, and are performed automatically; you cannot switch the scans on or off.

Previous versions of Adaptive Server:

- Used three scans of the log record after a committed transaction, one each for page deallocation, unreserved pages, and log deallocation.
- Performed the backward scan of log pages using page linkages. Some of the pages did not have log records requiring post-commit work.

With post-commit optimization, Adaptive Server remembers the "next" log page (in the backward direction) containing these log records. During the post-commit phase, Adaptive Server moves to the "next" page requiring post-commit work after processing records from a page. In a concurrent environment, where many users log their transactions to *syslogs* at the same time, post-commit optimization can improve the performance of post commit operation by avoiding reads or scans of unnecessary log pages.

The optimization does not show up in any diagnostics.

## **Changes to the Query Processor**

These modifications to the query processor describe behavior changes that can affect query plan selection.

## **Deferred Compilation**

The query processor for Adaptive Server version 15.0.2 defers the optimization of statements in a stored procedure until it executes the statement.

Deferring the optimization of statements benefits the query processor because the values for local variables are available for optimization for their respective statements.

Earlier versions of Adaptive Server used default guesses for selectivity estimates on predicates using local variables.

## **Non-binary Character Set Histogram Interpolation**

Adaptive Server version 15.0.2 allows selectivity estimates to have the same accuracy as the binary character set.

In earlier versions of Adaptive Server, only the default binary character set benefited from histogram interpolation, which is used to estimate the selectivity of range predicates. For all other character sets, Adaptive Server made a selectivity estimate of 50 percent for a histogram cell. This typically required Adaptive Server to use a large number of histogram cells for character column histograms to reduce the error associated with this estimate.

Adaptive Server version 15.0.2 allows selectivity estimates to have the same accuracy as the binary character set, without requiring an excessive number of histogram steps. This benefits queries like the following with range predicates:

```
select * from t1 where charcolumn > "LMC0021" and charcolumn <= "LMC0029"
```

If ranges specified falls into the same histogram cell, Adaptive Server can much more accurately estimate this selectivity.

## **Expression Histogramming Selectivity Estimates**

Adaptive Server version 15.0.2 applies histogramming estimates to single column predicates if the histogram exists on the column.

Earlier versions of Adaptive Server used default "guesses" for selectivity estimates.

Adaptive Server version 15.0.2 applies histogramming estimates to single column predicates if the histogram exists on the column. This results in more accurate row estimates, and improves the join order selection for query plans.

In this example, if the expression is very selective, it may be better to place table t1 at the beginning of the join order:

```
select * from t1,t2 where substring(t1.charcol, 1, 3)
= "LMC" and t1.a1 = t2.b
```

## **Viewing Current Optimizer Settings**

A new fake table *sysoptions* and a new stored procedure **sp\_options** let you view optimizer settings.

To let you easily view optimizer settings, Adaptive Server version 15.0.2 introduces:

- *sysoptions* a new fake table that stores information about each **set** option, its category, and its current and default settings. *sysoptions* also contains a bitmap containing further detailed information about the option.
- **sp\_options** a new stored procedure that shows option values.

## **New Security Features**

New security features in Adaptive Server 15.0.2

#### PAM Support in 64-bit Adaptive Server on AIX

Adaptive Server 15.0.1 supports PAMUA on AIX 5.2.

Adaptive Server version 15.0.2 on AIX 5.2 64-bit supports Pluggable Authentication Module-based User Authentication (PAMUA). Contact your support representative to make sure you have the latest patch for PAM available on your IBM host.

To enable PAMUA in 64-bit Adaptive Server 15.0.2 on AIX 5.2, you must supply the PAM module in /etc/pam.conf file. For example:

```
ase auth required /usr/lib/security/pam_aix
```

#### **Global Login Triggers Set Automatically**

For Adaptive Server version 15.0.2 and later, any exportable option set or unset in a login trigger takes effect in the login process when the server starts.

Adaptive Server versions 15.0.1, 12.5.4, and earlier required that you start Adaptive Server with trace flag 4073 to enable the options for a login trigger.

Any exportable option set or unset in a login trigger now takes effect in the login process when the server starts

To disable the new behavior, execute **set export** options off inside the login trigger.

## **SSL Support**

Adaptive Server 15.0.2 supports SSL on Windows 2003 x64 Enterprise Edition.

Adaptive Server version 15.0.2 supports Secure Sockets Layer (SSL) on Windows 2003 X64 Enterprise Edition. Windows 2003 X64 implements SSL functionality using OpenSSL libraries.

SSL functionality is the same as Adaptive Servers on other platforms. It supports the same cipher suites and pre-defined lists as shown in the *System Administration Guide*. OpenSSL libraries for Adaptive Server on Windows 2003 X64 communicates with SSLPlus clients and servers using the same cipher suite names used in SSLPlus. The cipher suite names conform to the Transport Layer Security (TLS). TLS is an enhanced version of SSL 3.0, and is compatible with the SSL version 3.0 Cipher Suites.

## **Improved Password Security**

Adaptive Server 15.0.2 improves password security.

Adaptive Server 15.0.2 adds a higher level of security to the existing password protection mechanisms through:

- Stronger encryption for passwords sent across the network
- Stronger encryption for passwords stored in syslogins (on disk) and in memory
- Managing login and password use with new time stamp data and additional account reporting

## **Auditing Enhancements**

Adaptive Server version 15.0.2 introduces two additional auditing security features.

#### **Hiding System Stored Procedure and Command Password Parameters**

System stored procedure and command passwords can be replaced with asterisks in audit records.

When auditing is configured and enabled, and the **sp\_audit** option **'cmdtext'** is set, system stored procedure and command password parameters are replaced with a fixed length string of asterisks in the audit records contained in the audit logs.

For example, execute:

```
sp_password 'oldpassword', 'newpassword'
```

When auditing is enabled and **sp\_audit cmdtext** is set, the results in output are similar to:

```
sp_password '*****', '*****'
```

This protects passwords from being seen by other with access to the audit log.

#### **Monitoring Failed Login Attempts**

Monitor failed logins attempts with the login\_locked audit option.

The new audit option **login\_locked** and the event **Locked Login (value 112)** record when a login account is locked due to exceeding the configured number of failed login attempts. This event is enabled when audit option **login\_locked** is set. To set **login\_locked**, enter:

```
sp_audit "login_locked", "all", "all", "ON"
```

If the audit tables are full and the event cannot be logged, a message with the information is sent to the errorlog.

The hostname and network IP address are included in the audit record. Monitoring the audit logs for the **Locked Login** event (112) helps to identify attacks on login accounts.

## **High Availability Considerations**

The Adaptive Server 15.0.2 password security changes affect High Availability (HA).

#### HA configuration

The primary and companion servers must have equivalent "allow password downgrade" values before they are configured for HA. A new quorum attribute "allow password downgrade" has been added to check whether the value of "allow password downgrade" is same on both primary and secondary servers. This HA advisory check succeeds when the value for the quorum attribute is the same, and HA advisory check fails when the values are different.

#### Changed password behavior in syslogins with HA

After upgrading to Adaptive Server 15.0.2 and successful configuring HA, on the first connection to the primary server, the password of the user login is updated on both the primary and companion servers. This synchronizes the login password on primary and companion with the same on-disk encryption format. This is done to avoid password reset or locking when the "allow password downgrade" period ends as described in sp\_passwordpolicy and with password downgrade to earlier Adaptive Server 15.0 versions with sp\_downgrade. By synchronizing the password encryption format, the login passwords can continue to be used without being reset or locked by sp\_passwordpolicy or sp\_downgrade.

## **Installing and Editing Monitoring Tables**

Adaptive Server version 15.0.2 includes new installation and editing features for monitoring tables.

• Installing monitoring table - you no longer need to run the installmontables script to install the monitoring tables.

Versions of Adaptive Server earlier than 15.0.2 required you to run the installmentables script to install the monitoring tables. Adaptive Server version 15.0.2 includes the monitor tables installation in the installmaster script.

Remotely accessing and editing monitoring tables - Sybase provides
installmontables as a sample script showing how to remotely access monitoring
tables. Run installmontables to view the instructions for editing.

## **Monitoring Tables for the Statement Cache**

Two new monitoring tables let you analyze the contents of the statement cache.

The Adaptive Server statement cache stores SQL text of ad-hoc **update**, **delete** and **select** statements and other statements likely to be reused. When the statement cache is enabled, these statements are converted into lightweight procedures and their plans are saved for reuse. When a new statement is issued, Adaptive Server searches the statement cache for a plan to reuse. If Adaptive Server finds a plan to reuse, it avoids recompiling the statement, leading to performance enhancements.

The introduction of literal parameterization in Adaptive Server version 15.0.1 allows it to recognize queries that are the same except for differences in literal values, saving recompiling costs while using statement cache. In addition to performance benefits, literal parameterization leads to enormous space reduction while storing the metrics and statements in the cache.

Adaptive Server version 15.0.2 introduces two new monitoring tables that allow you to easily analyze the contents of the statement cache:

- monStatementCache provides a summary snapshot of the statement cache.
- monCachedStatement shows detailed information about each statement cached

The columns in each table allow two attributes, "counter" if the column has a counter value, and "reset" if the column can be reset using mechanisms like **sp\_sysmon**.

## **Row-Level Locking for System Tables**

Adaptive Server version 15.0.2 uses row-level locking on system tables to enhance performance.

Versions of Adaptive Server earlier than 15.0.2 used exclusive table locks on system tables while executing data definition language (DDL) and utility commands. The set of system tables Adaptive Server locked depended on the type of DDL operation you executed. If another DDL running concurrently tried to take a conflicting exclusive table lock on the same system table, this DDL had to wait to acquire the lock on any system catalogs. These DDL operations were executed serially.

This methodology impeded performance in temporary databases, where their DDL activity is very high also, and consequently their catalog contention is very high. This limited the Adaptive Server throughput for applications using temporary tables.

Adaptive Server version 15.0.2 uses row-level locking to resolve these issues:

- System-table contention, caused a bottleneck for many DDLs and utilities.
- *tempdb* contention. Because the system tables are locked at the row level, Adaptive Server 15.0.2 eliminates *tempdb* contention.
- Shared or exclusive table-level locks while executing DDLs and utilities. Earlier versions
  converted most system tables to data-only locking (DOL), but still created shared or
  exclusive table-level locks while executing DDLs and utilities. Using row-level locks for
  system tables eliminates this contention.
  - Adaptive Server sets intent locks on catalogs only, which removes potential contention (An intent lock indicates that page-level or row-level locks are currently held on a table.).
- DDLs and utilities blocking each other. Adaptive Server 15.0.2 allows DDLs and utilities to run in parallel.

Earlier versions of Adaptive Server used table locks to achieve system catalog synchronization. Adaptive Server 15.0.2 uses intent locks for table-level synchronization and row locks for row-level synchronization. Earlier releases of Adaptive Server locked the entire system catalog while performing operations on the object, so a single lock request was made. However, Adaptive Server version 15.0.2 requests locks for all applicable rows while performing operations on the object if there are multiple rows corresponding to an object in a system catalog.

This change means that Adaptive Server 15.0.2 requests more locks to perform the same operation than earlier releases, and increases the number of lock resources the system needs. Consequently, you may need to change the **number of locks** configuration option after you upgrade Adaptive Server.

## The xmltable() Function

xmltable() creates a SQL table from elements in an XML table.

xmltable() extracts a sequence of multivalued elements from an XML document, and assembles a SQL table of those elements. A single call to xmltable() replaces a Transact-SQL loop that performs multiple calls to xmlextract() on each iteration. xmltable() is invoked as a derived table (a parenthesized subquery specified in the from clause of a different SQL query). Calling xmltable() is equivalent to executing a single xmlextract() expression for each row of the table generated by xmltable().

**xmltable()** is a generalization of **xmlextract()**. Both functions return data extracted from an XML document that is an argument in the function. The differences are:

• **xmlextract()** returns the data identified by a single XPath query.

• **xmltable()** extracts the sequence, or row pattern, of the data identified by an XPath query, and extracts from each element of that sequence the data identified by a list of other XPath queries, the column patterns. It returns all the data in a SQL table.

#### **Relocated Joins**

Relocation joins permits joins between local and remote tables to locate to remote server.

Adaptive Server version 15.0.2 introduces relocated joins, which allow joins between local and remote tables to be relocated to a remote server. The remote system executes the join using a dynamically created proxy table referring back to the local table. With the remote system executing the join, a significant amount of network traffic is avoided.

#### **User-Defined SQL Functions**

Adaptive Server 15.0.2 introduces user-defined SQL functions.

Use **create function** to create user-defined functions, and **drop function** to remove a user-defined function.

You can include these elements in a scalar function:

- **declare** statements to define data variables and cursors that are local to the function.
- Assigned values to objects local to the function (for example, assigning values to scalar and variables local to a table with **select** or **set** commands).
- Cursor operations that reference local cursors that are declared, opened, closed, and deallocated in the function.
- Control-of-flow statements.
- **set** options (only valid in the scope of the function).

Adaptive Server does not allow **fetch** statements in a scalar function that return data to the client. You cannot include:

- **select** or **fetch** statements that returns data to the client.
- insert, update, or delete statements.
- Utility commands, such as **dbcc**, **dump** and **load** commands.
- print statements
- Statement that references rand, rand2, getdate, or newid.

You can include **select** or **fetch** statements that assign values only to local variable.

## instead of Triggers

Use **instead of** triggers to override default triggering actions.

Views are commonly used to separate logical database schema from physical schema. **instead of** triggers can be defined on a view to replace the standard action of an **update**, **insert**, or **delete** statement. The **instead of** trigger allows all views, including those that are not otherwise updatable, to be updated.

**instead of** triggers are special stored procedures that override the default action of a triggering statement (**insert**, **update**, and **delete**), and perform user-defined actions.

The **instead of** trigger, like the **for** trigger, executes each time a data modification statement executes on a specific view. A for trigger fires after an **insert/update/delete** statement on a table, and is sometimes called an **after** trigger. A single **instead of** trigger can apply to one specific triggering action:

instead of update

It can also apply to multiple actions, in which the same trigger executes all the actions listed:

instead of insert, update, delete

Like **for** triggers, **instead of** triggers use the logical **inserted** and **deleted** tables to store modified records while the trigger is active. Each column in these tables maps directly to a column in the base view referenced in the trigger. For example, if a view named V1 contains columns named C1, C2, C3, and C4, the **inserted** and **deleted** tables contain the values for all four columns, even if the trigger modifies only columns C1 and C3. Adaptive Server automatically creates and manages the **inserted** and **deleted** tables as memory-resident objects.

**instead of** triggers allow views to support updates, and allow implementation of code logic that requires rejecting parts of a batch, while allowing other parts to succeed.

An **instead of** trigger is fired only once per data modification statement. A complex query containing a **while** loop may repeat an **update** or **insert** statement many times, firing the **instead of** trigger each time.

# System Changes in Adaptive Server 15.0.2

Changes to commands, functions, utilities, system procedures, system tables, configuration parameters, functions, and global variables in Adaptive Server 15.0.2

## **Trace Flags**

New trace flags in Adaptive Server 15.0.2

- 15340 enables server wide, no matter advanced\_aggregation
- 15341 disables server wide, no matter advanced aggregation

#### **Commands**

Changed commands in Adaptive Server 15.0.2

Table 32. Changed commands

| Command                                                             | Description of change                                                                                                    |
|---------------------------------------------------------------------|----------------------------------------------------------------------------------------------------|
| disk init, disk reinit                                              | Display a warning message if you attempt to create a block device on a platform that Sybase recommends that you not use block device.  Sybase recommends that you use block devices as a database device only on the HP-UX, Windows, and Linux platforms. |
| create proxy table, create table at remote server, and alter table. | Do not support SQL UDF.                                                                                                    |
| disk init, disk resize                                              | When <i>skip_alloc</i> is set to be true, it allows users to avoid initialization of pages with zeros. The default of <i>skip_alloc</i> is false. It is supported for devices created on non-Windows file systems and on Windows raw systems.             |
| dump transaction                                                    | dump transaction can now include string and char_variable parameters. However, you cannot supply string and char_variable options to execute begin transaction, commit, connect to, declare cursor, rollback, dbcc, use or nested execute commands.       |

See the Reference Manual: Commands.

## **Changes to the set Command**

Adaptive Server 15.0.2 introduces several changes to the **set** command.

#### set command change

**set advanced\_aggregation** enables and disables advanced aggregation at the session level.

set switch allows you to set trace flags and switch names locally and server-wide.

The compile-time behavior has changed for some abstract plan **set** parameters when you use them to create stored procedures or run them in Transact-SQL batches.

The **set** command can include **string** and **char\_variable** parameters.

## **Utilities**

Adaptive Server 15.0.2 supports enhancements to the **ddlgen** utility.

| Change                                                        | Description                                                                                                    |
|---------------------------------------------------------------|----------------------------------------------------------------------------------------------------|
| ddlgen prompts for password.                                  | In version prior to 15.0.2, failing to include the <b>-P</b> password parameter returned an error. <b>ddlgen</b> now prompts for the password.                                                                                                    |
| <b>ddlgen</b> supports both pre-15.0.2 and 15.0.2 encryption. | Sample syntax:  ddlgen -Usa -P -Sserver -TEK -NSampleKeysDB.dbo.ssn_key                                                                                                    |
| ddlgen without the -XOD flag                                  | <ul> <li>Two things can happen:</li> <li>If users do not specify a password when the encryption key is created, ddlgen generates DDL with no password.</li> <li>If users specify a password when the encryption key is created, ddlgen generates a default password.</li> </ul> |
| ddlgen with the -XOD flag                                     | Generates a system encryption password.                                                                                                    |
| Key copy support                                              | <b>ddlgen</b> can generate DDL for key copies and for the base key.                                                                                                    |

See the *Utility Guide*.

## **System Stored Procedures**

New and changed system procedures in Adaptive Server 15.0.2

Table 33. New system stored procedures

| System stored procedure | Description                                                                                                    |
|-------------------------|----------------------------------------------------------------------------------------------------|
| sp_downgrade            | Validates readiness for downgrade to an earlier 15.0.x release. Also downgrades the system catalog changes Adaptive Server 15.0.2 modified.                                                                                                    |
| sp_spaceusage           | Reports the space usage for a table, index, or transaction log and estimates the amount of fragmentation for tables and indexes in a database. The estimates are computed using an average row-length for data and index rows, and the number of rows in a table. You can archive the space usage and fragmentation data for future reporting and trends analysis. sp_spaceusage supports a number of actions, including help, display, archive and report, to indicate the current Adaptive Server space usage. |

Table 34. Changed system stored procedures

| System stored procedure | Description of change                                                                                                    |
|-------------------------|----------------------------------------------------------------------------------------------------|
| sp_autoformat           | Now accepts columns of datatypes int (smallint, bigint, tinyint, unsigned int), numeric, money, date/time, and float, real, and double precision.                                    |
| sp_changedbowner        | Changes the owner of a database. You can now execute it with either sa_role or sso_role privileges. The owner of thresholds for that database is also changed to the specified user. |
| sp_checksource          | Encrypts the text of user-defined functions.                                                                                                    |
| sp_configure            | Now displays non-default value settings.                                                                                                    |
| sp_depends              | Checks for any object dependencies for user-defined functions.                                                                                                    |
| sp_deviceattr           | Displays a warning message if the <b>dsync</b> option is disabled for a database device on a file system.                                                                            |

| System stored procedure | Description of change                                                                                                    |
|-------------------------|----------------------------------------------------------------------------------------------------|
| sp_displaylogin         | <ul> <li>includes these changes:</li> <li>supports both a wildcard expression and a server user ID, and displays matching logins:</li> <li>sp_displaylogin ['user_id'   '[loginame   wildcard]'</li> <li>user_id - user ID (suid) of the user whose login you are displaying.</li> <li>wildcard - wildcard character used for search purposes.</li> <li>Displays the login account for the user with a suid of 56:</li> <li>sp_displaylogin '56'</li> <li>Displays the login account information for all users whose logins begin with "st":</li> <li>sp_displaylogin 'st%'</li> </ul> |
| sp_droplogin            | When <b>sp_droplogin</b> is unable to drop a login due to the existence—in any database—of a user in <i>sysusers</i> referencing the login <b>suid</b> , the names of databases in which the references are found are now displayed in the error message.                                                                                                    |
| sp_help                 | Displays information about user-defined functions.                                                                                                    |
| sp_helpdevice           | The <i>description</i> column of <b>sp_helpdevice</b> displays information about the device type. The device type is one of: raw device, block device, or file system device.                                                                                                    |
| sp_helprotect           | The new option, <b>permission_name</b> , in <b>sp_helprotect</b> provides information (grantor name, grantee name, table/column name, and grantability) for any specific permission granted in a given database.                                                                                                    |
| sp_hidetext             | Encrypts the text for user-defined functions.                                                                                                    |
| sp_locklogin            | The <b>lock</b> option to <b>sp_locklogin</b> , when used with a value for <b>number of inactive days</b> , locks inactive accounts that have not authenticated within that period. The following example locks all login accounts that have not authenticated within the past 60 days.                                                                                                    |
| sp_modifylogin account  | A new value for the 'max failed_logins' option indicates that the failed login count in the <i>syslogins</i> column login count, is updated whenever an authentication failure occurs, but that the account is not locked.                                                                                                    |

| System stored procedure | Description of change                                                                                                    |  |
|-------------------------|----------------------------------------------------------------------------------------------------|--|
| sp_modifystats          | Allows the System Administrator, or any user with permission to execute the procedure and update statistics on the target table, to modify the density values of columns in <i>sysstatistics</i>                                                                                                    |  |
| sp_monitorconfig        | Enhanced to create a table to hold the result set, if the user passes a table name for <b>result_tabl_name</b> that does not already exist.                                                                                                    |  |
| sp_passwordpolicy       | <ul> <li>The set and clear commands in sp_passwordpolicy are now audited, through audit event 115, "Password Administration."</li> <li>Additional syntax:  sp_passwordpolicy  "enable last login updates",  "allow password downgrade"  "regenerate keypair",  "expire login passwords", "[log-in_name   wildcard]"  "expire role passwords", "[role_name   wildcard]"  "expire stale login passwords", "datetime"  "expire stale role passwords", "datetime"  "expire stale role passwords", "datetime"  "maximum failed logins", -1</li> </ul> |  |
| sp_fixindex             | Now works on a set of indexes rather than on a single index. <b>sp_fixindex</b> rebuilds the data layer if the target table has a placement or clustered index (it reclaims the unused space in the data layer while working on the placement or clustered index of a system table).                                                                                                    |  |
| sp_sendmsg              | In previous releases, the maximum length for a message sent with this system procedure was 255 characters. For Adaptive Server release 15.0.2, the maximum length of a <b>sp_sendmsg</b> message is 4096 characters.                                                                                                    |  |
| sp_who                  | A new column, <i>tempdbname</i> , displays temporary database names of all active sessions.                                                                                                    |  |
| sp_helptext             | Reports the text of user-defined functions, and introduces the <b>numlines</b> and <b>printops</b> parameters.                                                                                                    |  |
| sp_ldapadmin            | Introduces new parameters: <b>set_max_ldapua_desc</b> , <b>set_num_retries</b> , and <b>set_log_interval</b> .                                                                                                    |  |
| sp_monitor              | Enhances the <b>event</b> and <b>help</b> parameters.                                                                                                    |  |
| sp_tempdb               | Introduces the <b>show</b> and <b>who</b> parameters.                                                                                                    |  |

See the Reference Manual: Procedures.

## **System Tables**

New and changed system tables in Adaptive Server 15.0.2.

Table 35. New system tables

| System table | Description                                                                                     |
|--------------|-------------------------------------------------------------------------------------------------|
| sysoptions   | sysoptions is a fake table queried by <b>sp_options</b> . The columns names are case-sensitive. |

Table 36. Changed system tables

| System table    | Description of change                                                                                                    |
|-----------------|----------------------------------------------------------------------------------------------------|
| sysquerymetrics | Adaptive Server version 15.0.2 increases the number of metrics shared among user IDs. The change reduces the number of entries in <i>sysquerymetrics</i> (a view of <i>sysqueryplans</i> ), and automatically aggregates the metrics for identical queries across different user IDs.                                 |
| syscolumns      | Adds a status bit to the <i>status2</i> column that indicates an encrypted column has a <i>decrypt_default</i> attached to it:  0x00001000 (4096) – column has a decrypt default                                                                                                    |
| sysobjects      | The <i>type</i> column of <i>sysobjects</i> includes an entry of " <i>DD</i> " for each object that has a decrypt default.                                                                                                    |
| sysaudits       | Changes include:  • The Alter Encryption Key audit event name is changed to AEK As/Not Default  • Adaptive Server release 15.0.2 supports these audit events and numbers:  • 118 – AEK Modify Encryption  • 119 – AEK Add Encryption  • 120 – AEK Drop Encryption  • 121 – AEK Modify Owner  • 122 – AEK Key Recovery |

| System table  | Description of change                                                                                                    |
|---------------|----------------------------------------------------------------------------------------------------|
| sysattributes | <ul> <li>sysattributes includes these changes:         <ul> <li>Adds two classes:</li> <li>Class 31 allow password downgrade – when set to 1, allow password downgrade enables special handling of login passwords for compatibility with Adaptive Server release 15.0 and earlier.</li> <li>Class 32 enable last login updates – when set to 1, enable last login updates enables system tables to store the date of the last login.</li> </ul> </li> <li>sysattributes includes information about default decrypt. These are the changes to the columns:         <ul> <li>attribute – specifies a default decrypt on an encrypted column with a value of 1 (DECRYPT-DEFAULT_ID) for objects with a type of EC and a class of 25.</li> <li>object – includes the decrypt default ID.</li> <li>object_info_1 – includes the table ID for a table whose encrypted column defines the decrypt default.</li> <li>object_info2 – specifies the colid of the encrypted column that includes the decrypt default.</li> </ul> </li> </ul> |

| System table   | Description of change                                                                                                    |
|----------------|----------------------------------------------------------------------------------------------------|
| sysencryptkeys | Changes to sysencryptkeys includes  New types:  EK_KEYCOPY - 0x0010,  EK_KEYBASE - 0x0020  EK_RECOVERY - 0x0040  New status bits:  EK_KEYRECOVERY(0x00000004) - keys encrypted for lost password protection.  EK_LOGINACCESS(0x00000008) - key encrypted for login access  EK_LOGINPASS (0x00000010) - key encrypted with login password  EK_USERPWD(0x00000100) - keys encrypted with user-encryption passwords  Changes to the description for the uid column - user access or key recovery row. uid contains the user ID (uid) identifying the database user associated with current row.  Previous versions of Adaptive Server did not use the uid column. |
| syslogins      | In previous releases the maximum length of the <i>password</i> column was 30 bytes. In Adaptive Server release 15.0.2, the maximum length of the <i>password</i> column is 128 bytes.  New columns are: <i>lastlogindate</i> , <i>crdate</i> , <i>locksuid</i> , <i>lockreason</i> , and <i>lockdate</i> .                                                                                                    |
| syssrvroles    | In previous releases the maximum length of the <i>password</i> column was 30 bytes. In Adaptive Server release 15.0.2, the maximum length of the <i>password</i> column is 128 bytes.                                                                                                    |

See the Reference Manual: Tables.

# **Configuration Parameters**

New and changed configuration parameters in Adaptive Server 15.0.2

Table 37. New configuration parameters

| Configuration parameter      | Description                                                                                                    |
|------------------------------|----------------------------------------------------------------------------------------------------|
| enable merge join            | Enables or disables merge joins at the server level.                                                                                                    |
| cost of a logical io         | Specifies the cost of a single logical IO.                                                                                                    |
| cost of a physical io        | Specifies the cost of a single physical IO.                                                                                                    |
| cost of a cpu unit           | Specifies the cost of a single CPU operation.                                                                                                    |
| enable encrypted columns     | Enables and disables the encrypted columns feature when encrypted columns is licensed.                                                                                                    |
| max online q engines         | Required for MQ series, <b>max online q engines</b> specifies the maximum number of Q engines allowed online.                                                                                                   |
| metrics elap max             | If the elapsed time of the query is less than the value of <b>metrics elap max</b> , then the metrics associated with the query are not written to the system tables. <b>enable metrics capture</b> must be on. |
| metrics exec max             | If the execution time of the query is less than the value of metrics exec max, then the metrics associated with the query are not written to the system tables. enable metrics capture must be on.              |
| metrics lio max              | If the logical IO time of the query is less than the value of metrics lio max, then the metrics associated with the query are not written to the system tables. enable metrics capture must be on.              |
| metrics pio max              | If the physical IO time of the query is less than the value of metrics pio max, then the metrics associated with the query are not written to the system tables. enable metrics capture must be on.             |
| min pages for parallel scan  | Lets you scan larger queries in parallel.                                                                                                    |
| not password encryption read | Requires all incoming login authentication requests using Adaptive Server authentication to encrypt the login password when transmitted on the network.                                                         |

| Configuration parameter        | Description                                                                                                    |
|--------------------------------|----------------------------------------------------------------------------------------------------|
| number of Q engines at startup | Required for MQ series, specifies the maximum number of Q engines you can have online.                                                 |
| prod-consumer overlap factor   | Affects optimization. Adaptive Server changes the group by algorithm, and you cannot use <b>set statistics IO</b> with parallel plans. |
| send doneinproc tokens         | Replaces the <b>dbcc tune</b> option <b>doneinproc</b> .                                                                               |

Table 38. Changed configuration parameters

| Configuration parameter    | Description of change                                                                                                    |
|----------------------------|----------------------------------------------------------------------------------------------------|
| max async i/os per engine  | The default value has changed from 2147483647 to 1024.                                                                                                    |
| maximum failed logins      | The new -1 value indicates that the failed login count in the <i>syslogins</i> column <i>logincount</i> is updated whenever an authentical failure occurs, but that the account is not locked. |
| print deadlock information | Adds a new parameter value of 2, which lets you print a summary of deadlock information to the error log.                                                                                      |

See the Reference Manual: Tables.

## **Functions**

New and changed functions in Adaptive Server 15.0.2

Table 39. New functions

| Function     | Description                                                                                                    |
|--------------|----------------------------------------------------------------------------------------------------|
| authmec()    | Returns the authentication method used for a log-<br>ged-in server process ID session.                                             |
| index_name() | Returns the name of an index, when you specify the ID of the index and the database, and the object on which the index is defined. |
| hashbytes()  | Produces a fixed-length, hash value expression.                                                                                    |

**Table 40. Changed functions** 

| Function                                                                                               | Description of change                                                                                                    |
|----------------------------------------------------------------------------------------------------|----------------------------------------------------------------------------------------------------|
| used_pages()                                                                                           | In all-pages-locked tables with clustered indexes, used_pages() is now passed only the used pages in the data layer, for a value of indid = 0. When indid = 1 is passed, the used pages at the data layer and at the clustered index layer are returned. |
| When a function is created, Adaptive Server checks to see if it is a SOL UDF or a SOLJ UDF. If it is a |                                                                                                    |

When a function is created, Adaptive Server checks to see if it is a SQL UDF or a SQLJ UDF. If it is a SQLJ UDF, Adaptive Server checks for "sa" permissions. If it is a SQL function, Adaptive Server checks for **create function** privileges.

## **Global Variables**

Adaptive Server 15.0.2 introduces the @@lastlogindate global variable.

Table 41. New global variables

| _               | 3                                                                                                    |  |
|-----------------|----------------------------------------------------------------------------------------------------|--|
| Global variable | Description                                                                                                    |  |
| @@lastlogindate | Global T-SQL variable @@lastlogindate is available to each user login session. A datetime datatype, its value is the lastlogindate column for the login account before the current session was established. This variable is specific to each login session and can be used by that session to determine the previous login to the account. If the account has not been used previously or "sp_passwordpolicy 'set', enable last login updates" is 0, then the value of @@lastlogindate is NULL. |  |

Table 42. Changed global variables

| Global variable   | Description of change                                                                                                    |
|-------------------|----------------------------------------------------------------------------------------------------|
| @@opttimeoutlimit | Previous version of Adaptive Server user documenation listed @@opttimeout as a server global variable that displays the current optimization timeout limit for query optimization.  This is incorrect. The actual name of the global variable that displays the current optimization timeout limit for query optimization is @@opttimeoutlimit |

## **Version 15.0.1**

Adaptive Server 15.0.1 introduces several enhancements to abstract plans and lets you automatically convert literal values in SQL queries to parameter descriptions.

## **Changes to Abstract Plans**

Adaptive Server 15.0.1 provides enhancements to abstract plans.

The enhancements include:

- The abstract plan syntax has been extended to allow several query level setting that were previously available only at the session level.
- Adaptive Server accepts both the h\_join and hash-join keywords in the extended abstract plan syntax.
- The **set** command supports the *opt criteria* parameter to turn on and off the current optimization goal setting.

## **New Query-Level Settings**

The abstract plan syntax, used by Adaptive Server Enterprise to force the query plan chosen by the optimizer, has been extended to allow several query level setting that were previously available only at the session level.

The optimization criteria are handled at the session level by the following **set** statements:

```
set
   nl_join|merge_join|hash_join|..
0|1
```

The **use** ... abstract plan syntax has been extended to accept any number of use forms before the abstract plan derived table. Previously, the optgoal and opttimeout could not be in the same abstract plan with a derived table. For example this statement would need to be separate from a optgoal statement in a query:

```
select ...
  plan
  "(use opttimeoutlimit 10) (i_scan r)"
```

However, with Adaptive Server 15.0.1, you can include several statements in the same abstract plan in two ways:

• By using several **use** statements, for example:

• By placing several items within one **use** form, for example:

```
select ...
    plan
    "(use (optgoal allrows_dss) (nl_join off)) (...)"
```

At the query level, use the optimization goal (**opt\_goal**) or timeout (**opttimeout**) setting with the **use** ... abstract plan syntax. At the session level, use these settings with the **set plan** ... syntax:

- · Optimization goal
- Optimization timeout

# Operator Name Alignment for the Abstract Plan and the Optimizer Criteria

Adaptive Server accepts both the h\_join and hash\_join keywords in abstract plans.

The names of algorithms differ between their usage in abstract plans and in the **set** command. For example, a hash join is called h\_join in abstract plans, but is called hash\_join in the **set** command. Adaptive Server accepts both keywords in the extended abstract plan syntax. For example:

```
select ...
    plan
        "(h_join (t_scan r) (t_scan s))"

is equivalent to:

select ...
    plan
        "(hash_join (t_scan r) (t_scan s))"

and:

select ...
    plan
        "(use h_join on)"

and:

select ...
    plan
        "(use hash_join on)"
```

When a table abstract plan is present, it takes precedence:

The query uses the hash\_join for  $\mathbf{r}$  and  $\mathbf{s}$  scans; but for the join with  $\mathbf{t}$  it does not use hash\_join as specified by the use abstract plan form, since it was not specified in the table abstract plan.

## **Extending the Optimizer Criteria Set Syntax**

The **set** command supports the *opt criteria* parameter to turn on and off the current optimization goal setting.

The **set** < opt criteria> statement, with a 0 or 1 syntax, accepts on/off/default, where default indicates that you are using the current optimization goal setting for this optimization criteria.

See the Reference Manual: Commands).

#### **Literal Parameterization**

Adaptive Server version 15.0.1 lets you automatically convert literal values in SQL queries to parameter descriptions (similar to variables).

In earlier versions of Adaptive Server, two queries that were identical except for one or more literal values resulted in the statement cache storing two separate query plans, or two additional rows in *sysqueryplans*. For example, the query plans for these queries were stored separately, even though they are almost identical:

```
select count(*) from titles where total_sales > 100
select count(*) from titles where total_sales > 200
```

Adaptive Server version 15.0.1 allows you to automatically convert literal values in SQL queries to parameter descriptions (similar to variables). A new **sp\_configure** option supports this feature, which is called **enable literal autoparam**.

To enable or disable **enable literal autoparam** server-wide, use:

```
sp_configure "enable literal autoparam", [0 | 1]
```

Where 1 automatically converts literals to parameters, and 0 disables the feature. The default is 1.

You can set literal parameterization at the session level with the **set** command:

```
set literal_autoparam [off | on]
```

# **System Changes in Adaptive Server 15.0.1**

#### **Functions**

Adaptive Server 15.0.1 introduces three new functions.

| Function            | Description                                                         |
|---------------------|---------------------------------------------------------------------|
| isdate              | Determines whether an input expression is a valid datetime value.   |
| isnumeric           | Determines if an expression is a valid <i>numeric</i> datatype.     |
| partition_object_id | Displays the object ID for a specified partition ID and database ID |

See the Reference Manual: Commands.

## **Configuration Parameters**

New and changed configuration parameters for Adaptive Server 15.0.1

**Table 43. New configuration parameters** 

| Configuration parameter  | Description                                                                                                    |
|--------------------------|----------------------------------------------------------------------------------------------------|
| startup delay            | Controls when RepAgent is started during the server start. By default, RepAgent starts at the same time as Adaptive Server. Adaptive Server writes a message to the error log stating the wait time. |
| enable literal autoparam | Enables and disables literal server-wide parameterization.                                                                                                    |

| Configuration parameter      | Description                                                                                                    |
|------------------------------|----------------------------------------------------------------------------------------------------|
| cis idle connection timeout. | configures Adaptive Server to check for CIS connections to any remote server that have been unused longer than the specified number of seconds. Adaptive Server deletes the unused connections and reallocates their resources.  Although the number you specify is in seconds, the housekeeper task wakes up at most once a minute, so idle connections may be idle for much longer than the configured value. Adaptive Server does not drop idle connections if a transaction is active on the connection, and reestablishes the connection automatically if the user executes any command that accesses the connection. |
| sproc optimize timeout limit | Specifies the amount of time Adaptive Server can spend optimizing a system procedure as a fraction of the estimated execution time.                                                                                                    |

**Table 44. Changed configuration parameters** 

| Configuration parameter    | Description of change                                                                                                    |
|----------------------------|----------------------------------------------------------------------------------------------------|
| optimization timeout limit | The range of values available for <b>optimization timeout limit</b> has changed. With version 15.0.1, it is 0 - 1000. A value of 0 indicates no optimization timeout.                                                                                                    |
| max parallel degree        | If max parallel degree is set to 1 (enabled),<br>Adaptive Server forces serial query execution and<br>the optimizer may select plans with a higher par-<br>allel degree than if it is disabled.                                                                                                    |
| number of worker processes | If you have not configured number of worker processes for a sufficient number of threads from the worker thread pool, Adaptive Server adjusts query plans at runtime to use fewer worker threads. If Adaptive Server cannot adjust the queries at run-time, the queries recompile serially. However, alter table and execute immediate commands are aborted if they do not have sufficient worker threads. |

See the System Administration Guide: Volume 1.

## **Commands**

Adaptive Server 15.0.1 introduces syntax and other changes to alter table, create index,create existing table, update statistics, and the set command.

**Table 45. Changed commands** 

| Table 45. Changed Commands |                                                                                                    |
|----------------------------|----------------------------------------------------------------------------------------------------|
| Table                      | Description of change                                                                                                    |
| alter table                | Use the <b>alter table</b> command to drop one or more list or range partitions. You cannot use <b>alter table</b> to drop a hash or round-robin partition.  The syntax is:  alter table table_name drop partition partition_name [, partition_name]                                                                                                    |
| create index               | When you create a unique local index on range-, list-, and hash-partitioned tables, the index key list is a superset of the partition-key list.                                                                                                    |
| create existing table      | Includes syntax to determine whether an RPC uses the current or a separate connection:  create existing table ( <column_list>)  EXTERNAL [non_transactional   transactional]  PROCEDURE at 'location'  • non_transactional - a separate connection is used to execute the RPC.  • transactional - the existing connection is used to execute the RPC.  The default behavior is transactional.</column_list>                                        |
| update statistics          | Adaptive Server 15.0.1 adds the ability to run update statistics on a global index.  update table statistics table_name [partition data_partition_name] [index_name [partition index_partition_name]]  Because running update table statistics incurs the I/O cost of running update statistics, use update statistics to generate both column and table statistics.  You can create, and then drop, a global index to generate global statistics. |

Table 46. New set command options

| New set command options      | Description                                                                                                    |
|------------------------------|----------------------------------------------------------------------------------------------------|
| set literal_autoparam on off | Enables and disables literal parameterization at the session level.                                                                                       |
| set opttimeoutlimit          | The range of values for <b>opttimeoutlimit</b> has been changed to 0 – 4000, with 0 indicating no optimization limit.                                     |
| set index_union on   off     | When enabled, <b>set index_union</b> limits the scan of a table with an <b>or</b> clause.                                                                 |
|                              | Index unions (also known as an <b>or</b> strategy) are used for queries that contain <b>or</b> clauses. For example:                                      |
|                              | <pre>select * from titleau- thor where au_id = "409-56-7008" or title_id = "PC8888"</pre>                                                                 |
|                              | If you have enabled <b>index_union</b> , this example uses an index on <i>au_id</i> to find the row IDs (RIDs) of all <i>titleauthor</i> tuples with      |
|                              | au_id = "409-56-7008", and uses an index on <i>title_id</i> to find the RIDs of all <i>titleauthor</i>                                                    |
|                              | tuples with title_id = "PC8888".                                                                                                    |
|                              | Adaptive Server then performs a union on all RIDs to eliminate duplicates. The resulting RIDs are joined with a <b>RidJoin</b> to access the data tuples. |
|                              | If index_union is disabled, Adaptive Server does                                                                                                    |
|                              | not use an index union strategy in a query to limit                                                                                                    |
|                              | the table scan. Instead, it uses other access paths on the table (in the example above, it would use a                                                    |
|                              | table scan for table <i>titleauthor</i> ), and applies the <b>or</b> clause as a filter in the scan operator.                                             |

See the Reference Manual: Commands.

## **Monitoring Tables**

Adaptive Server 15.0.1 introduces two new monitoring tables: monProcedureCacheMemoryUsage and monProcedureCacheModuleUsage.

| Monitoring table              | Description                                                                                                    |
|-------------------------------|----------------------------------------------------------------------------------------------------|
| monProcedureCacheMemoryUsage  | Has one row for each procedure cache allocator. An allocator is identified by an allocator ID, which is internal to Adaptive Server.                                                                                |
| monProcedureCacheModuleUsage. | Has one row for each module that allocates memory from procedure cache. A module, which is identified with a module ID, is a functional area classification internal to Adaptive Server procedure cache management. |

See the *Performance and Tuning Guide: Monitoring and Analyzing* and the *Reference Manual: Tables*.

System Changes in Adaptive Server 15.0.1

## Version 15.0

Adaptive Server 15.0 introduces support for data partitions, row-locked system catalogs, an enhanced query processor, large identifiers, computed columns scollable cursors, new datatype support, XML enhancements, support for interactive SQL, enhancements to SySAM and the Adaptive Server Plug-in, user-defined Web service support, and security enhancements.

## **Partition Support**

Partitioning is useful in managing large tables and indexes by dividing them into smaller, more manageable pieces. Partitions, like a large-scale index, provide faster and easier access to data.

Partitions are database objects and can be managed independently. You can, for example load data, and **create index** cannot be done at a partition level. Yet partitions are transparent to the end user, who can select, insert, and delete data using the same commands whether the table is partitioned or not.

Adaptive Server 15.0 supports horizontal partitioning, in which a selection of table rows can be distributed among partitions on different disk devices. Individual table or index rows are assigned to a partition according to a semantic or to a round-robin partitioning strategy.

Semantic partitioning strategies use the data values in specified, key columns in each row to determine the partition assignment of that row. The round-robin partitioning strategy assigns rows randomly without reference to data values.

#### Partitioning strategies are:

- *Hash partitioning* (semantic) a system-supplied hash function determines the partition assignment for each row.
- List partitioning (semantic) values in key columns are compared with sets of usersupplied values specific to each partition. Exact matches determine the partition assignment.
- Range partitioning (semantic) values in key columns are compared with a user-supplied set of upper and lower bounds associated with each partition. Key column values falling within the stated bounds determine the partition assignment.
- Round-robin partitioning rows are assigned randomly to partitions in a round-robin manner so that each partition contains a more or less equal number of rows. This is the default strategy.

You can:

- Create partitions when you create a table or index using the create table and create index commands.
- Alter a table's partitioning strategy using the **alter table** command.
- Add a partition to an existing table with **add partition**.
- You can use partitioning to expedite the loading of large amounts of table data—even when the table eventually will be used as an unpartitioned table.

## **Row-Locked System Catalogs**

Many system catalogs can now use a datarows locking scheme.

Adaptive Server version 15.0 converts most system catalogs to a datarows locking scheme. These system catalogs continue to use allpages locking scheme:

- Materialized tables such as *syslocks* and *sysprocesses*. These tables are generated during run-time and their locking schemes are irrelavent for concurrency.
- sysmessages and sysusermessages, which are read-only tables
- Auditing tables in sybsecurity, which are write-once and read many times.

Adaptive Server's internal upgrade process converts the system table locking schemes during an installation, upgrade, or load upgrade.

Because DDLs in Adaptive Server release 15.0 use the same table-level locks as 12.5.x and earlier versions, there is no concurrency improvement when you run DDLs.

## **Query Processor**

Adaptive Server 15.0 provides an enhanced query processor

The Adaptive Server version 15.0 query processor is self-tuning, requiring fewer interventions than earlier versions. This version of Adaptive Server has less reliance on worktables for materialization between steps since the engine supports data flow between steps. However, more worktables could be used in cases where Adaptive Server determines that hash and merge operations are effective.

New features include support for:

- · Both vertical and horizontal parallelism for query processing
- Improved index selection, especially for joins with OR clauses and joins and search arguments (SARGs) with mismatched but compatible datatypes
- · More efficient algorithms
- Improved costing, using join histograms for joins with data skews in joining columns
- Improved query plan selection that enhances performance through:

- New index union and index intersection strategies for queries with and/or predicates on different indexes
- On-the-fly grouping and ordering using in-memory sorting and hashing for queries with **group by** and **order by** clauses
- Cost-based pruning and timeout mechanisms that use permutation search strategies for large, multi-way joins, and for star and snowflake schema joins
- · Improved problem diagnosis and resolution using:
  - Searchable XML format trace outputs
  - Diagnostic output from new set commands
- Joins involving a large number of tables
- Data and index partitioning, which are especially beneficial for very large data sets

Partitioning is the basic building block for parallelism.

Adaptive Server release 15.0 provides roundrobin partitioning. Round robin partitionin is equivalent to the 12.5 style of partitioning. During the upgrade to Adaptive Server release 15.0, all existing partitioned tables are unpartitioned and automatically converted to 1-way round robin partitioned tables.

## Large Identifiers

Adaptive Server 15.0 introduces expanded limits for delimited identifiers

There are new limits for the length of object names or identifiers: 255 bytes for regular identifiers, and 253 bytes for delimited identifiers. The new limit applies to most user-defined identifiers including table name, column name, index name and so on. Due to the expanded limits, some system tables (catalogs) and built-in functions have been expanded.

For variables, "@" count as 1 byte, and the allowed name for the variable i 254 bytes.

## **Computed Columns**

Computed columns and function-based indexes provide easier data manipulation and faster data access.

Computed columns provide easier data manipulation and faster data access by allowing you to create computed columns, computed column indexes, and function-based indexes.

- Computed columns defined by an expression, whether from regular columns in the same row, functions, arithmetic operators, or path names.
- Indexes on computed columns, or computed column indexes indexes that contain one or more computed columns as index keys.
- Function-based indexes indexes that contain one or more expressions as index keys.

• Deterministic property – a property assuring that an expression always returns the same results from a specified set of inputs.

Computed columns and function-based indexes similarly allow you to use an expression or a function as the basis for a more complex function.

#### <u>Differences Between Computed Columns and Function-Based</u> <u>Indexes</u>

Computed columns and function-based indexes differ in some respects.

- A computed column provides both shorthand for an expression and indexability, while a
  function-based index provides no shorthand; it allows you to index the expression directly.
- A computed column can be either deterministic or nondeterministic, but a function-based index must be deterministic. "Deterministic" means that if the input values in an expression are the same, the return values must also be the same.

# <u>Differences Between Materialized and Not Materialized Computed</u> Columns

Computed columns can be materialized or not materialized.

- Columns that are materialized are preevaluated and stored in the table when base columns
  are inserted or updated. The values associated with them are stored in both the data row and
  the index row. Any subsequent access to a materialized column does not require
  reevaluation; its preevaluated result is accessed. Once a column is materialized, each
  access to it returns the same value.
- Columns that are not materialized are also called virtual columns; virtual columns become
  materialized when they are accessed. If a column is virtual, or not materialized, its result
  value must be evaluated each time the column is accessed. This means that if the virtual
  computed column is expression-based on, or calls a nondeterministic expression, it may
  return different values each time you access it. You may also encounter run-time
  exceptions, such as domain errors, when you access virtual computed columns.

#### **Scrollable Cursors**

Adaptive Server Enterprise 15.0 supports both scrollable and nonscrollable cursors.

"Scrollable" means that you can scroll through the cursor result set by fetching any, or many, rows, rather than one row at a time; you can also scan the result set repeatedly. You must use Transact-SQL or JDBC to declare a scrollable cursor, and you must have the query engine provided in Adaptive Server 15.0 or later. A scrollable cursor allows you to set the position of the cursor anywhere in the cursor result set for as long as the cursor is open, by specifying the option first, last, absolute, next, prior, or relative in a fetch statement.

To fetch the last row in a result set, enter:

```
fetch last [from] <cursor_name>
```

Or, to select a specific row in the result set, in this case the 500th row, enter:

```
fetch absolute 500 [from] <cursor_name>
```

"Insensitive" or "semi-sensitive" refers to the extent to which data changes from outside the cursor are visible to the cursor. A cursor can be semi-sensitive but not scrollable.

All scrollable cursors are read-only. All **update** cursors are nonscrollable.

## unitext Datatype Support

Adaptive Server 15.0 supports the vaiable-length unitext datatype.

The variable-length *unitext* datatype can hold up to 1,073,741,823 Unicode characters (2,147,483,646 bytes). You can use *unitext* anywhere you use the *text* datatype, with the same semantics. *unitext* columns are stored in UTF-16 encoding, regardless of the Adaptive Server default character set.

The benefits of *unitext* include:

- Large Unicode character data. Together with unichar and univarchar datatypes, Adaptive Server provides complete Unicode datatype support, which is best for incremental multilingual applications.
- *unitext* stores data in UTF-16, which is the native encoding datatype for Windows and Java environments.

See the System Administration Guide.

## big int Datatype Support

Adaptive Server version 15.0 supports the exact numeric datatype bigint.

This is the range of numbers allowed by the *bigint* datatype:

| Datatype | Range of signed datatypes                                                                                                    |
|----------|----------------------------------------------------------------------------------------------------|
| bigint   | Whole numbers between -2 <sup>63</sup> and 2 <sup>63</sup> - 1 (from -9,223,372,036,854,775,808 to +9,223,372,036,854,775,807, inclusive. |

Adaptive Server *bigint* support also adds the **hextobigint**, **biginttohex**, and **count\_big** functions.

See the Reference Manual: Blocks.

## **Unsigned Integer Datatype Support**

Adaptive Server 15.0 supports unsigned integer datatypes.

These unsigned integer datatypes allow you to extend the range of the positive numbers for the existing integer types without increasing the required storage size. That is, the signed versions of these datatypes extend both in the negative direction and the positive direction (for example, from -32 to +32). However, the unsigned versions extend only in the positive direction. This is the range for signed and unsigned datatypes:

| Datatype | Range of signed datatypes                                                                                                    | Range of unsigned data-<br>types                       |
|----------|----------------------------------------------------------------------------------------------------|--------------------------------------------------------|
| bigint   | Whole numbers between -2 <sup>63</sup> and 2 <sup>63</sup> - 1 (from -9,223,372,036,854,775,808 to +9,223,372,036,854,775,807, inclusive | Whole numbers between 0 and 18,446,744,073,709,551,615 |
| int      | Whole numbers between -2 <sup>31</sup> and 2 <sup>31</sup> - 1 (-2,147,483,648 and 2,147,483,647), inclusive                             | Whole numbers between 0 and 4,294,967,295              |
| smallint | Whole numbers between -2 <sup>15</sup> and 2 <sup>15</sup> -1 (-32,768 and 32,767), inclusive                                            | Whole numbers between 0 and 65535                      |

## **Integer Identity**

Adaptive Server 15.0 allows you to use certain datatypes as identity values.

Use these datatypes as identity values:

- bigint
- int
- numeric
- smallint
- tinyint
- · unsigned bigint
- unsigned int
- unsigned smallint

#### **Enhancements to XML Services**

XML enhancements in 15.0 include XML schema support, **for xml** clause enhancements, and Unicode (I18N) support.

#### XML Schema Support

You can validate XML documents against either a DTD or an XML schema. The DTD or schema can be specified either in the **xmlvalidate** command or in the document itself.

You can parse, store, and query XML documents with XML schema declarations.

#### for xml Enhancements

In Transact-SQL, an expression subquery is a parenthesized subquery. It has a single column, the value of which is the expression subquery result, and must return a single row. You can use an expression subquery almost anywhere you can use an expression.

For more information about subqueries, see the *Transact-SQL® User's Guide*. The **for xml** subqueries feature allows you to use any subquery containing a **for xml** clause as an expression subquery. For the syntax of **for xml** subqueries, see the *XML Services Guide*.

#### unicode Internationalization (I18N) Support

The I18N extensions fall into three categories:

- I18N support in the **for xml** clause. The columns of the result set you map to XML can contain non-ASCII data. Such data can be represented in the generated SQLX XML document either as plain characters or as numeric character representations (NCRs).
- I18N in xmlparse and xmlvalidate, to store and validate documents containing non-ASCII data.
- I18N in xmlextract and xmltest, to process XML documents and queries containing non-ASCII data.

#### **Adaptive Server Plug-in Enhancements**

Adaptive Server 15.0 includes enhancements to the Adaptive Server Plug-in.

Enhancements to the Adaptive Server Plug-in improve efficiency and convenience:

- An enterprise view that includes Server Discovery (which enables you to find available servers on the system) and automatic server status.
- The ability to update servers, administrate remote servers, and manage server logs.
- SQL Preview and Job Scheduler integration.
- A graphical query plan viewer.
- The ability to integrate external tools.

#### Interactive SQL

Interactive SQL allows you to execute SQL statements, build scripts, and display database data to the server.

You can run Interactive SQL individually or from the Adaptive Server Plug-in. It has been integrated in the Adaptive Server Plug-in as the standard query tool. You can use Interactive SQL to:

- Browse the information in a database.
- Test SQL statements that you plan to include in an application.
- Load data into a database and carrying out administrative tasks.

In addition, Interactive SQL can run command files or script files. For example, you can build repeatable scripts to run against a database and then use Interactive SQL to execute these scripts as batches.

#### **User-Defined Web Services**

Web Services lets you create Web services and execute SQL in Adaptive Server.

In addition to the Web methods provided by the Adaptive Server Web Services Engine, Web Services lets you create Web services and execute SQL commands in Adaptive Server Enterprise using either a Web browser or a SOAP client. These user-defined Web services use existing security and auditing control inherent in Adaptive Server Enterprise.

You can create a user-defined Web service with the **create service** command, which enables you to specify the SQL to be executed, create a first-class object for which permissions can be controlled with the **grant** command, and control whether the service can be invoked with a Web browser or a SOAP client. The ASE Web Services Engine automatically generates WSDL for user-defined Web services.

See the Adaptive Server Enterprise Web Services User's Guide.

## **Very Large Storage Support**

Adaptive Server 15.0 extends the allowable number of disk devices and the allowable number of 2K blocks for each device.

In pre-15.0 versions of Adaptive Server, a virtual page is described internally in a 32-bit integer: the first byte holds the device number (**vdevno**) and the succeeding three bytes describe the page offset within the device in units of 2K bytes (the virtual page number). This architecture limits the number of devices to 256 and the size of each device to 32 gigabytes —for a maximum storage limit of 8 terabytes in the entire server.

With Adaptive Server 15.0, the device number and the page offset are stored in separate 32-bit integers. The new architecture allows you to create up to 2,147,483,647 disk devices, each of which can be as large as 2,147,483,648 2K blocks or 4 terabytes.

**Note:** Because of schema changes to the *sysdevices* and *sysusages* system tables, you may need to modify scripts and stored procedures that access these tables. The device identifier must now be obtained from the *vdevno* columns of *sysdevices* and *sysusages*. The *high*, *low*, and *vstart* columns of these tables no longer store the device and virtual page number—they store only the virtual page numbers.

## **Automatic Running of update statistics**

Run the **update statistics** command automatically at times that suit your site.

Instead of manually running **update statistics** at a certain time, you can set **update statistics** to run automatically at the time that best suits your site, and avoid running it at times that hamper your system. The best time to run **update statistics** is based on the feedback from the **datachange** function. **datachange** also helps to ensure that you do not unnecessarily run **update statistics**. You can use these templates to determine the objects, schedules, priority, and **datachange** thresholds that trigger **update statistics**, which ensures that critical resources are used only when the query processor generates more efficient plans.

Because it is a resource intensive task, the decision to run **update statistics** should be based on a specific set of criteria. Some of the key parameters that can help you determine a good time to run **update statistics** are:

- How much has the data characteristics changed since you last ran update statistics? This is known as the "datachange" parameter.
- Are there sufficient resources available to run update statistics? These include resources such as the number of idle cpu cycles and making sure that critical online activity does not occur during update statistics.

Datachange is a key metric that helps you measure the amount of altered data since you last ran **update statistics**, and is tracked by the **datachange** function. Using this metric and the criteria for resource availability, you can automate the process of running **update statistics**. The Job Scheduler provides the mechanism to automatically run update statistics. Job Scheduler includes a set of customizable templates that determine when **update statistics** should be run. These inputs include all parameters to **update statistics**, the **datachange** threshold values, and the time when to run **update statistics**. The Job Scheduler runs update statistics at a low priority so it does not affect critical jobs that are running concurrently.

## SySAM License Management

The Sybase Software Asset Management (SySAM) implementation has changed.

The changes include:

- Asset management and reporting tools are provided with SySAM version 2.0. These tools allow you to monitor license usage and compliance.
- A single installation method supports all Adaptive Server editions.
- SySAM configuration is no longer optional.
- Flexible SySAM configuration options are provided.
- SySAM licenses are no longer shipped along with order fulfillment. You must obtain license certificates from the Sybase Product Download Center (SPDC).
- SySAM license keys include information about the support plan you purchased. You must update these licenses whenever you renew your support plan.
- Licensing policies are strictly and consistently enforced.
- Adaptive Server can function under grace periods if it is not able to obtain a license. These
  grace periods allow customers reasonable time to respond to the issues causing license
  failure. Adaptive Server continues to function normally during the grace period. Adaptive
  Server features or the server itself will shut down at the end of the grace period if the
  licensing issues are not resolved.
- You can receive real-time e-mail notifications about licensing events.
- Licenses issued from SPDC include information about the host machine where the licenses will be deployed. These licenses cannot be used on another machine without being reissued from SPDC.

These changes affect the Adaptive Server installation and configuration process. See the SySAM Configuration chapter of the *Configuration Guide* for details on SySAM configuration and deployment options. See the *Adaptive Server Installation Guide* for your platform on pre-installation planning and SySAM installation information.

Plan your SySAM deployment before installing Adaptive Server.

**Warning!** SySAM provides for grace periods when it encounters licensing problems. When Adaptive Server enters such a grace period, the Adaptive Server error log is updated with this information. Optionally, e-mail notifications can be configured for such events. You must fix the problems causing Adaptive Server to go into grace. While Adaptive Server functions normally during this grace period, it may shutdown or disable the licensed features if the problem causing license failure is not fixed within the grace period.

## **Query Processing Metrics (qp Metrics)**

Query processing (QP) metrics identify and compare empirical metric values in query execution. When a query is executed, it is associated with a set of defined metrics that are the basis for comparison in QP metrics.

The metrics captured include:

• CPU execution time – the time, in milliseconds, it takes to execute the query.

- Elapsed time the difference in milliseconds between the time the command started and the current time, as taken from the operating system clock.
- Logical IO (LIO) reads the number od Logical IO reads.
- Physical IO (PIO) reads the number of Physical IO reads.
- Count the number of times a query is executed.
- Abort count the number of times a query is aborted by the resource governor due to a resource limit being exceeded.

Each metric has three values: minimum, maximum, and average. Count and abort count are not included.

## **Updates to Abstract Plans**

Adaptive Server 15.0 supports enhancements to the query processor.

For a description of the new and changed abstract plans, see the Query Processing Guide.

## showplan Changes

The Adaptive Server 15.0 version of **showplan** better represents the steps performed by the query processor.

Adaptive Server changes the format of the **showplan** messages to better convey the shape of the query plan. Instead of the **showplan** messages displayed in a vertical format:

```
delete
from authors
where au lname = "Willis"
and au fname = "Max"
QUERY PLAN FOR STATEMENT 1 (at line 1).
The type of query is DELETE.
        The update mode is direct.
        FROM TABLE
           authors
        Nested iteration.
        Using Clustered Index.
        Index : au names ix
        Forward scan.
        Positioning by key.
        Keys are:
           au_lname ASC
           au_fname ASC
        Using I/O Size 2 Kbytes for index leaf pages.
        With LRU Buffer Replacement Strategy for index leaf pages.
        Using I/O Size 2 Kbytes for data pages.
        With LRU Buffer Replacement Strategy for data pages.
```

```
TO TABLE authors
```

The Adaptive Server 15.0 version of **showplan** displays a series of "pipes" (the "|" symbol) to distinguish each of the steps performed by the operators.

In the following query, there are three operators, EMIT, DELETE, and SCAN, so this query includes three sets of pipes to display this organization:

```
delete
from authors
where au lname = "Willis"
and au_fname = "Max"
QUERY PLAN FOR STATEMENT 1 (at line 1).
2 operator(s) under root
The type of query is DELETE.
ROOT: EMIT Operator
  DELETE Operator
     The update mode is direct.
         SCAN Operator
          FROM TABLE
           authors
           Index : aumind
          Forward Scan.
           Positioning by key.
           Keys are:
               au_lname ASC
               au_fname ASC
          Using I/O Size 8 Kbytes for index leaf pages.
          Using LRU Buffer Replacement Strategy for index leaf pages
          Using I/O Size 8 Kbytes for data pages.
           With LRU Buffer Replacement Strategy for data pages.
     TO TABLE
      authors
      Using I/O Size 8 Kbytes for data pages.
```

**Note:** This version of Adaptive Server also includes the ability to display **showplan** messages in XML.

## Secure Socket Layer Uses FIPS 140-2

In Adaptive Server 15.0, the SSL uses cryptographic modules validated for FIPS 140-2, level 1.

Secure Socket Layer (SSL) is the standard for securing the transmission of sensitive information – such as credit card numbers, stock trades, and banking transactions – over the Internet. SSL relies on public key and secret key cryptography.

The SSL used in Adaptive Server release 15.0 uses cryptographic modules validated for FIPS 140-2, level 1. The cryptographic modules are Certicom Security Builder GSE for Adaptive Server products running on Windows, Solaris, AIX and HPUX operating systems. For more information, see validation certificate #542, dated June 2, 2005 at NIST website, http://csrc.nist.gov/cryptval/140-1/1401val.htm.

## System Changes in Adaptive Server 15.0

Adaptive Server 15.0 introduces changes in utilities, commands, system tables, functions, stored procedures, reserved words, and monitoring tables.

#### **Utilities**

Adaptive Server 15.0 supports changes to the **bcp**, **dataserver**, **sqlsrvr**, **ddlgen**, and **preupgrade** utilities.

Table 47. Changes to utility programs

| Utility    | Change                                                                                                    |
|------------|----------------------------------------------------------------------------------------------------|
| bcp        | Adds new parameters <b>sho-fi</b> and <b>hide-vcc</b> , to support computed columns and functional indexes.                                                                                      |
|            | Adds new parmeter <b>maxconn</b> to support for parallel loading into partitioned tables.                                                                                                    |
|            | <b>bcp</b> interface has changed to now allow you to run <b>bcp in</b> and <b>bcp out</b> to and from specific partitions.                                                                       |
| dataserver | Specifies the <b>-b master_database_size</b> parameter in terabytes.                                                                                                    |
| sqlsrvr    | Specifies the <b>-b master_database_size</b> parameter in terabytes.                                                                                                    |
| ddlgen     | Adds the WS object type for the <b>-T object_type</b> parameter to support user-defined Web services.                                                                                            |
| preupgrade | <b>preupgrade</b> includes options to perform incremental checks for various upgrade checks and is enhanced to run on a single database that is undergoing an upgrade using <b>load database</b> |

See the *Utility Guide*.

#### **Reserved Words**

Adaptive Server 15.0 supports new reserved words in support of scrollable cursors and XML services.

- insensitive supports scrollable cursors
- xmlextract supports XML services
- xmlparse supports XML services

#### • xmltest – supports XML services

You must change all database names that are new reserved words before you can upgrade from an earlier release of the server. You can change table, view, and column names or use delimited identifiers. Once you upgrade to version 15.0, you cannot use database objects whose names are new reserved words until you modify your procedures, SQL scripts, and applications.

See the Reference Manual: Blocks.

#### **Global Variables**

Adaptive Server 15.0 introduces new global variables.

Table 48. New global variables

| Variable       | What it displays                                                                                                    | Value                                                                                                    |
|----------------|----------------------------------------------------------------------------------------------------|----------------------------------------------------------------------------------------------------|
| @@rowcount     | Enhanced to display the number of rows moved by a cursor, scrollable or nonscrollable.                                                                                                    | The value of the global variable @@rowcount is affected by the specified cursor type.                                                                                                    |
|                | In a nonscrollable cursor, the rows are fetched from the underlying tables to the client.  In a scrollable cursor, the rows counted are fetched from the current result set, not from the underlying tables. | The default, non-scrollable cursor moves forward one row at a time; the maximum value is the number of rows in the result set.  In a scrollable cursor the value of continues to increment, whatever the direction of the <b>fetch</b> command; there is no maximum value. |
| @@fetch_status | The status of a <b>fetch</b> command used for a scrollable cursor.                                                                                                    | 0 – <b>fetch</b> statement successfully executed.  -1 – either the <b>fetch</b> statement failed, or the row requested is outside the result set.  -2 – value reserved.                                                                                                    |

| Variable      | What it displays                                   | Value                                                                                                    |
|---------------|----------------------------------------------------|----------------------------------------------------------------------------------------------------|
| @@cursor_rows | The total number of rows in the cursor result set. | <ul> <li>0 – No cursors are open, or no rows qualify for the last open cursor.</li> <li>-1 – Semi-sensitive and scrollable, but the scrolling worktable is not yet populated. The number of rows that qualify the cursor is unknown.</li> <li>n – The last opened or fetched cursor result set is fully populated; the value returned is the total number of rows in the result set.</li> </ul> |

## **Configuration Parameters**

Adaptive Server 15.0 introduces new and changed configuration parameters.

Table 49. New configuration parameters

| Function                          | Description                                                                                                    |
|-----------------------------------|----------------------------------------------------------------------------------------------------|
| enable metrics capture            | Enables Adaptive Server to capture metrics at the server level.                                                                       |
| enable semantic parti-<br>tioning | Enables semantic (hash-, list-, range-) partitioning of tables and indexes at a licensed site.                                        |
| enable web services               | Enables web services                                                                                                    |
| enable xml                        | Enables the XML services                                                                                                    |
| max native threads per engine     | Defines the maximum number of native threads the server spawns per engine                                                             |
| max partition degree              | Configures the amount of dynamic repartitioning Adaptive Server requires, which enables Adaptive Server to use horizontal parallelism |
| max resource granulari-<br>ty     | Sets the maximum percentage of the system's resources a query can use                                                                 |
| number of devices                 | Specifies the number of database devices Adaptive Server can use                                                                      |
| number of dump threads            | Controls the number of threads that Adaptive Server spawns to perform a memory dump                                                   |
| number of open parti-             | Specifies the number of partitions that Adaptive Server can access at one time.                                                       |

| Function                         | Description                                                                                                    |
|----------------------------------|----------------------------------------------------------------------------------------------------|
| optimization goal                | Allows you to configure for three optimization goals, which you can specify at three tiers: server level, session level, and query level                                                                |
| optimization timeout limit       | Specifies the amount of time Adaptive Server can spend optimizing a query as a percentage of the total time spent processing the query                                                                  |
| rtm thread idle wait peri-<br>od | Defines the time a native thread used by Adaptive Server waits when it has no work to do                                                                                                    |
| sysstatistics flush interval     | Determines the length of the interval (in minutes) between flushes of<br>sysstatistics                                                                                                    |
| statement cache size             | Increases the server allocation of procedure cache memory and limits the amount of memory from the procedure cache pool used for cached statements. The statement cache feature is enabled server-wide. |

Table 50. Changed configuration parameters

| Parameter                   | Change                                                                                                    |
|-----------------------------|----------------------------------------------------------------------------------------------------|
| default network packet size | Previous versions of Adaptive Server used a <b>default network packet size</b> of 512. As of Adaptive Server version 15.0, the <b>default network packet size</b> is 2048. |

See the Administration Guide: Volume 1.

## **Functions**

New and changed functions for Adaptive Server 15.0

Table 51. New functions

| Function    | Description                                                                                        |
|-------------|----------------------------------------------------------------------------------------------------|
| biginttohex | Returns the platform-independent hexadecimal equivalent of the specified integer                   |
| count_big   | Returns the number of (distinct) non-null values or the number of selected rows as a <i>bigint</i> |
| datachange  | Measures the amount of change in the data distribution since update statistics                     |
| data_pages  | Returns the number of pages used by the specified table, index, or a specific                      |

| Function                  | Description                                                                                                    |
|---------------------------|----------------------------------------------------------------------------------------------------|
| hextobigint               | Returns the bigint value equivalent of a hexadecimal string                                                         |
| is_quiesced               | Returns 1 if the database is quiesced and 0 if it is not.                                                           |
| partition_id              | Returns the partition id of the specified data or index partition name.                                             |
| partition_name            | The explicit name of a new partition, partition_name returns the partition name                                     |
| reserved_pages            | Reports the number of pages reserved to a table, index or a specific partition.                                     |
| row_count                 | Returns an estimate of the number of rows in the specified table.                                                   |
| showplan_in_xml           | Returns the execution plan in XML.                                                                                  |
| ssel_message              | Returns the message text when you specify a message ID.                                                             |
| tran_dumpable_sta-<br>tus | Returns a true/false indication of whether <b>dump transaction</b> is allowed.                                      |
| used_pages                | Reports the number of pages used by a table, an index, or a specific partition.                                     |
| xmlvalidate               | Validates XML documents, including those containing non-ASCII characters (I18N). Described in <i>XML Services</i> . |

Several function names have been replaced with more readable names.

Table 52. Superceded functions with their new function names

| Superceded function name | New function name |
|--------------------------|-------------------|
| data_pgs                 | data_pages        |
| used_pgs                 | used_pages        |
| reserved_pgs             | reserved_pages    |
| rowent                   | row_count         |
| ptn_data_pgs             | data_pages        |

#### **Commands**

New and changed commands in Adaptive Server 15.0

Table 53. New commands

| Command                 | Function                                                   |
|-------------------------|------------------------------------------------------------|
| create service          | For creating a user-defined Web service.                   |
| drop service            | For creating a user-defined Web service.                   |
| update table statistics | Updatex systabstats statistics for a table or a partition. |

#### Table 54. New set command options

| set Option                 | Description                                                                                                    |  |
|----------------------------|----------------------------------------------------------------------------------------------------|--|
| set delayed_commit         | Allows you to determine when log records are written to disk. With the delayed_commit parameter set to true, the log records are asynchronously written to the disk and control is returned to the client without waiting for the IO to complete |  |
| set plan optgoal           | Sets the optimization goals at the session level.                                                                                                    |  |
| set plan opttimeoutlimit   | Sets the limit the time taken by long-running and complex queries at the session level.                                                                                                    |  |
| set metrics_capture on/off | Activates QP metrics at the session level.                                                                                                    |  |

**Table 55. Changed commands** 

| Command      | Change                                                                                                    |
|--------------|----------------------------------------------------------------------------------------------------|
| alter table  | Syntax added to support computed and materialized or non-materialized columns. Adds support for paritions.                                                          |
| create index | Enhanced to allow computed columns to be used as index keys, in the same way as regular columns, and to create function-based indexes.  Adds support for paritions. |
| create table | Syntax added to support computed and materialized or non-materialized columns. Adds support for paritions.                                                          |
| dbcc         | Adds support for partitions.                                                                                                    |

| Command                     | Change                                                                                                    |  |
|-----------------------------|----------------------------------------------------------------------------------------------------|--|
| declare cursor              | Syntax added for scrollable cursors. Syntax added to support semi_sensitive, insensitive, and scrollable cursors.                                                |  |
| delete statistics           | Adds support for partitions.                                                                                                    |  |
| disk init                   | The <b>size</b> parameter can be specified in terabytes.                                                                                                    |  |
|                             | Adds the <b>directio</b> parameter, which allows you to configure Adaptive Server to transfer data directly to disk, bypassing the operating system buffer cache |  |
| disk reinit                 | Adds the <b>directio</b> parameter, which allows you to configure Adaptive Server to transfer data directly to disk, bypassing the operating system buffer cache |  |
| fetch                       | fetch_orientation options added to support scrollable cursors: next, prior, first, last, absolute, and relative.                                                 |  |
| reorg                       | Adds support for partitions.                                                                                                    |  |
| select                      | <b>for xml</b> clauses added to support XML services. Adds support for partitions.                                                                               |  |
| truncate table              | Adds support for partitions.                                                                                                    |  |
| update all statistics       | Adds support for partitions.                                                                                                    |  |
| update statistics           | Adds support for partitions.                                                                                                    |  |
| update partition statistics | Made obsolete.                                                                                                    |  |

## **System Stored Procedures**

New and changed system stored procedures in Adaptive Server 15.0

Table 56. New stored procedures

| Stored procedure           | Function                                                                                                    |
|----------------------------|----------------------------------------------------------------------------------------------------|
| sp_helpcomputedcol-<br>umn | Reports information on all the computed columns in a specified table                                                                                  |
| sp_version                 | Returns the version information of the installation scripts (install-master,installdbcdb, and so on) that was last run and whether it was successful. |

Table 57. Changed system stored procedures

| Stored procedure    | Change                                                                                                    |  |
|---------------------|----------------------------------------------------------------------------------------------------|--|
| sp_checksource      | Checks the existence of computed columns source text.                                                             |  |
| sp_help             | Reports information on computed columns, function-based indexes, an partitions.                                   |  |
| sp_helpartion       | Adds detailed partition information to its output.                                                                |  |
| sp_helpindex        | Reports information on computed column indexes, function-based indexes, and partitions.                           |  |
| sp_helptext         | Displays the source text of computed columns, function-based index de initions, and partitions.                   |  |
| sp_hidetext         | Hides the text of computed columns, function-based index keys, and patition condition.                            |  |
| sp_modifylogin      | Adds option "enable logins during recovery".                                                                      |  |
| sp_webservices      | Adds addalias, deploy, dropalias, listudws, listalias, and undeploy options to support user-defined Web Services. |  |
| sp_monitorconfig    | Supports the <b>number of open partitions</b> configuration parameter.                                            |  |
| sp_countmetadata    | Supports the <b>number of open partitions</b> configuration parameter.                                            |  |
| sp_helpsegment      | Prints segment bindings for objects and partitions.                                                               |  |
| sp_objectsegment    | Displays segment information for all partitions for an object.                                                    |  |
| sp_placeobject      | Enables future allocations for a partition from a new segment.                                                    |  |
| sp_dbcc_faultreport | Creates reports for a specific OPID or fault type.                                                                |  |
| sp_sysmon           | Reports information related to open partitions Metadata Cache Management section of the configuration file.       |  |

See the Reference Manual: Procedures.

## **System Tables**

New and changed system tables in Adaptive Server 15.0

Adaptive Server version 15.0 provides the necessary row-locked catalog infrastructure to support enhanced, multi-user-concurrent data-definition language (DDL) operations. However, this release does not change the catalog locking behavior for DDL operations. Applications that perform heavy multi-user DDL operations (for example, creating or

dropping tables in *tempdb*, will not see any change in behaviour in this release for catalog blocking, or any increased DDL concurency.

Table 58. New system tables

| Table            | Description                                                                                                    |  |
|------------------|----------------------------------------------------------------------------------------------------|--|
| syspartitions    | <i>syspartitions</i> is completely changed from the pre-15.0 version of the table. All columns are new. <i>syspartitions</i> supports both semantic and round-robin partitioning of tables and indexes. |  |
| syspartitionkeys | Contains a row for each column in a partition key for each hash-, range-, and list-partitioned table.                                                                                                   |  |

Table 59. Changed system tables

| Table          | Change                                                                                                    |  |
|----------------|----------------------------------------------------------------------------------------------------|--|
| syscolumns     | New fields:  • computedcol • status3  New columns:  • encrtype –Type of encryption • encrlen – Length of encrypted column • encrkeydid – Encryption key id • encrkeydb – Database name containing encryption key • encrdate – Date column was encrypted.  New bits in status2 field:  • Hex: 0x00000010, Decimal 16 – the column is a computed column. • Hex: 0x00000020, Decimal 32 – the column is a materialized computed column. • Hex: 0x000000040, Decimal 64 – the column is a computed column in a view. |  |
| sysconstraints | New internal bit in status field: Hex 0x0100, decimal 265 – indicates a computed column object.                                                                                                    |  |

| Table         | Change                                                                                                    |  |
|---------------|----------------------------------------------------------------------------------------------------|--|
| sysdevices    | New columns:                                                                                                    |  |
|               | <ul> <li>vdevno – device identification number</li> <li>crdate – date device created</li> <li>resizedate – date size of device changed</li> <li>status2 – Additional status2 bits.</li> </ul>                                                                                                    |  |
| sysusages     | New column: <i>vdevno</i> – device identification number                                                                                                    |  |
| sysstatistics | New columns:  • indid – index ID of the data partition. Always 0.  • partitionid – ID of the data partition  • ststatus – Internal status bits  Unique placement index on id, indid, partitionid, statid, colidarry, formatid, sequence                                                                                                    |  |
| systabstats   | New columns:  • partitionid – ID of data or index partition  • statmoddate – Date when statistics were last modified on disk.  • unusedpgcnt – Number of unused pages.  • oampagecnt – Number of OAM pages for each partition.                                                                                                    |  |
| syspartitions | syspartitions is completely changed from the pre-15.0 version of the table. All columns are new. syspartitions supports both semantic and round-robin partitioning of tables and indexes.                                                                                                    |  |
| syscomments   | New column: <i>partitionid</i> – ID of data or index partition  Table enhanced to store the text of computed column or function-based index key expression.                                                                                                    |  |
| sysindexes    | <ul> <li>New columns:</li> <li>partitiontype – partitioning strategy: 1 – range, 2 – hash, 3 – round-robin, 4 – list</li> <li>conditionid – ID of the partition condition</li> <li>New rows: contains one row for each function-based index or index created on a computed column.</li> <li>One new internal status bit added to the status2 field: Hex 0x8000, decimal 32768 – the index is a function-based index.</li> </ul> |  |

| Table         | Change                                                                                                    |  |
|---------------|----------------------------------------------------------------------------------------------------|--|
| syslocks      | New columns:  • nodeid – Reserved for future use.  • partitionid – ID of data or index partition. Reserved for future use. Always 0.                                                                                                    |  |
| sysobjects    | <ul> <li>New object in <i>type</i> column: N – partition condition</li> <li>New column: <ul> <li><i>identburnmax</i> – For an identity column, maximum burned identity value</li> <li><i>spacestates</i> – Number of space states being tracked. (Only applies for DOL tables.)</li> <li><i>erlchgts</i> – Timestamp when expected row length was last changed. (Only applies to DOL tables.)</li> </ul> </li> <li>New row: one row for each computed column and function-based index key object</li> <li><i>type</i> field: type "C" added to the type field, when the object is a computed column</li> <li><i>status2</i> field: new bit added to indicate that the table contains one or more function-based indexes.</li> </ul> |  |
| sysprocedures | Stores a sequence tree for each computed column or function-based index definition, in binary form                                                                                                    |  |

Table 60. Datatype changes in system table columns

| System table                   | Changed col-<br>umn       | Datatype changes                                                      | Identifier name                  |
|--------------------------------|---------------------------|-----------------------------------------------------------------------|----------------------------------|
| sysattributes                  | object_cinfo<br>char_info | varchar(30) null to varchar(255) null<br>varchar(255) to varchar(768) | Identifier for the object        |
| sysaudits01 – sy-<br>saudits08 | objname                   | varchar(30) not null to varchar(255)<br>not null                      | Object name                      |
| syscolumns                     | name                      | varchar(30) not null to varchar(255)<br>not null                      | Column name                      |
|                                | remote_name               | varchar(30) null to varchar(255) null                                 | Maps local names to remote names |
| sysconfigures                  | name                      | varchar(80) null to varchar(255) null                                 |                                  |

| System table  | Changed col-<br>umn | Datatype changes                                 | Identifier name                                                                                                    |
|---------------|---------------------|--------------------------------------------------|----------------------------------------------------------------------------------------------------|
| sysindexes    | name                | varchar(30) null to varchar(255) null            | Index for the table name                                                                                                    |
| sysjars       | jname               | varchar(30) null to varchar(255) null            | JAR name                                                                                                    |
| sysobjects    | name                | varchar(30) not null to varchar(255)<br>not null | Object name                                                                                                    |
| sysprocesses  | hostname            | char(10) not null to varchar(30) null            | Host computer name                                                                                                    |
|               | program_name        | char(16) not null to varchar(30) null            | Name of <i>front_end</i> module                                                                                                    |
|               | hostprocess         | char(8) not null to varchar(30) null             | Host process ID number                                                                                                    |
|               | cmd                 | char (16) not null to varchar(30) null           | Command or process<br>currently being exe-<br>cuted. Evaluation of<br>a conditional state-<br>ment, such as an <b>if</b> or<br><b>while</b> loop, returns. |
| systimeranges | name                | varchar(30) not null to varchar(255)<br>not null | Unique name of the time range                                                                                                    |
| systypes      | name                | varchar(30) to varchar(255)                      | Datatype name                                                                                                    |
| sysdatabases  | def_remote_loc      | varchar(255) null to varchar(349) null.          |                                                                                                    |

See the Reference Manual: Tables.

## **Monitoring Tables**

New and enhanced monitoring tables in Adaptive Server 15.0

Table 61. New monitoring tables

| Monitoring table          | Description                                    |
|---------------------------|------------------------------------------------|
| monOpenPartitionAcitivity | Provides monitoring information for partitions |

**Table 62. Changed monitoring tables** 

| Monitoring table | Changes                             |
|------------------|-------------------------------------|
| monEngine        | New columns for housekeeper GC task |
| monCachedObject  | New columns for partitions          |
| monProcessObject | New columns for partitions          |

See the Reference Manual: Tables.

System Changes in Adaptive Server 15.0

## **Obtaining Help and Additional Information**

Use the Sybase Getting Started CD, Product Documentation site, and online help to learn more about this product release.

- The Getting Started CD (or download) contains release bulletins and installation guides in PDF format, and may contain other documents or updated information.
- Product Documentation at <a href="http://sybooks.sybase.com/">http://sybooks.sybase.com/</a> is an online version of Sybase documentation that you can access using a standard Web browser. You can browse documents online, or download them as PDFs. In addition to product documentation, the Web site also has links to EBFs/Maintenance, Technical Documents, Case Management, Solved Cases, Community Forums/Newsgroups, and other resources.
- Online help in the product, if available.

To read or print PDF documents, you need Adobe Acrobat Reader, which is available as a free download from the *Adobe* Web site.

**Note:** A more recent release bulletin, with critical product or document information added after the product release, may be available from the Product Documentation Web site.

Obtaining Help and Additional Information

| ? (question marks) dynamic parameter 30             | automatic master key access configuration           |
|-----------------------------------------------------|-----------------------------------------------------|
| @@lastlogindate global variable 121                 | parameter 47                                        |
| @@lwpid global variable 58                          |                                                     |
| @@lwpid, global variable 30                         | В                                                   |
| @ @plwpid global variable 58                        |                                                     |
| @ @plwpid, global variable 30                       | Backup Server 70                                    |
|                                                     | binary 82                                           |
| ٨                                                   | with dump configuration command 5                   |
| A                                                   | backups                                             |
| abstract plans 124                                  | database 70                                         |
| enhancements 123                                    | transaction 70                                      |
| query-level settings 123                            | bcp utility 15, 147                                 |
| saving 25                                           | fast-logged 4                                       |
| updates to 143                                      | big int datatype 137                                |
| Adaptive Server Plug-in 139                         | bigdatetime datatype 75                             |
| Interactive SQL 139                                 | biginttohex function 150                            |
| updates 89                                          | bigtime datatype 75                                 |
| aggregate processing 99                             | builtin date strings configuration parameter 81     |
| allow updates to system tables configuration        | bulk copy, fast-logged bcp 4                        |
| parameter 13                                        |                                                     |
| alter {precomputed result set   materialized view } | •                                                   |
| command 9                                           | С                                                   |
| alter database 39                                   | cache_usage function 76                             |
| async_init parameter 7                              | chained transactions                                |
| noasync_init command 9                              | changes to commands and system procedures           |
| alter encryption key command 39                     | 33                                                  |
| alter login command 39                              | character                                           |
| alter login profile command 39                      | field, padding with str 28                          |
| alter object modify owner command 24                | sets, Simplified Chinese and Japanese 98            |
| alter table 9, 26                                   | charindex function 42                               |
| log off parameter 26                                | charlength function 42                              |
| no datacopy parameter 6                             | cis idle connection timeout configuration parameter |
| shrinking log 26                                    | 127                                                 |
| split, merge, or move partitions 2                  | cluster configuration file, backing up 5            |
| altermodify owner command 39                        | Cluster Edition                                     |
| Application Functionality Configuration Group 21    | archive database 61                                 |
| archive database 61                                 | feature and platform matrix 59                      |
| archive database access 96                          | column default cache size configuration parameter   |
| asterisk (*) in nested select statements 33         | 47                                                  |
| asynchronously initializing databases 7             | columns                                             |
| auditing                                            | creating nonmaterialized, non-NULL 29               |
| changes 83                                          | data-only locked (DOL) 34                           |
| failed logins 106                                   | names and quoted identifiers 35                     |
| hidden passwords 105                                | row offset 34                                       |
| authmec() function 120                              | 10W Offset 54                                       |

| commands                                       | set 9, 39                                        |
|------------------------------------------------|--------------------------------------------------|
| alter {precomputed result set   materialized   | truncate 9                                       |
| view } 9                                       | truncate lob 39                                  |
| alter database 39                              | update statistics [, [no   partial   ] hashing 9 |
| alter database noasync_init 9                  | where 39                                         |
| alter encryption key 39                        | component integration system (CIS)               |
| alter login 39                                 | end-to-end Kerberos authentication 23            |
| alter login profile 39                         | compressed, shared memory dumps                  |
| alter table 9, 31                              | and sp_shmdumpconfig 8                           |
| altermodify owner 39                           | compressing data 22                              |
| changes for chained transactions 33            | compression                                      |
| create {precomputed result set   materialized  | in-row large object 7                            |
| view } 9                                       | levels 70                                        |
| create database 39                             | computed columns 135                             |
| create database noasync_init 9                 | difference between materialized and not          |
| create encryption key 39                       | materialized 136                                 |
| create login 39                                | materialized 136                                 |
| create login profile 39                        | materialized and nonmaterialized 135             |
| create table 9                                 | not materialized 136                             |
| create table [ in row [(length)]   off row ]   | vs function-based indexes 136                    |
| 39                                             | concatenation operators 39                       |
| deallocate locator 39                          | concurrent access with reorg rebuild online 2    |
| declare cursor [release_locks_on_close]]       | concurrent dump transaction and dump database 4  |
| 39                                             | configuration file, backup up 5                  |
| declare cursor release_locks_on_close 32       | configuration parameters                         |
| drop {precomputed result set   materialized    | allow updates to system tables 13                |
| view } 9                                       | automatic master key access 47                   |
| drop encryption key 39                         | column default cache size 47                     |
| drop login 39                                  | disable varbinary truncation 31, 47              |
| drop login profile 39                          | dump history filename 5, 13                      |
| dump configuration 9                           | dump history update 5, 13                        |
| dump database 9                                | enable async database init 13                    |
| dump database with shrink_log 39               | enable concurrent dump tran 13                   |
| dump transaction 31                            | enable functionality group 21, 32, 35, 36, 47    |
| grant 1, 9                                     | enable hp posix async i/o 47                     |
| grant role 9                                   | enable inline default sharing 21                 |
| like 39                                        | enable permissive unicode 21                     |
| load database 9                                | enable plan sharing 13                           |
| load transaction 9                             | enable predicated privileges 13                  |
| load transaction listonly=create_sql 9         | enforce dump configuration 5, 13                 |
| merge 9, 31, 39                                | kernel mode 47                                   |
| refresh {precomputed result set   materialized | kernel resource memory 47                        |
| view } 9                                       | lock timeout pipe active 30, 47                  |
| reorg rebuild 31                               | lock timeout pipe max messages 30, 47            |
| reorg rebuild with online 9                    | memory dump compression level 8, 13              |
| revoke 1, 9                                    | number of disk tasks 47                          |
| select for update 39                           | number of network tasks 47                       |
| select into 31                                 | quoted identifier enhancements 21                |
| select into [in row [(length)]   off row ] 39  | select for update 21                             |

| SQL Perfmon Integration 13                           | deallocate locator command 39                      |
|------------------------------------------------------|----------------------------------------------------|
| streamlined dynamic SQL 21, 36                       | declare cursor [release_locks_on_close]]           |
| syb_sendmsg port number 13                           | command 39                                         |
| unicode noncharacters 35                             | defaults, sharing 29                               |
| update statistics hashing 13                         | deferred compilation 97                            |
| cost of a cpu unit configuration parameter 119       | stored procedures 103                              |
| cost of a logical io configuration parameter 119     | deferred name resolution 71                        |
| cost of a physical io configuration parameter 119    | configuration parameter 81                         |
| count_big function 150                               | descriptors, discarding 29                         |
| create {precomputed result set   materialized view } | detach transaction command 88                      |
| command 9                                            | disable varbinary truncation configuration         |
| create database 26, 39                               | parameter 47                                       |
| noasync_init command 9                               | disk devices, very large storage support 140       |
| create database configuration parameters             | distributed transaction management (DTM) 88        |
| async_init parameter 7                               | DOL 34                                             |
| enable async database init 7                         | dol_downgrade_check function 42                    |
| create encryption key command 39                     | drop {precomputed result set   materialized view } |
| create login command 39                              | command 9                                          |
| create login profile command 39                      | drop encryption key command 39                     |
| create service command 152                           | drop login command 39                              |
| create table 9, 26                                   | drop login profile command 39                      |
| [in row [(length)]   off row ] 39                    | drop service command 152                           |
| command 87                                           | dropping columns                                   |
| deferred 2                                           | without a data copy 6                              |
| create_locator function 42                           | dsedit utility 86                                  |
| creating deferred tables 2                           | DTM                                                |
| cursors                                              | external rollbacks 88                              |
| locking with select for update 28                    | Transaction Manager 88                             |
| releasing cursor locks at cursor close 32            | dual master system key 23                          |
| scrollable 136                                       | dump configuration command 9                       |
| curunreservedpgs function 11                         | and Backup Server 5                                |
|                                                      | creating, modifying, and listing dump              |
| D                                                    | configurations, 5                                  |
|                                                      | dump configuration group 5                         |
| data compression                                     | dump database 9                                    |
| large object (LOB) 22                                | concurrent with dump transaction 4                 |
| regular data. 22                                     | with a dump configuration command 5                |
| data_pages function 11, 150                          | with a dump history file 5                         |
| data-only locked (DOL) columns 34                    | with shrink_log 39                                 |
| database dump 96                                     | dump header                                        |
| database size                                        | dump with listonly command 5                       |
| maximum 6                                            | dump history file 5                                |
| datachange function 150                              | backing up 5                                       |
| datalength function 42                               | dump history filename configuration                |
| dataserver utility 15, 147                           | parameter 5                                        |
| datatypes                                            | dump history update configuration parameter        |
| unitext 137                                          | 5                                                  |
| db_attr function 76                                  | sp_dump_history 5                                  |
| DDL, fully recoverable 31                            |                                                    |
| ddlgen utility 112, 147                              |                                                    |

| dump history filename configuration parameter 5,  13 dump history update configuration parameter 5, 13 dump transaction recoverable operations 31 with a dump history file 5 with the dump configuration command 5 dump with listonly command create_sql 5 load_sql 5 dumps | fast bcp, fully logged 4 feature and platform matrix 59, 67 feature availability, for supported platforms 59, 67 FIPS 140-2 71 and SSL 144 function-based indexes 135 vs computed columns 136 functions |
|----------------------------------------------------------------------------------------------------|----------------------------------------------------------------------------------------------------|
| compressed, shared memory 8 dynamic parameters, analyzing 30 dynamic partition elimination coverage, in show_cached_plan_in_xml output 3                                                                                                    | charindex 42 charlength 42 create_locator 42 curunreservedpgs 11 data_pages 11 datalength 42                                                                                                    |
| employee lifecyle management 24<br>enable async database init configuration parameter<br>7, 13                                                                                                    | dol_downgrade_check 42<br>lct_admin 11<br>locator_literal 42                                                                                                    |
| enable concurrent dump tran configuration parameter 13                                                                                                    | locator_valid 42<br>lprofile_id 42<br>lprofile_name 42                                                                                                    |
| enable encrypted columns configuration parameter 119 enable functionality group configuration parameter                                                                                                    | patindex 42 reserved_pages 11 return_lob 42                                                                                                    |
| 21, 32, 36, 47<br>enable hp posix async i/o configuration parameter<br>47                                                                                                    | setdata 42<br>show_cached_plan_in_xml 42                                                                                                    |
| enable literal autoparm configuration parameter 127 enable merge join configuration parameter 119                                                                                                    | show_cached_text 11<br>show_cached_text_long 11<br>show_dynamic_params_in_xml 30, 42                                                                                                    |
| enable metrics capture configuration parameter 149                                                                                                    | str 42<br>textptr 42<br>textvalid 42                                                                                                    |
| enable plan sharing configuration parameter 13<br>enable predicated privileges configuration<br>parameter 13                                                                                                    | used_pages 11                                                                                                    |
| enable semantic partitioning configuration parameter 149                                                                                                    | G                                                                                                    |
| enable web services configuration parameter 149 enable xml configuration parameter 149 encrypted columns, enhancements to 95 end-to-end Kerberos authentication message confidentiality 23 message integrity 23                                                             | global variables 148 @@lwpid 30, 58 @@plwpid 30, 58 grant command 1, 9 grant role command 9 granular permissions 1                                                                                      |
| mutual authentication 23 enforce dump configuration, configuration                                                                                                    | groups, tempdb 73                                                                                                    |
| parameter 5, 13<br>exists and select statements 33                                                                                                    | H                                                                                                    |
| external login passwords 25                                                                                                    | hash-based statistics 5                                                                                                    |

| hashbytes() function 120                           | unified login authentication 23                  |
|----------------------------------------------------|--------------------------------------------------|
| hashed tables 87                                   | kernel                                           |
| hextobigint function 150                           | and CPUs 21                                      |
| hidden text 25                                     | process mode 21                                  |
| high availability 88                               | thread pools 21                                  |
| and passwords 106                                  | threaded mode 21                                 |
| histograms                                         | kernel mode configuration parameter 47           |
| interpolation 103                                  | kernel resource memory configuration parameter   |
| selectivity estimates 103                          | 47                                               |
| viewing with sp_showoptstats 31                    | keywords 147                                     |
| housekeeper task 85                                | ·                                                |
| huge pages 87                                      | L                                                |
|                                                    |                                                  |
|                                                    | large identifiers 135                            |
| 1                                                  | large objects (LOBs)                             |
| IBM Tivoli Storage Manager 70                      | data, compressing 22                             |
| image datatype, storing 26                         | in row LOB 26                                    |
|                                                    | LOBs as variables 27                             |
| in-memory<br>databases 69                          | off row LOB 26                                   |
|                                                    | using LOB locators in T-SQL statements 27        |
| system procedures 77                               | where clause extension 28                        |
| temporary databases 69                             | latency, reducing 36                             |
| in-row                                             | lct_admin function 11                            |
| large object compression 7                         | LDAP server authentication 85                    |
| LOB columns, storing 26                            | LDAPS 85                                         |
| incremental data transfer 72                       | like command 39                                  |
| indent identifier, changes 35                      | pattern matching 35                              |
| index names                                        | Linux pSeries features 87                        |
| quoted identifiers 35                              | lio and pio coverage, in show_cached_plan_in_xml |
| index_name() function 120                          | output 3                                         |
| initializing databases asynchronously 7            | literal parameterization 125                     |
| inline defaults, sharing 29                        | load database command 9                          |
| installing system stored procedures 88             | load transaction command 9                       |
| integer identity, datatypes as identity values 138 | listonly=create_sql 9                            |
| Interactive SQL 140                                | LOB                                              |
| is_quiesced function 150                           | compression 7                                    |
| isdate function 127                                | locators, using in T-SQL statements 27           |
| isnumeric function 127                             | locator_literal function 42                      |
| ISO 8601 duration 24                               | locator_valid function 42                        |
|                                                    | lock timeout pipe active configuration parameter |
| J                                                  | 47                                               |
| •                                                  | lock timeout pipe max messages configuration     |
| Java in Adaptive Server 90                         | parameter 47                                     |
| joins, relocated 109                               | lock timeouts, monitoring 30                     |
| J,                                                 | locks                                            |
| 1.7                                                |                                                  |
| K                                                  | releasing cursor locks at cursor close 32        |
| Vanhanas                                           | log, shrinking 26                                |
| Kerberos                                           | login triggers 104                               |
| authentication 86                                  | logins                                           |
| end-to-end authentication 23                       | mapping 86                                       |

| profiles 24                                             | monProcessProcedures 51                                                                      |
|---------------------------------------------------------|----------------------------------------------------------------------------------------------|
| securing 24                                             | monTableColumns 51                                                                           |
| lprofile_id function 42                                 | monTables 51                                                                                 |
| lprofile_name function 42                               | monWaitClassInfo 51                                                                          |
|                                                         | monWaitEventInfo 51                                                                          |
| M                                                       | monLockTimeout monitoring table 51                                                           |
| master sytem key 23                                     | monLockTimeouts monitoring table 30                                                          |
| matierializing deferred tables 2                        | monOpenObjectActivity monitoring table 51                                                    |
| max native threads per engine configuration             | monOpenPartitionActivity monitoring table 51,                                                |
| parameter 149                                           | 158                                                                                          |
| max online q engines configuration parameter 119        | monProcedureCacheMemoryUsage monitoring                                                      |
| max partition degree configuration parameter 149        | table 131                                                                                    |
| max resource granularity configuration parameter        | monProcedureCacheModuleUsage. monitoring table 131                                           |
| 149                                                     |                                                                                              |
| maximum database size 6                                 | monProcess monitoring table 51                                                               |
| maximum nesting level configuration parameter 92        | monProcessActivity monitoring table 51                                                       |
| memory dump compression level configuration             | monProcessLookup monitoring table 51<br>monProcessProcedures monitoring table 51             |
| parameter 8, 13                                         |                                                                                              |
| merge command 9, 31, 39                                 | monSQLRepActivity monitoring table 93<br>monSQLRepMisses monitoring table 93                 |
| merging partitions 2                                    | monTableColumns monitoring table 51                                                          |
| metadata cache, discarding descriptors 29               | monTables monitoring table 51                                                                |
| metrics elap max configuration parameter 119            | monTableTransfer monitoring table 81                                                         |
| metrics exec max configuration parameter 119            | monWaitClassInfo monitoring table 51                                                         |
| metrics lio max configuration parameter 119             | monWaitEventInfo monitoring table 51                                                         |
| metrics pio max configuration parameter 119             | moving partitions 2                                                                          |
| min pages for parallel scan configuration parameter     | moving partitions 2                                                                          |
| 119                                                     |                                                                                              |
| mnc_full_index_filter configuration parameter 92        | N                                                                                            |
| monCachedProcedures monitoring table 51                 | mostad salast statements with actorials (*) 22                                               |
| monCachedStatement monitoring table 16, 32, 51          | nested select statements with asterisk (*) 33                                                |
| monCachePool monitoring table 51                        | no datacopy parameter 6                                                                      |
| monDeadLock monitoring table 51                         | noncharacters, Unicode 35                                                                    |
| monDeviceSpaceUsage monitoring table 51                 | nonmaterialized, non-NULL columns, creating 29 number of devices configuration parameter 149 |
| monErrorLog monitoring table 51                         | number of disk tasks configuration parameter 47                                              |
| monitoring tables 63, 106                               | number of dump threads configuration parameter                                               |
| and the statement cache 107                             | 149                                                                                          |
| monCachedProcedures 51                                  | number of network tasks configuration parameter                                              |
| monCachedStatement 32, 51                               | 47                                                                                           |
| monCachePool 51                                         | number of open partitions configuration parameter                                            |
| monDeadLock 51                                          | 149                                                                                          |
| monDeviceSpaceUsage 51                                  | 14)                                                                                          |
| monErrorLog 51<br>monLockTimeout 51                     |                                                                                              |
| monLockTimeout 51 monLockTimeouts 30                    | 0                                                                                            |
|                                                         | chicat descriptors, discording 20                                                            |
| monOpenObjectActivity 51<br>monOpenPartitionActivity 51 | object descriptors, discarding 29 object ownership, transfering 24                           |
| monProcess 51                                           | object_attr function 76                                                                      |
| monProcess 51 monProcessActivity 51                     | off-row columns, storing 26                                                                  |
| monProcessLookup 51                                     | openssl utility 82                                                                           |

| parameters, dynamic 30 partition_id function 150 partition_name function 150 partition_name function 127 partitioning                                                                                                    | optdiag utility 15 optimization goal configuration parameter 149 optimization goals, user-defined 6 optimization timeout limit configuration parameter 149 optimizer settings, viewing 104 optimizer, deferred compilation 97  P parallelism in Adaptive Server 134                                                                                 | query plans 103, 134 analyzing 37 format 143 shared 7 query processing latency, reducing 36 metrics 142 query processor 134 question marks, dynamic parameter 30 quoted identifiers 35                                                                                                    |
|----------------------------------------------------------------------------------------------------|----------------------------------------------------------------------------------------------------|----------------------------------------------------------------------------------------------------|
| spliting 2 password_random function 91 passwords 86     management 24     security 105 patindex function 42 pattern matching, like 35 pci memory size configuration parameter 92 permissions     granting predicated privileges 1     granular 1 Pluggable Authentication Module (PAM) 104 precomputed result sets 4 predicated privileges 1 preupgrade utility 147 privacy, adding predicated privileges 1 previnges     granting 1     predicated 1     revoking 1 process mode 21 profiles, login 24 pssinfo function 91  return_lob function 42 return_lob function 42 revoke command 1, 9 Rivest-Shamir-Adleman (RSA) keypair regeneration period 24 roles, securing 24 row_count function 150 row-level locking, system tables 107 row-locked system catalogs 134 rows     transferring 31     variable length 34 rtm thread idle wait period configuration param     149  S  S  scalar aggregation 100 scan coverage, in show_cached_plan_in_xml ou     3 scrollable cursors 136 Secure Socket Layer (SSL) 105 and FIPS 140-2 144 security features | partition_id function 150 partition_name function 150 partition_object_id function 127 partitioning     and query processor 134     hash 133     range 133     round-robin 133     support 133 partitions     compressing 22     merging 2                                                                                                    | R  refresh {precomputed result set   materialized view } command 9  reinit_descriptors subcommand 85  relaxed-durability databases 69 system procedures 77  reorg rebuild command with online parameter 2, 9  Replication Server 85  reserved words 147                                                                                        |
| privileges granting 1 predicated 1 revoking 1 process mode 21 profiles, login 24 pssinfo function 91  scalar aggregation 100 scan coverage, in show_cached_plan_in_xml ou 3 scrollable cursors 136 Secure Socket Layer (SSL) 105 and FIPS 140-2 144 security features                                                                                                    | spliting 2 password_random function 91 passwords 86 management 24 security 105 patindex function 42 pattern matching, like 35 pci memory size configuration parameter 92 permissions granting predicated privileges 1 granular 1 Pluggable Authentication Module (PAM) 104 precomputed result sets 4 predicated privileges 1 preupgrade utility 147 | result sets, precomputed 4 return_lob function 42 revoke command 1, 9 Rivest-Shamir-Adleman (RSA) keypair regeneration period 24 roles, securing 24 row_count function 150 row-level locking, system tables 107 row-locked system catalogs 134 rows transferring 31 variable length 34 rtm thread idle wait period configuration parameter 149 |
| dual control of encryption keys 23 queries, slow-running 97 employee lifecycle management 24                                                                                                    | privacy, adding predicated privileges 1 privileges granting 1 predicated 1 revoking 1 process mode 21 profiles, login 24 pssinfo function 91                                                                                                    | scalar aggregation 100 scan coverage, in show_cached_plan_in_xml output 3 scrollable cursors 136 Secure Socket Layer (SSL) 105 and FIPS 140-2 144 security features dual control of encryption keys 23                                                                                                    |

| encrypted columns 95                                                     | sp_helpconstraint system procedure 44             |
|--------------------------------------------------------------------------|---------------------------------------------------|
| end-to-end Kerberos authentication 23                                    | sp_helprotect system procedure 12, 44             |
| external login passwords and hidden text 25                              | sp_helptext system procedure 12                   |
| login profiles 24                                                        | sp_helpuser system procedure 44                   |
| securing logins, roles, and password                                     | sp_hidetext system procedure 12                   |
| management 24                                                            | sp_jreconfig system procedure 91                  |
| transfering object ownership 24                                          | sp_listener system procedure 86                   |
| unattended startup 23                                                    | sp_locklogin system procedure 44                  |
| select for update                                                        | sp_merge_dup_inline_default system procedure 44   |
| and cursors 28                                                           | sp_opt_querystats system procedure 37, 44         |
| command 39                                                               | sp_optgoal system procedure 12                    |
| locking rows 28                                                          | sp_passwordpolicy system procedure 44             |
| select into [in row [(length)]   off row ] command                       | sp_querysmobj system procedure 77                 |
| 39                                                                       | sp_securityprofile system procedure 44            |
| select statements, nested 33                                             | sp_serveroption system procedure 44               |
| send doneinprov tokens configuration parameter                           | sp_shmdumpconfig                                  |
| 119                                                                      | and shared memory dumps 8                         |
| set command 9, 39, 97, 112                                               | sp_shmdumpconfig system procedure 12              |
| for fast logged bcp 4                                                    | sp_showoptstats system procedure 44               |
| setopt critera command 125                                               | sp_spaceusage system procedure 113                |
| setdata function 42                                                      | sp_tabsuspectptn system procedure 91              |
| shared memory 87                                                         | sp_version system procedure 153                   |
| shared query plans 7                                                     | splitting partitions 2                            |
| sharing inline defaults 29                                               | sproc optimize timeout limit configuration        |
| show cached plans in XML 28                                              | parameter 127                                     |
| show_cached_plan_in_xml                                                  | spt_TableTransfer system table 82                 |
| function 28                                                              | SQL                                               |
| output 3                                                                 | lightweight procedurs (LWPs) 36                   |
| show_cached_plan_in_xml function 42                                      | statement replication 85                          |
| show_cached_text function 11                                             | SQL Perfmon Integration configuration parameter   |
| show_cached_text_long function 11                                        | 13                                                |
| show_dynamic_params_in_xml function 30, 42                               | SQL TEXT in abstract plans 25                     |
| showplan changes 143                                                     | sqlsrvr utility 147                               |
| showplan_in_xml function 150                                             | square brackets ([]) and like pattern matching 35 |
| shrinking log space 26                                                   | ssel_message function 150                         |
| size of statement cache 3                                                | SSL                                               |
| slow-running queries 97                                                  | certificate, common name 86                       |
| sort order 98                                                            | support 105                                       |
| sp_checksource system procedure 12                                       | standard deviation 99                             |
| sp_config_dump system procedure 12                                       | startup delay configuration parameter 127         |
| sp_dboption system procedure 12, 44                                      | statement cache 28                                |
| sp_deletesmobj system procedure 77                                       | and monitoring tables 107                         |
| sp_displaylogin system procedure 44                                      | maximum size 3                                    |
| sp_displayroles system procedure 44                                      | saving abstract plans 25                          |
| sp_downgrade system procedure 44 sp_downgrade system procedure 113       | statement cache size configuration parameter 149  |
| sp_downgrade system procedure 115<br>sp_dump_history system procedure 12 | statements, maximum size 3                        |
| sp_encryption system procedure 44                                        | statistical aggregate functions 98                |
| sp_encryption system procedure 44 sp_help system procedure 12            | statistical aggregate functions 98                |
|                                                                          |                                                   |
| sp_helpcomputedcolumn system procedure 153                               | gathering 141                                     |

| hash-based 5                                         | sp_encryption 44                        |
|------------------------------------------------------|-----------------------------------------|
| viewing with sp_showoptstats 31                      | sp_help 12                              |
| stored procedures, deferred compilation 97           | sp_helpconstraint 44                    |
| str function 42                                      | sp_helprotect 12, 44                    |
| padding character field 28                           | sp_helptext 12                          |
| streamlined dynamic sql configuration parameter      | sp_helpuser 44                          |
| 36                                                   | sp_hidetext 12                          |
| switches, view settings 26                           | sp_locklogin 44                         |
| syb_sendmsg port number configuration parameter      | sp_merge_dup_inline_default 44          |
| 13                                                   | sp_opt_querystats 37, 44                |
| Sybase Central 139                                   | sp_optgoal 12                           |
| sybdiag utility 36, 50                               | sp_passwordpolicy 44                    |
| sybperf utility 50                                   | sp_securityprofile 44                   |
| sysaltusages system table 14                         | sp_serveroption 44                      |
| SySAM changes 141                                    | sp_shmdumpconfig 12                     |
| sysattributes system table 14, 49                    | sp_showoptstats 31, 44                  |
| syscacheinfo system table 49                         | system tables                           |
| syscachepoolinfo system table 49                     | row-locked 134                          |
| syscolumns system table 49                           | sysaltusages 14                         |
| syscomments system table 49                          | sysattributes 14, 49                    |
| sysdatabases system table 82                         | syscacheinfo 49                         |
| sysdevices system table 82                           | syscachepoolinfo 49                     |
| syslocks system table 14                             | syscolumns 49                           |
| syslogins system table 49                            | syscomments 49                          |
| syslogshold system table 14                          | syslocks 14                             |
| sysobjects system table 14                           | syslogins 49                            |
| sysoptions system table 26, 49, 116                  | syslogshold 14                          |
| syspartitionkeys system table 154                    | sysobjects 14                           |
| syspartitions system table 14, 154                   | sysoptions 49                           |
| syspoolinfo system table 49                          | syspartitions 14                        |
| sysprotects system table 14                          | syspoolinfo 49                          |
| sysservers system table 49                           | sysprotects 14                          |
| syssrvroles system table 49                          | sysservers 49                           |
| sysstatistics flush interval configuration parameter | syssrvroles 49                          |
| 149                                                  | systabstats 14                          |
| systabstats system table 14                          | systhresholds 14                        |
| system encryption password, replaced 23              | sysusages 14                            |
| system keys                                          | systhresholds system table 14           |
| dual master 23                                       | sysusages system table 14               |
| master 23                                            |                                         |
| system procedures                                    | T                                       |
| changes for chained transactions 33                  | T-SQL statements, using LOB locators 27 |
| quoted identifiers 35                                | tables                                  |
| sp_checksource 12                                    | compressing 22                          |
| sp_config_dump 12                                    | deferred creation 2                     |
| sp_dboption 12, 31, 44                               | deferred tables, creating 2             |
| sp_displaylogin 44                                   | quoted identifiers 35                   |
| sp_displayroles 44                                   | transfering rows 31                     |
| sp_dump_history 12                                   | tempdb groups 73                        |
|                                                      |                                         |

| text datatype, storing 26                         | optimization goals 6                     |
|---------------------------------------------------|------------------------------------------|
| textptr function 42                               | utilities                                |
| textvalid function 42                             | bcp 15                                   |
| thread pools 21                                   | dataserver 15                            |
| threaded mode 21                                  | optdiag 15                               |
| Tivoli Storage Manager 70                         | sybdiag 36, 50                           |
| system procedures 77                              | sybperf 50                               |
| trace flags, viewing currently set 26             |                                          |
| trailing zeros, truncating 31                     | V                                        |
| tran_dumpable_status function 150                 | V                                        |
| transactions                                      | variable-length rows, expanded 34        |
| chained 33                                        | variables, using LOBs 27                 |
| locking with select for update 28                 | variance 99                              |
| mode 33                                           | vector aggregation 100                   |
| transfer table command 79                         | very large storage support (VLSS) 140    |
| transferring                                      | views                                    |
| data 72                                           | quoted identifiers 35                    |
| rows 31                                           | virtually hashed tables 87               |
| triggers, instead of 110                          | virtually hashed tables 87               |
| truncate {precomputed result set   materialized   |                                          |
| view } command 9                                  | W                                        |
| truncate lob command 39                           |                                          |
|                                                   | Web services 140                         |
| U                                                 | where clause, extension 28               |
| Unicode                                           | where command 39                         |
| enhancements 139                                  | worktables, in show_cached_plan_in_xml 3 |
| noncharacters, ignoring 35                        |                                          |
| unitext                                           | X                                        |
| datatype, storing 26                              | ^                                        |
| support 137                                       | XML                                      |
| unsigned integer datatypes 138                    | enhancements 139                         |
| update statistics 141                             | internationalization support 139         |
| [, [no   partial   ] hashing 9                    | schema support 139                       |
| hash-based 5                                      | showing cached plans 28                  |
| update statistics hashing configuration parameter | viewing statistics and histograms 31     |
| 13                                                | xmltable() function 108                  |
| update table statistics command 152               | xmlvalidate function 150                 |
| updates                                           |                                          |
| locking with select for update 28                 | Z                                        |
| used_pages function 11, 150                       | <b>~</b>                                 |
| user-defined                                      | zeros, truncating 31                     |
| functions 109                                     | .,                                       |
|                                                   |                                          |